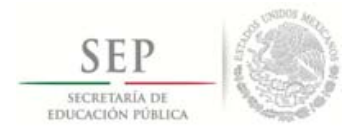

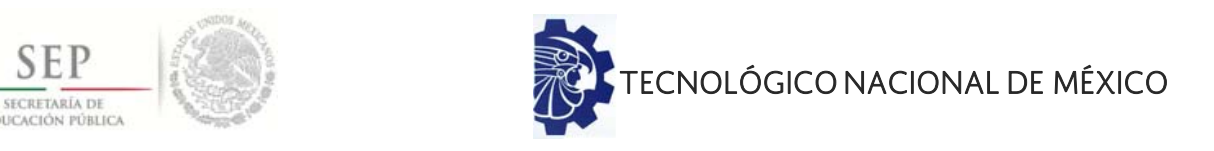

## **INSTITUTO TECNOLÓGICO DE CIUDAD MADERO DIVISIÓN DE ESTUDIOS DE POSGRADO E INVESTIGACIÓN MAESTRÍA EN INGENIERÍA ELÉCTRICA**

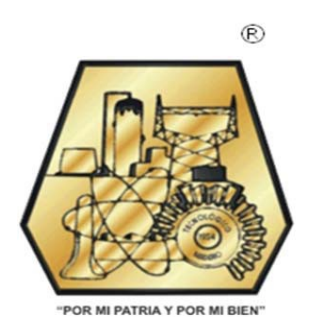

**TESIS** 

#### **DISEÑO DE CONVERTIDOR ESTÁTICO DE POTENCIA PARA UN CORTADOR TÉRMICO**

Que para obtener el Grado de Maestro en Ingeniería Eléctrica

Presenta Ing. Saúl Alfredo Mercado Hernández G05071349

Director de Tesis M.C. Aarón González Rodríguez

Cd. Madero, Tamaulipas **Diciembre 2018** 

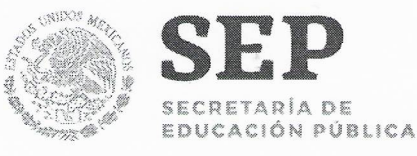

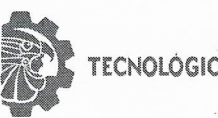

ECNOLÓGICO NACIONAL DE MÉXICO

Instituto Tecnológico de Ciudad Madero

Cd. Madero, Tams., a 06 de Diciembre de 2018

OFICIO No.: U2.145/18 ÁREA: DIVISIÓN DE ESTUDIOS DE POSGRADO E INVESTIGACIÓN ASUNTO: AUTORIZACIÓN DE IMPRESIÓN DE TESIS.

#### ING. SAÚL ALFREDO MERCADO HERNÁNDEZ **NO. DE CONTROL G05071349 PRESENTE**

Me es grato comunicarle que después de la revisión realizada por el Jurado designado para su examen de grado de Maestría en Ingeniería Eléctrica, el cual está integrado por los siguientes catedráticos:

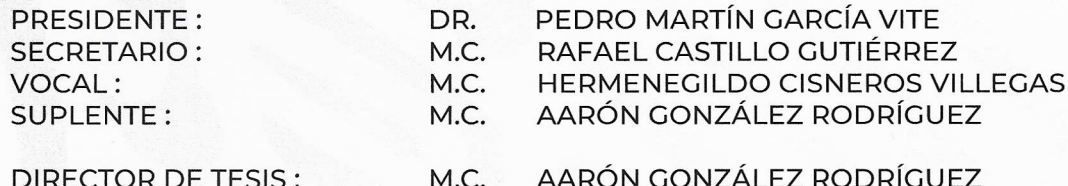

Se acordó autorizar la impresión de su tesis titulada:

"DISEÑO DE CONVERTIDOR ESTÁTICO DE POTENCIA PARA UN CORTADOR TÉRMICO"

Es muy satisfactorio para esta División compartir con Usted el logro de esta meta, esperando que continúe con éxito su desarrollo profesional y dedique su experiencia e inteligencia en beneficio de México.

> SECRETARÍA DE EDUCACIÓN PÚBLICA **TECNOLÓGICO NACIONAL** DE MÉXICO INSTITUTO TECNOLÓGICO DE CIUDAD MADERO DIVISIÓN DE ESTUDIOS DE POSGRADO E INVESTIGACIÓN

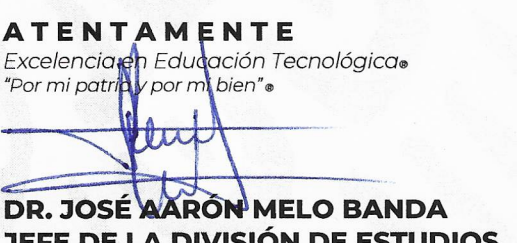

**DE POSGRADO E INVESTIGACIÓN** 

c.c.p.- Archivo Minuta

JAMB 'RCG 'mdcoa\*

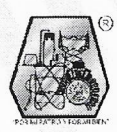

Av. 1º de Mayo y Sor Juana I. de la Cruz Col. Los Mangos, Cd. Madero, Tam. Tel. 01 (833) 357 48 20, e-mail: dir01\_cdmadero@tecnm.mx www.tecnm.mx | www.cdmadero.tecnm.mx

#### **AGRADECIMIENTO**

 Gracias a Dios por darme vida, darme fuerza día con día al levantarme, al respirar, darme unos padres maravillosos, respetuosos, una linda esposa, lista, orgullosa y fuerte en todo momento.

Bendito sea al tener a mi lado a una gran esposa, de nombre Elsa Pérez González, que con su apoyo constante en la decisión de realizar la Maestría en Ingeniería Eléctrica en el Instituto Tecnológico de Cd. Madero a lo largo de estos años de estudio, logre concluir la tesis.

Gracias a mi pareja por entenderme en todo, gracias a ella porque en todo momento fue un apoyo incondicional en mi vida, fue la felicidad encajada en una sola persona, fue mi todo reflejado en otra persona a la cual yo amo demasiado, y por la cual estoy dispuesto a enfrentar todo y en todo momento.

Mis sinceras gracias para mi pareja, nunca podré terminar de agradecerle por tantas ayudas.

Gracias a mi hijo por entender que mediante el proceso de elaboración de esta tesis, fue necesario realizar sacrificios como momentos a su lado, y otras situaciones que demandaban tiempo, tiempo del cual el dueño es el.

A mis padres Cuauhtémoc Antonio y Ma. de Lourdes quienes inculcaron valores y virtudes que fueron un gran apoyo para poder realizar este proyecto de vida.

Agradezco profundamente a profesor, M.C. Aarón González Rodríguez, por haberme aceptado como su Tesista. Gracias por sus conocimientos y orientaciones.

Quiero agradecerle a él por cada detalle y momento dedicado para aclarar cualquier tipo de duda que me surgiera, agradecerle por la caridad y exactitud con la que enseño cada clase, discurso y lección.

Gracias a mi maestro por haberme permitido el desarrollo de esta tesis. Gracias maestro.

Agradezco a mi comité revisor conformado por: M.C. Aaron González Rodríguez, Dr. Pedro García Vite, M.C. Rafael Castillo Gutiérrez, por sus consejos y aportaciones a este trabajo de tesis.

A todos mis amigos y compañeros del ITCM, por todos esos días de discusiones sobre temas relacionados con la investigación y por todos los momentos gratos vividos a lo largo de estos dos años. Gracias por su amistad.

Gracias al Consejo Nacional de Ciencia y Tecnología (CONACyT) por el apoyo con la beca CVU 784541, para el desarrollo de esta tesis por medio del proyecto: "*Convertidor Estático de Potencia para un Cortador Térmico*".

#### **RESUMEN**

En esta tesis se presenta un nueva concepto en cuanto a corte con el diseño de un convertidor estático de potencia para un cortador térmico.

En el primer cápitulo se empieza con la introducción de los convertidores de energía eléctrica en térmica como la máquina de soldar de corriente directa, energía eléctrica en mecánica como la sierra circular, y se empieza a definir a los convertidores estáticos de potencia de CD-CD.

El proceso de diseño comienza con la ley de Joule y su enunciado de la conservación de la energía, transformando la energía eléctrica en calor, esto se enuncia en el segundo capitulo, así como los principios teóricos para el diseño de la etapa de control del convertidor estático de potencia así como los distintos convertidores que existen y sus características de funcionamiento.

En el tercer capítulo se presenta el proceso de especificación, diseño y construcción del sistema de potencia el cual está compuesto por el convertidor reductor, el utilizado en el proyecto es el convertidor reductor interconectado.

En el cuarto capítulo se presenta el proceso de especificación, diseño y construcción del sistema de control, en la etapa de control se dividen en; diente de sierra, comparador, control manual por el usuario y etapa de aislamiento.

La efectividad del sistema de manejo de energía propuesto se corrobora a través de una plataforma de simulación desarrollada en Matlab. Las pruebas realizadas muestran resultados favorables, en la conclusión se indican los resultados del proyecto de tesis, asi como el costo y lo favorable que es este nuevo diseño.

#### **ABSTRACT**

This thesis presents a new concept in terms of cutting with the design of a static power converter for a thermal cutter.

In the first chapter begins with the introduction of electric power converters in thermal as the direct current welding machine, electric power in mechanics such as the circular saw and begins to define the static power converters DC-DC.

The design process begins with the law of Joule and its enunciation of the conservation of energy, transforming the electric energy into heat, this is enunciated in the second chapter, as well as the theoretical principles for the design of the stage of control of the converter Static power furthermore, the various converters that exist and their operating characteristics.

In the third chapter presents the process of specification, design, and construction of the power system which is composed by the converter reducer, the one used in the project is the interconnected reducer converter.

The fourth chapter presents the process of specification, design, and construction of the control system, in the control stage are divided into; Sawtooth, controller, user manual control and isolation stage.

The effectiveness of the proposed energy management system is corroborated by a simulation platform developed in Matlab. The tests carried out show favorable results, to sum up, they indicate the results of the thesis project, moreover the cost and how favorable this new design is.

# **CONTENIDO**

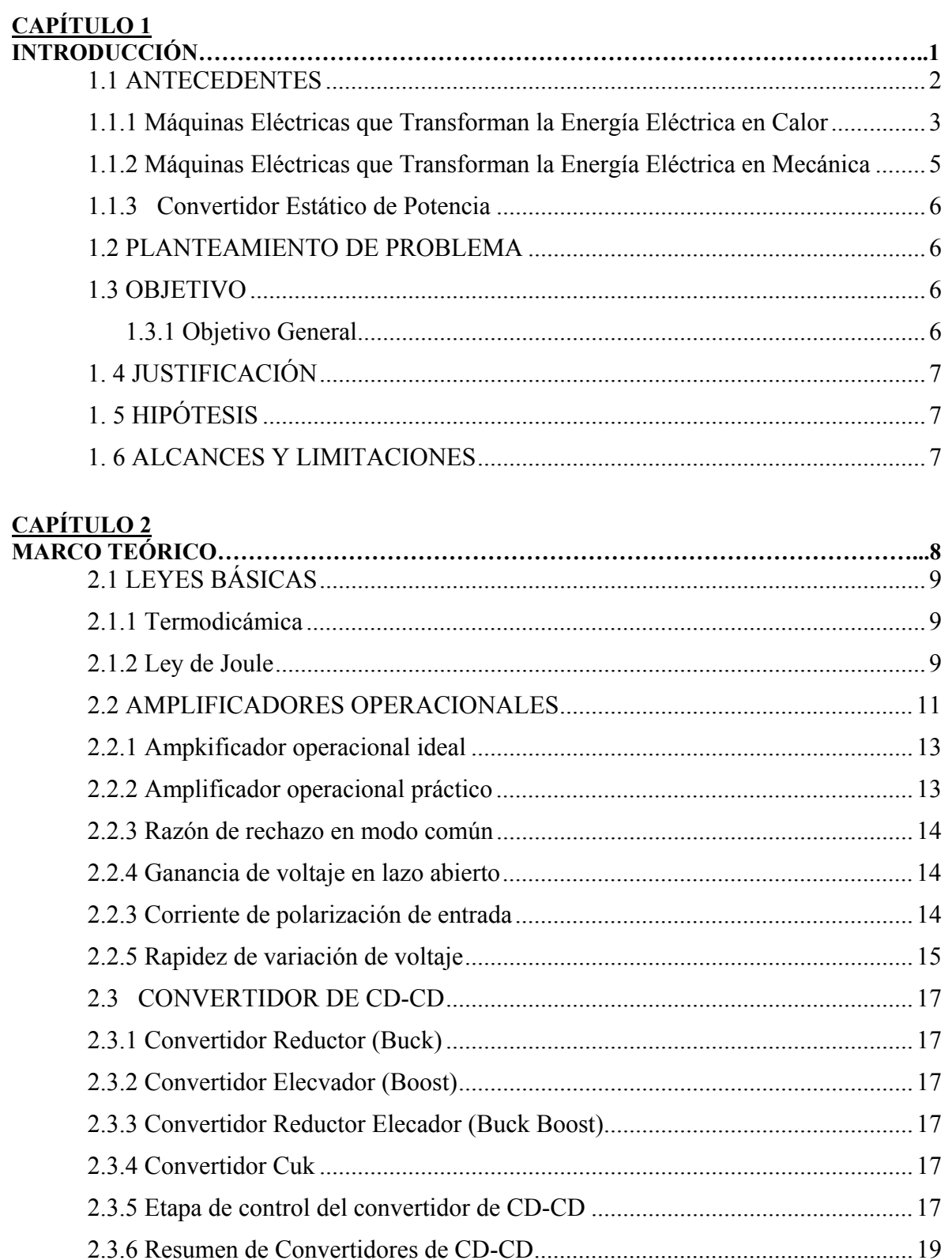

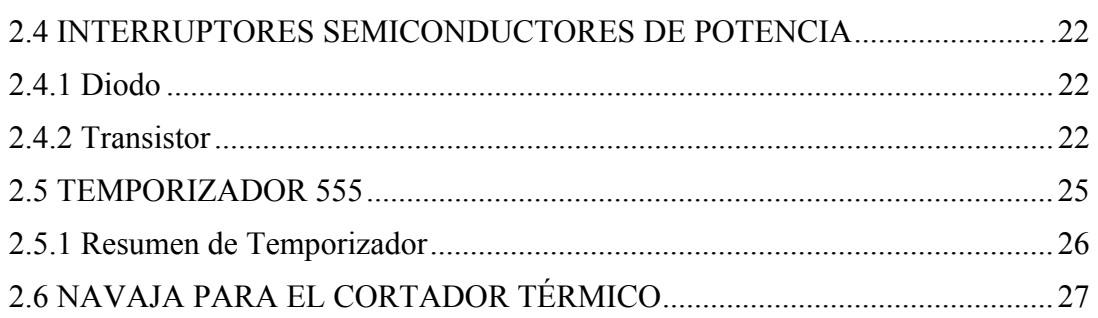

#### **CAPÍTULO 3**

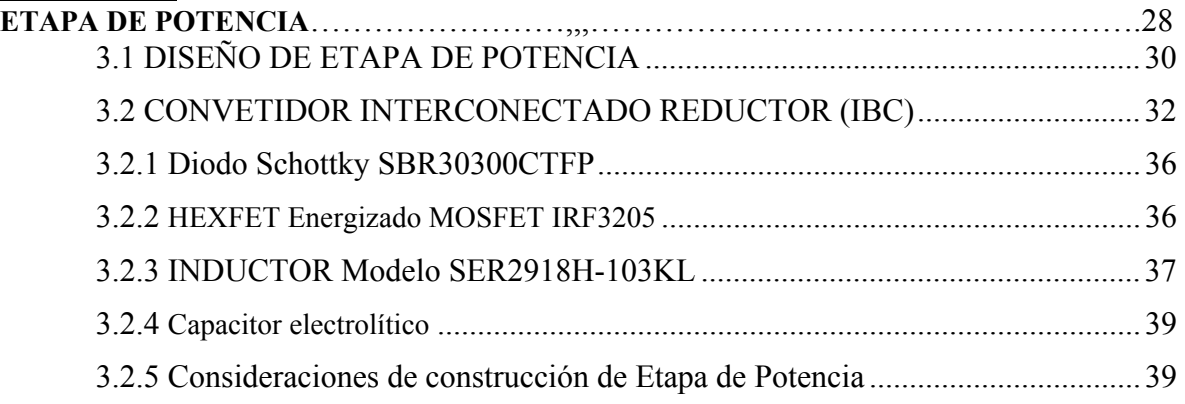

#### **CAPÍTULO 4**

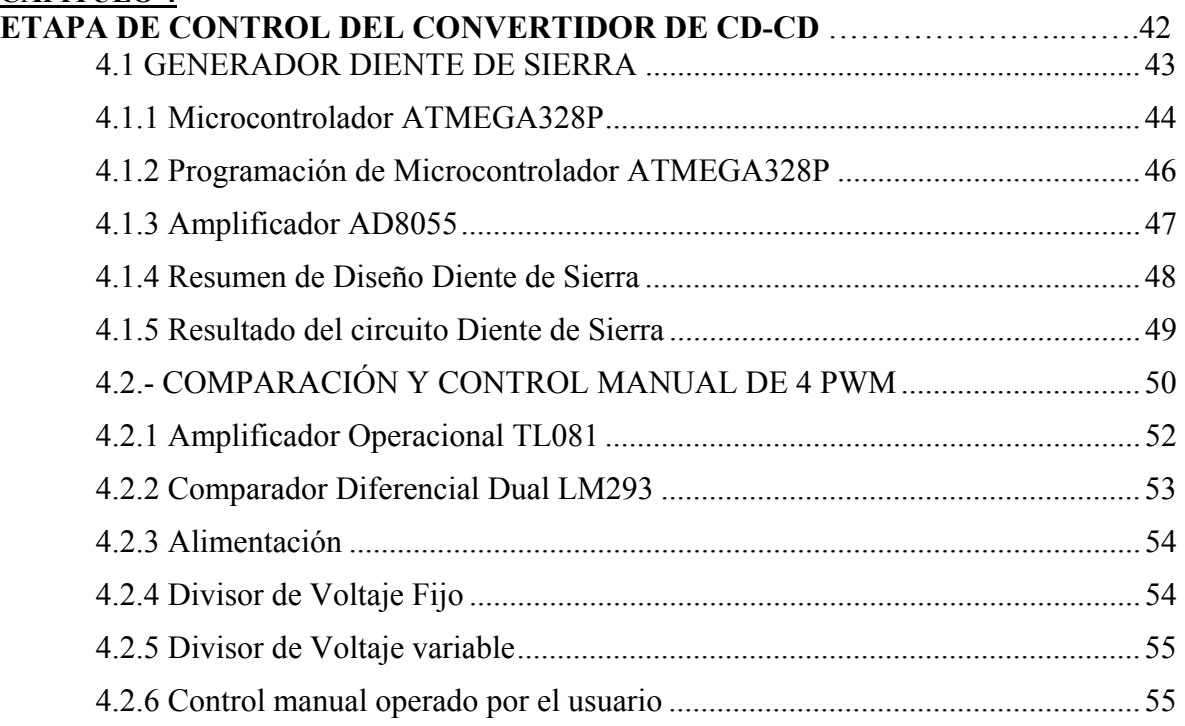

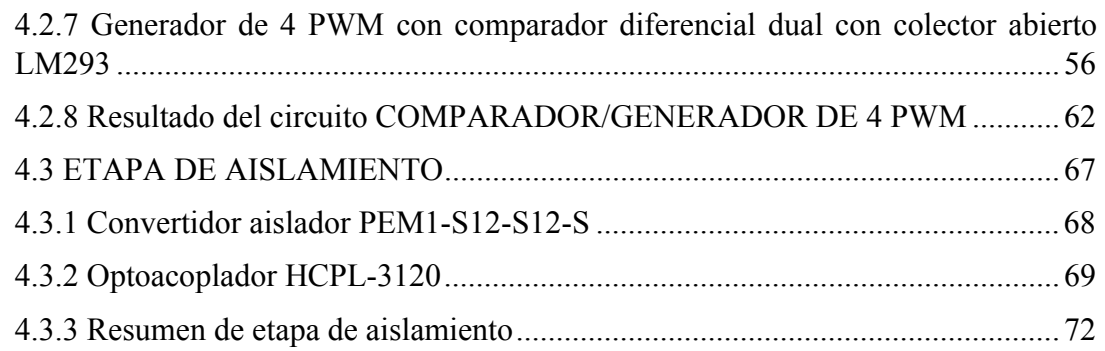

### **CAPÍTULO 5**

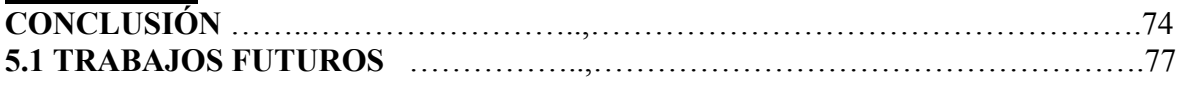

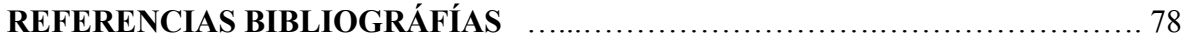

*Capítulo* 

# 1

#### **INTRODUCCIÓN**

En este proyecto de tesis se trata del desarrollo un convertidor estático de potencial el cual entre sus características destaca el aumento de corriente y reducción de voltaje, tal es caso del convertidor reductor, debido a que tiene como desventaja el tiempo en que no se encuentra suministrando voltaje, se consideran cuatro convertidores reductores interconectados y desfasados 90°, es decir que son complementarios en su activación reduciendo el ruido en la entrada.

Con el aumento de corriente se planea calentar una navaja a una temperatura suficiente con la cual se pueda realizar el corte de un material plástico, siendo ésta una forma innovadora de realizar el corte.

En este primer capítulo empieza con la introducción de los convertidores de energía que existen actualmente en el mercado, un ejemplo de un convertidor de energía eléctrica en térmica es la máquina de soldar de corriente directa, la cual mediante varillas llamadas electrodos se realiza la soldadura de piezas metálicas, son elémentos que se funden por el arco eléctrico generado entre la pieza a soldar y la varilla.

Otro ejemplo de elemento que transforma la energía eléctrica en térmica es el bombillo con el cual cerca del 90% se convierte en energía térmica y el resto en energía luminosa, se encuentran en este mismo concepto la resistencia calefactora y la estufa eléctrica.

Entre las maquinas que transforman la energía eléctrica en mecánica se encuentra sierra circular, de igual manera exsisten más equipos y herramientas que transforman la energía eléctrica en mecánica como vehículos eléctricos, molinos, máquinas tortilladoras. Se describen más a fondo la sierra circular por ser un equipo capaz de cortar diversos materiales, entre los que se encuentra el metal, la madera y plástico.

Se empiezan a definir los conceptos de los convertidores estáticos de potencia de CD-CD. Un poco de su historia, la descripción de funcionamiento, en el segundo capítulo se describirán más a fondo los diversos convertidores existentes así como de otros elementos, activos.

#### **1.1.- ANTECEDENTES**

La máquina de soldar de CD es una máquina estática capaz de transformar la energía eléctrica en térmica, para lograr la unión, se concentra el calor de un arco eléctrico establecido entre los bordes de las piezas a soldar y una varilla metálica, llamada electrodo, produciendo una zona de fusión que al solidificarse, forma la unión permanente.

La sierra circular es una máquina rotativa capaz de transformar la energía eléctrica en mecánica, en el mercado se encuentran hojas para muchos propósitos, hay hojas para madera de corte transversal, de corte al hilo, y combinada; para corte de plásticos; para madera contrachapada; para metales, para cerámicas y hormigón. [1].

Los convertidores estáticos de potencia se utilizan para aumentar o disminuir el voltaje de entrada con la característica de que la potencia de entrada es igual a la potencia de salida, si el voltaje de salida aumenta la corriente disminuye y viceversa.

Con toda la información anteriormente mencionada se plantea el diseño de un convertidor estático de potencia para hacer circular una corriente eléctrica, en una navaja, de una magnitud suficiente como para calentar lo necesario, para cortar materiales plásticos.

#### **1.1.1.- MÁQUINAS ELÉCTRICAS QUE TRANSFORMAN LA ENERGÍA ELÉCTRICA EN CALOR**

#### **Máquina de Soldar**

La máquina de soldar por arco eléctrico, en el que la energía eléctrica se transforma en energía térmica, pudiendo llegar esta energía hasta una temperatura de aproximada 4000°C [2].

El arco es el principio físico de transformar la energía en calor. Normalmente cumple la ley de Ohm [2]  $V = R \cdot I$  (1.1)

Las máquinas de soldar de arco eléctrico se pueden clasificar en: **máquinas estáticas** y **máquinas rotativas (convertidores),** las máquinas rotativas son las que poseen elementos en movimiento continuo, las máquinas estáticas son las que no poseen elementos en movimiento continuo, excepcionalmente, algunas poseen un ventilador. Estos últimos, a su vez, se clasifican en los siguientes tipos [2].

- **1. Máquinas tipo transformador.-** Proporciona CA para soldar [2].
- **2.- Máquinas tipo rectificador.-** Son máquinas transformadores que mediante rectificadores, transforma la CA a CD para soldar. Ver Figura 1.1. [2], [3].
- **3.-Máquinas tipo transformador-rectificador.-** Estas máquinas proporcionan tanto CD como CA para soldar. Su construcción eléctrica especial permite cambiar de una corriente a otro con sólo mover una llave de conmutación [2].

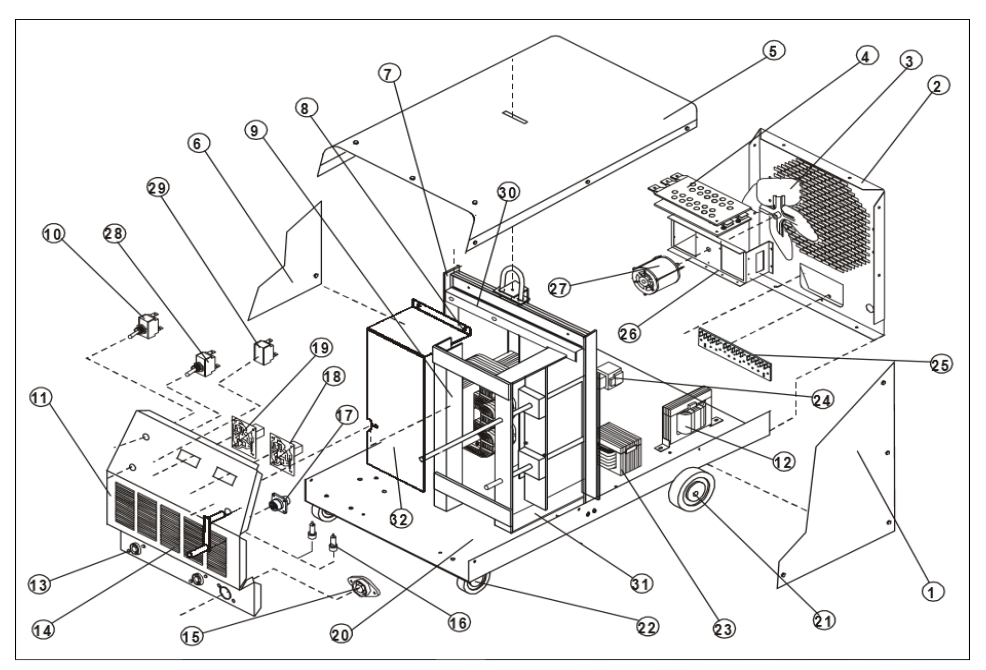

**Figura 1.1.-** *Ensamble general de Soldadora de Arco Corriente Directa Potencial Constante CP 303* [3].

| REF.           | NO. INV. | I.D.           | <b>DESCRIPCIÓN</b>                                                         | CANT.                   |
|----------------|----------|----------------|----------------------------------------------------------------------------|-------------------------|
| 1              | PT 1186  |                | Tapa lateral izquerda                                                      | 1                       |
| $\overline{c}$ | PT 1182  |                | Tpa posterior                                                              | 1                       |
| $\overline{3}$ | MA 01108 |                | Aspa de aluminio 6"                                                        | 1                       |
| $\overline{4}$ |          | SR1            | Rectificador principal. Consta de:                                         | 1                       |
|                | PP 2971  |                | Placa rectificadora positiva.                                              | 1                       |
|                | PP 2972  |                | Placa rectificadora negativa                                               | 1                       |
|                | PF 0538  |                | Filtro del rectificador                                                    | 1                       |
| 5              | PC 0990  |                | Cubierta                                                                   | 1                       |
| 6              | PT 1187  |                | Tapa lateral derecha                                                       | 1                       |
| 7              | PT 1264  |                | Torre de levantamiento                                                     | 1                       |
| 8              | PT 1849  |                | Transformador armado. Consta de:                                           | $\mathbf{1}$            |
|                | PB 1445  | T1             | Bobina primaria-secundaria CP 303                                          | $\frac{3}{2}$           |
|                | PN 0041  |                | Nucleo del transformador.                                                  |                         |
|                | PG 0108  |                | Grapa de transformador.                                                    | $\overline{2}$          |
| 9              |          |                | Soporte de porta escobillas armado. Consta de                              |                         |
|                | PE 0657  |                | Ensamble del soporte del transformador izquierdo                           | $\mathbf{1}$            |
|                | PE 0656  |                | Ensamble del soporte del transformador derecho                             | $\mathbf{1}$            |
|                | PP 3121  |                | Portaescobillas ensamblado                                                 | $\overline{\mathbf{3}}$ |
|                | ME 02267 |                | Escobilla de carbón con resorte                                            | 15                      |
|                | PB 0908  | S <sub>1</sub> | Base para carbones.                                                        | $\sqrt{2}$              |
| 10             | MI 00110 |                | Interruptor de encendido 1P 1T                                             | $\mathbf{1}$            |
| 11             |          |                | Frente armado. Consta de:                                                  |                         |
|                | PF 0384  |                | Frente                                                                     | 1                       |
|                | PP 1845  |                | Puerta frontal                                                             | $\mathbf{1}$            |
|                | PP 2855  |                | Placa de datos.                                                            | 1                       |
| 12             | PT 1848  | T <sub>2</sub> | Transformador de control CP 303. Consta de:                                | 1                       |
|                | PB 1444  |                | Bobina primaria - secundaria de control CP 303                             | 1                       |
|                | PN 0085  |                | NúcleO                                                                     | $\mathbf{1}$            |
| 13             | PT 0924  |                | Tablero portabirlo rojo.                                                   | $\overline{c}$          |
| 14             | PM 0180  |                | Manivela del shunt                                                         |                         |
| 15             | PT 0923  |                | Tablero Portabirlo negro.                                                  | 2<br>$\overline{c}$     |
| 16             | MF 02310 |                | Protección contra sobrecargas. Consiste de:<br>Fusible 10 Amperes 250V 3AG | $\mathbf{1}$            |
|                | MP 00014 |                | Portafusibles.                                                             | $\mathbf{1}$            |
| 17             | MR02583  |                | Receptaculo R14                                                            | 1                       |
| 18             | PT 1657  |                | Amperímetro                                                                | 1                       |
| 19             | PT 1655  |                | Vóltmetro                                                                  | $\mathbf{1}$            |
| 20             | PC 1226  |                | Chasis                                                                     | $\overline{c}$          |
| 21             | PR 0604  |                | Rodaja fija posterior 7"                                                   | $\mathbf{1}$            |
| 22             | MR 09754 | Z1             | Rodaja móvil delantera 6"                                                  | 1                       |
| 23             | PE 0265  |                | Estabilizador armado. Consiste de:                                         | Ŧ                       |
|                | PB 0716  |                | Bobina del estabilizador                                                   | 1                       |
|                | PN 0040  |                | Nucléo de estabilizador.                                                   | $\mathbf{1}$            |
|                | PC 1134  | W              | Cabeza del estabilizador.                                                  | 1                       |
| 24             | MC 09535 |                | Contactor 120V, 60 Amperes                                                 | $\mathbf{1}$            |
| 25             | PT 1052  |                | Tablero primario.                                                          | 1                       |
| $26\,$         | PS 0811  | М              | Soporte para motor.                                                        | 1                       |
| $27\,$         | MM 02962 | S <sub>2</sub> | Motor del ventilador                                                       | 1                       |
| $28\,$         | MI 00665 |                | Interruptor                                                                | 1                       |
| 29             | MR 09534 |                | Relevador 2P 2T con bobina de 24 VCA                                       | 1                       |
| 30             | PB 1460  |                | Bafle de la torre                                                          | $\mathbf{1}$            |
| 31             | PC1644   |                | Cuadro para el bastidor                                                    | $\mathbf{1}$            |
| 32             | PB 1459  |                | Bafle del transformador                                                    | 1                       |

**Tabla 1.1.-** *Listado de Partes Soldadora de Arco Corriente Directa Potencial Constante CP303* [3].

#### **1.1.2.- MÁQUINAS ELÉCTRICA QUE TRANSFORMA LA ENERGÍA ELÉCTRICA EN ENERGÍA MECÁNICA**

#### **Sierra Circular.**

Esta es una de las herramientas más importantes en la construcción, y muy útil en el hogar. Con ella puede cortarse en línea recta casi cualquier material con exactitud suficiente si se usa la hoja de corte apropiada [4], ver Figura 1.2.

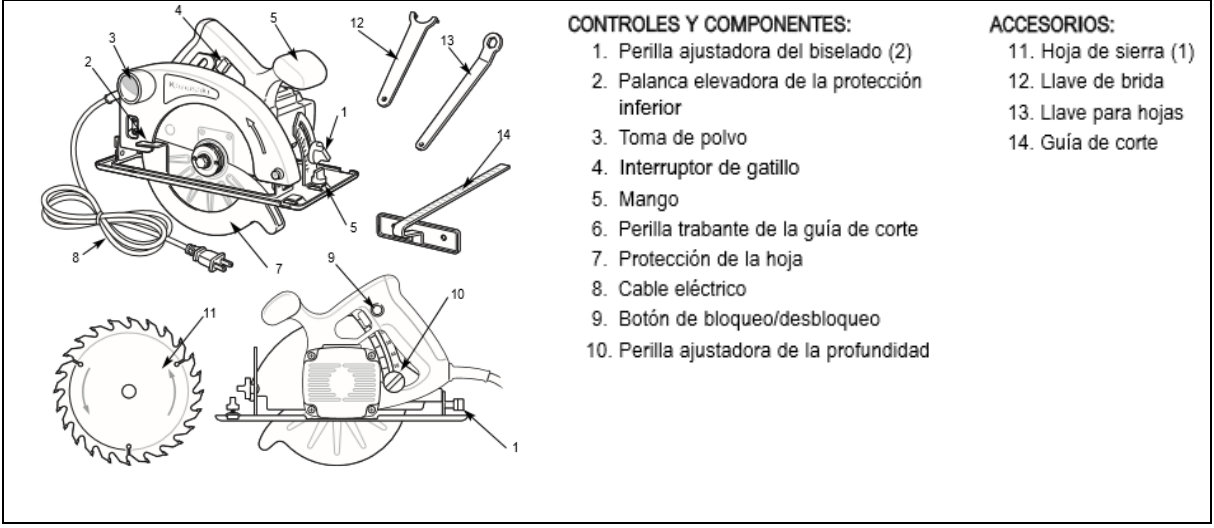

**Figura 1.2.-** *Partes de una Sierra Circular de 7 ¼" marca Kawasaki* [5].

La estructura básica de una sierra circular está formada por:

Un **disco metálico**, la sierra propiamente dicha, que tiene en su borde dientes afilados. Por lo general, están hechos de acero inoxidable. Algunos modelos incorporan a los dientes puntas de carburo que las hacen más resistentes. El tamaño del disco determina la profundidad del corte que puede realizarse, mientras que el tamaño y disposición de los dientes varía de acuerdo al material y el tipo de corte con el que se quiera trabajar. La hoja en cualquier sierra, es desmontable para ser sustituida o afilada en caso de necesidad. Una hoja bien afilada es muy importante para un trabajo adecuado de la sierra así como de la calidad del corte terminado [4].

Un **motor**, que acciona el mecanismo que permite que la sierra gire para efectuar el movimiento de corte. Por lo general, se utilizan motores eléctricos [6].

Una **estructura** que permite manipular la herramienta, acceder a sus controles, y protege al usuario de los peligros más comunes [6].

#### **1.1.3.- CONVERTIDOR ESTÁTICO DE POTENCIA**

Una de las partes más importantes de la electrónica es la denominada electrónica de potencia que estudia la conversión y control de la energía eléctrica y sus aplicaciones tratando de maximizar el rendimiento, o lo que es lo mismo, minimizar la disipación de energía [4].

En la década de los 80 se pasó del concepto de conversión y control en general de la energía eléctrica al concepto de modulación del flujo de energía utilizando convertidores conmutados, dotados de elementos conmutadores estáticos del tipo semiconductores de potencia. Los cuales tienen la capacidad de trabajar a frecuencias de conmutación elevadas y soportar potencias relativamente elevadas. Así que los convertidores eléctricos que se estudian en el ámbito de la electrónica de potencia se denominan convertidores estáticos [4].

Para aumentar la eficiencia y reducir el peso, el tamaño y el coste de los sistemas electrónicos de potencia, los convertidores continua-continua (CD-CD) son uno de los circuitos más utilizados. Básicamente, se usan en todas las situaciones donde hay una necesidad de mantener una tensión a un nivel deseado [4].

Para abordar el tema del convertidor estático de potencia para un cortador térmico, se estudian algunos equipos de la construcción.

#### **1.2.- PLANTEAMIENTO DEL PROBLEMA**

Debido a la necesidad existente de fabricar algunos muebles, piezas, que llevan hule como parte del material que emplean y para fabricarlos se requiere cortar el hule al tamaño adecuado según sea el servicio al que se requerirá.

Este corte se puede realizar de diversas maneras y en este trabajo se pretende hacerlo mediante un dispositivo que corte por temperatura.

#### **1.3.- OBJETIVOS**

#### **1.3.1.- Objetivo General**

Diseño de un convertidor estático de potencia para hacer circular una corriente eléctrica, a una navaja, de una magnitud suficiente como para calentar lo necesario, para cortar materiales plásticos. A este dispositivo en lo sucesivo se le llamará "cortador térmico".

Los objetivos del equipo serán los siguientes:

- La fuente de poder principal será de 127VCA de una toma corriente casero.
- El equipo será capaz de proporcionar hasta 100 A con un voltaje de 0.5 V.
- $\triangleright$  Se debe contar con un control manual operando por el usuario para poder ajustar la corriente de salida según el calentamiento deseado de la navaja cortadora.

#### **1.4.- JUSTIFICACIÓN**

No hay referencias que aborden casos de estudio con un Convertidor Estático de Potencia al utilizado en este trabajo para un cortador térmico.

Entre los equipos de corte se encuentran las sierras circulares, capaz de cortar plásticos, madera, metales, cerámicas. Se plantea este diseño de convertidor estático, como otro medio para cortar el plástico.

Se buscarán las ventajas en cuanto a innovación por un nuevo concepto en cuanto a corte, así como la calidad del mismo, se analizará el costo e impacto que tendrá su desarrollo.

#### **1.5.- HIPÓTESIS**

Empleando un convertidor estático de potencia de CD-CD, es posible calentar una navaja cortadora a una temperatura suficiente para cortar diferentes tipos de plásticos.

#### **1.6.- ALCANCES Y LIMITACIONES**

La fuente de energía primaria será la que proporciona un contacto convencional casero de 127 VCA a 60 Hz.

La máxima corriente que se podrá proporcionar será 100A.

La corriente entregada será de C.D.

*Capítulo* 

#### **MARCO TEÓRICO**

Con la finalidad de abordar el tema del convertidor estático de potencia para un cortador térmico, en esta sección se presentan algunos tópicos que resultan relevantes en el estudio de convertidores estáticos.

#### **2.1.- LEYES BÁSICAS**

#### *2.1.1.- Termodinámica*

Es el estudio del calor y el trabajo, en la primera ley, es un gran y amplio enunciado de la *conservación de la energía* que a su vez enuncia lo siguiente: En cualquier proceso, la energía total no aumenta ni disminuye. La energía se puede transformar de una a otra, y transferir de un objeto a otro, pero la cantidad total permanece constante [8], [9].

La primera ley de la termodinámica es una de las grandes leyes de la física, y su validez se apoya en experimentos, entre ellos el de **Joule**, para los que no se han encontrado excepciones [10], [11].

#### *2.1.2.- Ley De Joule*

La energía eléctrica se puede transformar en otros tipos de energía. Los motores la trasforman en energía mecánica y los dispositivos eléctricos, como los calentadores, estufas, tostadores y secadora de cabello, transforman la energía eléctrica en energía térmica en una resistencia de alambre conocida como "elemento calefactor". Y en las bombillas ordinarias, el delgado filamento de alambre se pone tan caliente que brilla, sólo un pequeño porcentaje de la energía se transforma en luz visible, y el resto, arriba del 90%, en energía térmica [10], [11].

La energía eléctrica se transforma en energía térmica o en luz en tales dispositivos, y en ellos se efectúan muchas colisiones entre los electrones en movimiento y los átomos del alambre. En cada colisión, parte de la energía cinética de los electrones se transfiere al átomo con el que choca. Como resultado, aumenta la energía cinética de los átomos del alambre y por ende aumenta la temperatura del elemento de alambre. La energía térmica aumentada se transfiere como calor. A este fenómeno se le conoce como efecto joule [10], [11].

El calor generado por este efecto se puede calcular mediante la ley de joule que dice que "el calor que desarrolla una corriente eléctrica al pasar por un conductor es directamente proporcional a la resistencia, al cuadrado de la intensidad de la corriente y el tiempo que dura la corriente". Ver figura 2.1.

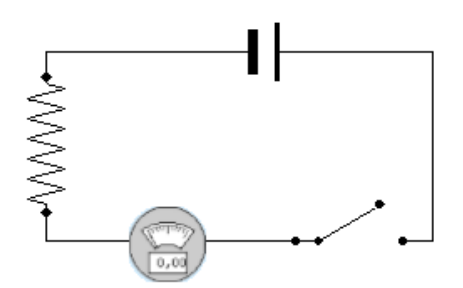

**Fig. 2.1.-** *Circuito básico.* 

Ley de Joule:

#### $Q = 0.24 \cdot R \cdot I^2 \cdot t$  Cal. *·t* Cal. (2-1)

Donde Q es el calor emitido por el circuito medido en calorías.

Una caloría es el calor necesario para que un gramo de agua aumente un grado su temperatura. Podemos comprender esta ley a partir del apartado anterior, en la que determinábamos la energía eléctrica que consumía un circuito. Como ya sabemos que la energía consumida es:  $E = R \cdot I^2 \cdot t$  la ley de Joule nos dice que toda la energía eléctrica se ha disipado en forma de calor, de forma que cada julio de energía se ha transformado en 0.24 calorías, su equivalente térmico [12].

El calor producido puede ser suficiente para elevar mucho la temperatura del conductor. En ese caso es posible que el cuerpo alcance el punto de incandescencia, a partir del cual parte de la energía irradiada es visible en forma de luz.

#### **2.2.- AMPLIFICADORES OPERACIONALES.**

Los primeros amplificadores operacionales (amp-op) fueron utilizados principalmente para realizar operaciones matemáticas tales como adición, sustracción, diferenciación e integración, de ahí el término *operacional* ver Tabla 2.1y Tabla 2.2. [13], [17].

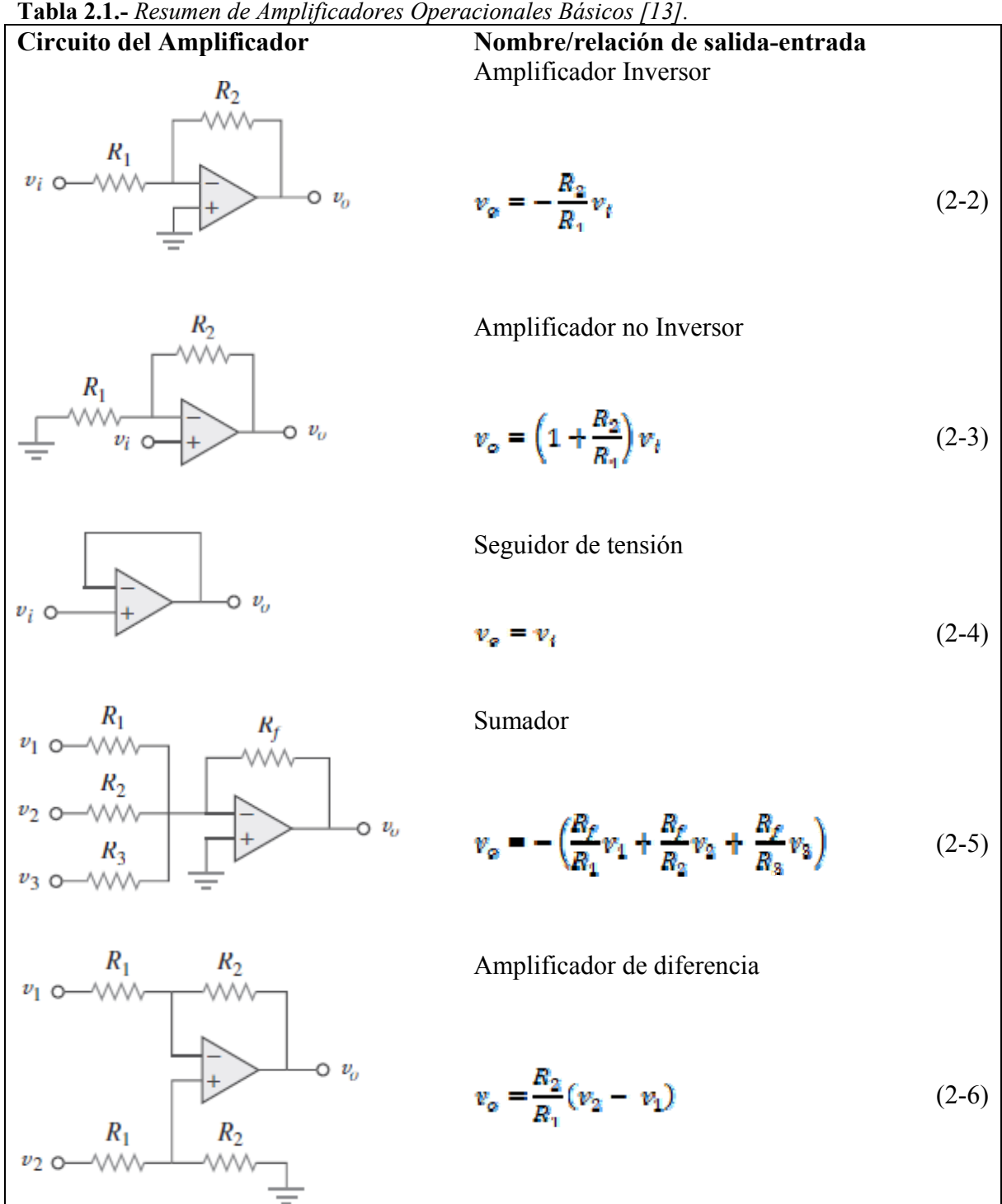

**Tabla 2.1.-** *Resumen de Amplificadores Operacionales Básicos [13].*

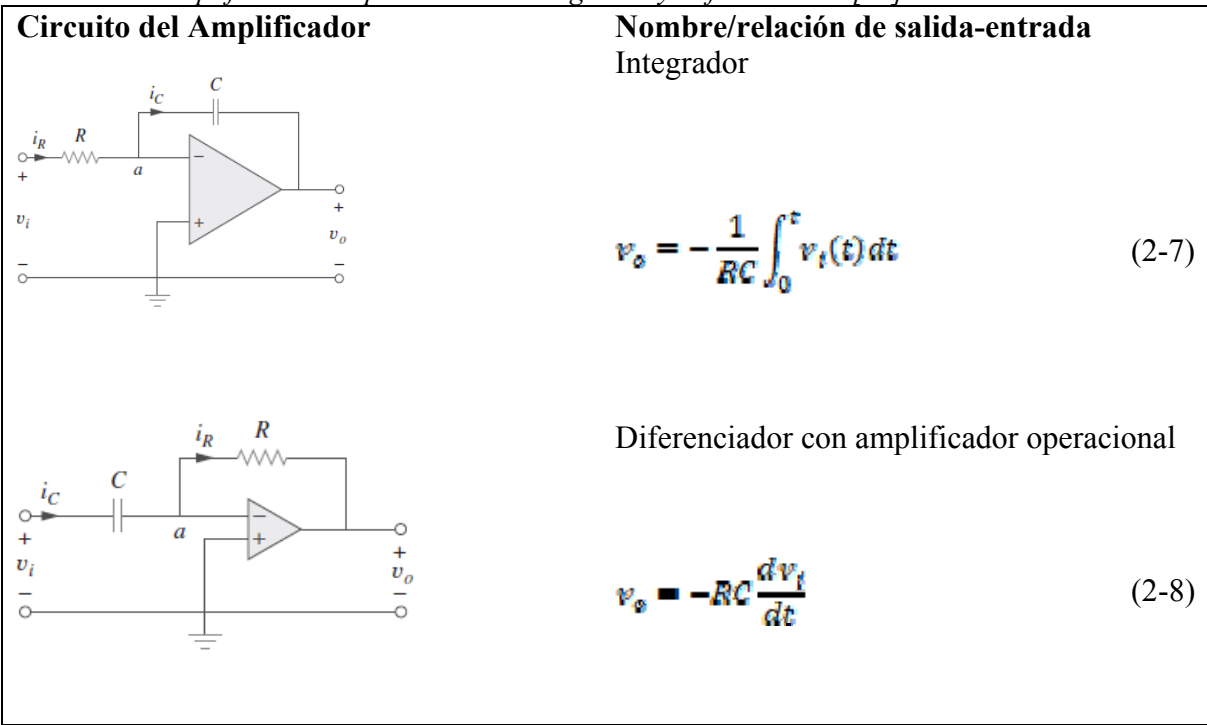

**Tabla 2.2.-** *Amplificadores Operacionales Integrador y Diferenciador [13].* 

El símbolo del amplificador operacional (amp-op) estándar se muestra en la Figura 2.2(a). Tiene dos terminales de entrada, la entrada inversora (-) y la entrada no inversora (+), y una terminal de salida, la mayoría de los amplificadores operacionales operan con dos voltajes de alimentación de CD, una positiva (+) y una negativa (-), como se muestra en la figura 2.2 (b), aun cuando algunos tienen solo una fuente de CD [17].

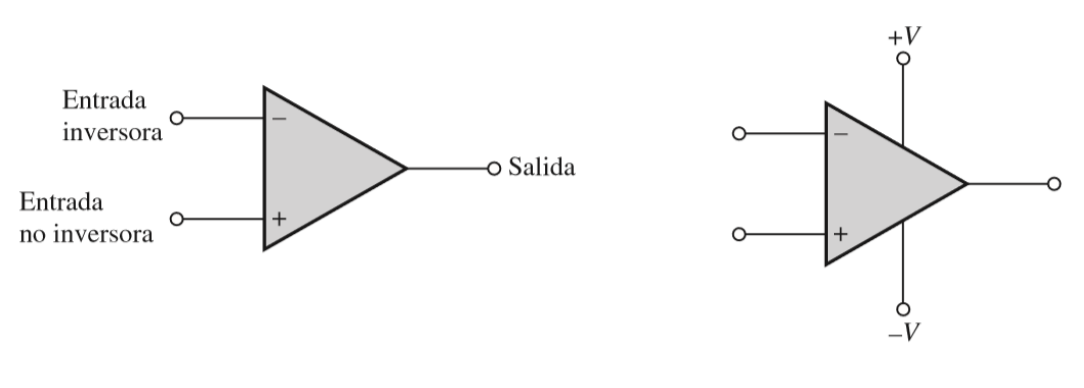

**Figura 2.2.a.-** Símbolo **Figura 2.2.b.-** Símbolo con conexión para Fuente de CD.

#### *2.2.1.- Amplificador operacional ideal*

Para facilitar el concepto y entendimiento del amplificador operacional considérese las características ideales, quedandose corto en el cumplimiento de estos estándares ideales.

Características ideales:

- Ganancia de voltaje infinita.
- Ancho de banda infinito.
- Impedancia de entrada infinito (circuito abierto).
- Impedancia de salida cero.

Estas características ideales se visualizan en la figura 2.3(a).

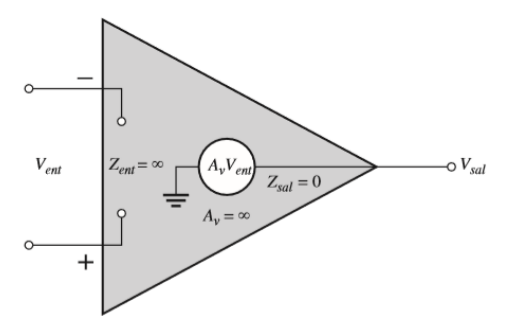

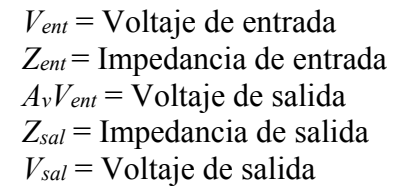

**Figura 2.3.a.-** Representación de un amplificador operacional ideal.

#### *2.2.2.- Amplificador operacional práctico*

Aun que se pueda manejar el amplificador operacional de manera ideal en muchos casos, no existe fabricado un dispositivo **ideal**. Cualquier dispositivo tiene limitaciones y el amplificador operacional no es la excepción El voltaje de salida de pico a pico, por ejemplo, normalmente se limita a un poco menos que los dos voltajes de alimentación. La corriente de salida también está limitada por restricciones externas tales como la disipación de potencia y los valores nominales de los componentes. Las características de un amplificador operacional práctico son una ganancia de voltaje muy alta, una impedancia de entrada muy alta y una impedancia de salida muy baja. Éstas aparecen marcadas en el figura 2.3 (b) [17].

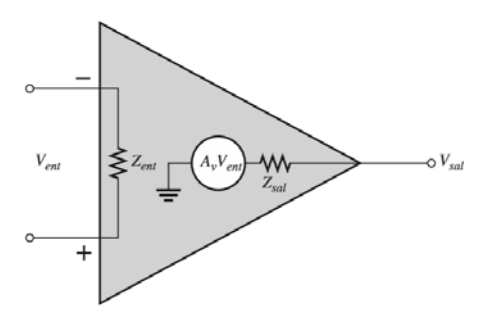

**Figura 2.3.b.-** Representación de un amplificador operacional práctico.

#### *2.2.3.- Razón de rechazo en modo común*

Pueden aparecer señales deseadas en sólo una entrada o con polaridades opuestas en ambas líneas de entrada. Las señales indeseadas (ruido) que aparecen con la misma polaridad en ambas líneas de entrada en esencia son eliminadas por el amplificador operacional y no aparecen en la salida. La medida de la habilidad de un amplificador de rechazar señales en modo común es un parámetro llamado razón de **rechazo en modo común** o **CMRR** [17].

Mientras más alta es la ganancia en lazo abierto con respecto a la ganancia en modo común, mejor es el desempeño del amplificador operacional en función del rechazo de señales en modo común. Esto sugiere que una buena medida del desempeño del amplificador operacional al rechazar señales en modo común indeseadas es el cociente de la ganancia de voltaje diferencial en lazo abierto, Amol entre la ganancia en modo común, Acmé. Esta razón es la relación de rechazo en modo común, **CMRR**.

$$
CMMRR = \frac{A_{\text{mol}}}{A_{\text{cm}^{\circ}}} \tag{2-9}
$$

Mientras más alta sea la CMRR, mejor. Un valor muy alto de CMRR significa que la ganancia en lazo abierto, Amol, es alta y que la ganancia en modo común, Acmé, es baja. La CMRR a menudo se expresa en decibeles (dB) como

$$
CMMRR = 20log \left( \frac{A_{\text{mol}}}{A_{\text{cmé}}} \right)
$$
 (2-10)

#### *2.2.4.- Ganancia de voltaje en lazo abierto*

La *ganancia de voltaje en lazo abierto*, Amol de un amplificador operacional es la ganancia de voltaje interna del dispositivo y representa el cociente del voltaje de salida entre el voltaje de entrada cuando no hay componentes externos [17].

#### *2.2.5.-Corriente de polarización de entrada*

Se ha visto que las terminales de entrada de un amplificador diferencial bipolar son las bases del transistor y, por consiguiente, las corrientes de entrada son las corrientes en ellas.

La *corriente de polarización de entrada* es la corriente de cd requerida por las entradas del amplificador operacional para la operación apropiada de la primera etapa. Por definición, la corriente de polarización de entrada es el promedio de ambas corrientes de entrada y se calcula de la siguiente manera:

$$
I_{POLARIZACI\acute{o}N} = \frac{I_1 + I_2}{2} \tag{2-11}
$$

#### *2.2.6.- Rapidez de variación de voltaje*

La rapidez de cambio máxima del voltaje de salida en respuesta a un voltaje de una entrada escalón es la rapidez de variación de voltaje de un amplificador operacional. La rapidez de variación de voltaje depende de la respuesta en alta frecuencia de las etapas dentro del amplificador operacional.

La rapidez de variación de voltaje se mide con un amplificador operacional conectado, como muestra la figura 2.4(a). Esta conexión de amplificador operacional particular es una configuración no inversora de ganancia unitaria. Ésta da la rapidez de variación de voltaje del peor caso (más lenta). Los componentes de alta frecuencia de un escalón de voltaje se encuentran en el flanco ascendente y que la frecuencia crítica superior de un amplificador limita su respuesta a una entrada escalón. Para una entrada escalón, la pendiente en la salida es inversamente proporcional a la frecuencia crítica superior. La pendiente se incrementa a medida que la frecuencia crítica superior se reduce. Se aplica un pulso a la entrada y el voltaje de salida ideal resultante se indica en la figura 2.4 (b). El ancho del pulso de entrada debe ser suficiente permitir que la salida "cambie" desde su límite inferior hasta su límite superior. Se requiere un cierto intervalo de tiempo, Δt para que el voltaje de salida vaya desde su límite inferior, -V $_{\text{max}}$ , hasta su límite superior,  $+V_{\text{max}}$ , una vez que se aplica el escalón de entrada. La rapidez de variación de voltaje se expresa como

Rapidez de variación de voltaje = 
$$
\frac{\Delta V_{sal}}{\Delta t}
$$
 (2-12)

Donde  $Va_l = + I_{max} - (-I_{max})$ . La unidad de la rapidez de variación de voltaje es volts por microsegundo ( $V/\mu s$ ).

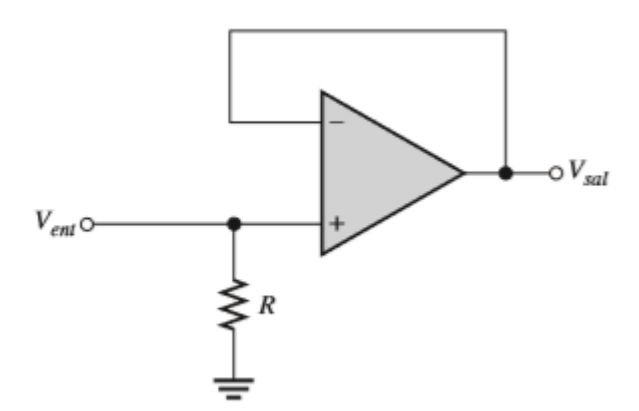

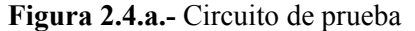

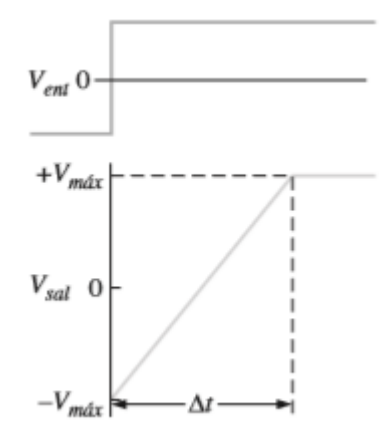

**Figura 2.4.a.-** Circuito de prueba **Figura 2.4.b.-** Voltaje de entrada escalón y el voltaje de salida resultante

**Circuitos Amplificadores Operacionales en Cascada.-** Es un arreglo de dos o más circuitos de amplificadores operacionales dispuestos uno tras otro, de manera que la salida de uno es la entrada del siguiente [13].

#### **2.3.-CONVERTIDOR DE CD-CD.**

 Los convertidores de modo de conmutación de CD a CD se usan para convertir la entrada de CD no regulada en una salida de CD controlada en el nivel de voltaje deseado [14].

#### *2.3.1.- Convertidor Reductor, (Buck).*

Como implica su nombre, un convertidor reductor produce un voltaje de salida más bajo que el voltaje CD de entrada Vd [14].

#### *2.3.2.- Convertidor Elevador, (Boost).*

Como implica su nombre, el voltaje de salida siempre es más grande que el voltaje de entrada [14].

#### *2.3.3.- Convertidor Reductor/Elevador, (Buck/Boost).*

Se obtiene por medio de la conexión en cascada de los dos convertidores básicos convertidor reductor y el convertidor elevador, permite que el voltaje de salida sea mayor o menor que el voltaje de entrada [14].

#### *2.3.4.- Convertidor Cúk.*

Parecido al Convertidor Buck-Boost, el convertidor Cúk proporciona un voltaje de salida regulado con polaridad negativa respecto de la terminal común del voltaje de entrada [14].

En la Tabla 2.3 y 2.4 se muestran los esquemas y las fórmulas características de cada uno de los convertidores.

#### 2.3.5.- *Etapa de control del convertidor de CD-CD*

En los convertidores de CD-CD, el voltaje medio de salida de CD debe controlarse para que iguale un nivel deseado, aunque quizá fluctúen el voltaje de entrada y la carga de salida. Los convertidores de CD-CD de modo de conmutación utilizan a uno o más interruptores para transformar CD de un nivel a otro. En un convertidor CD-CD con un voltaje de entrada dado, el voltaje medio de salida se controla mediante el control de los tiempos de encendido y apagado (*tencendido* y *tapagado*). Para ilustrar el concepto de conversión por el modo de conmutación, se considera el convertidor CD-CD básico que se muestra en la figura 2.5. El valor medio *Vo* del voltaje de salida *vo* en la Figura 2.5 depende de *t*encendido y *tapagado*. Un método para controlar el voltaje de salida emplea la conmutación con una frecuencia constante (por ende, un periodo de conmutación constante  $Ts = (t_{\text{encendido}} +$ *t*apagado) y el ajuste de la duración de encendido del interruptor para controlar el voltaje medio de salida.

En este método, llamado conmutación por *modulación de anchura de pulsos* (*pulsewidth modulation*, PWM), la relación de trabajo del interruptor *D*, que se define como la proporción de la duración de encendido con el periodo de conmutación, es variada [14].

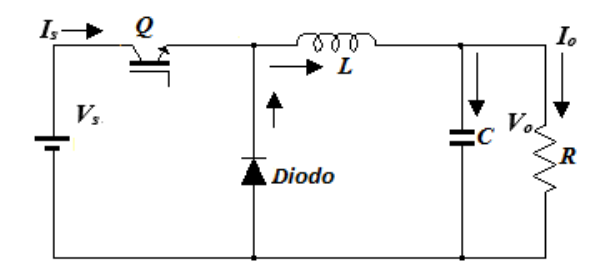

**Figura 2.5.-** Convertidor Buck (reductor).

El control de convertidor de CD-CD se da a continuación. Los siguientes son los 3 bloques que dan el control de un convertidor.

**A.- Voltaje de Referencia.-**. El voltaje de referencia produce un voltaje (Vo deseado) de un valor constante conocido como la constante. Este voltaje es comparado con un voltaje proporcional al de salida (Vo real) del convertidor IBC [14].

**B.- Control de Voltaje.-** La diferencia entre Vo deseado y Vo real llamada error, es la entrada a un Controlador Proporcional+Integral con lo cual se genera una salida controlada correspondiente a la señal de error [14].

**C. – Generador de PWM .-** La salida del controlador PI, llamada vcontrol, se compara con una onda diente de sierra, lo cual produce una señal modulada ancho de pulso (PWM) de frecuencia fija y relación de trabajo variable[14].

Cuando la salida del comparador presente nivel alto, el interruptor se encuentra cerrado. Cuando la salida del comparador presente nivel bajo, el interruptor se encuentra abierto.

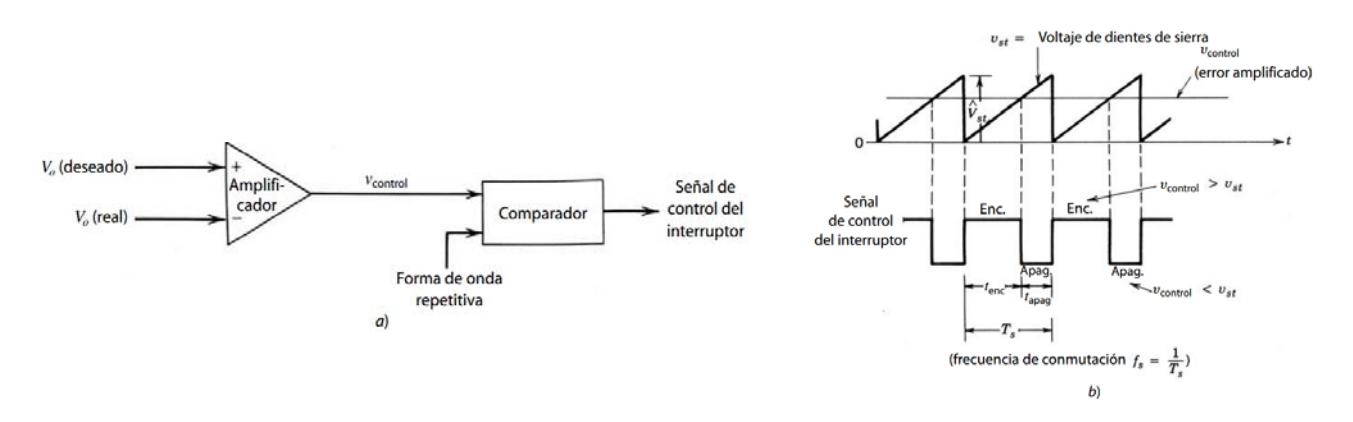

**Figura 2.6.-***Modulación de anchura de impulso: a) diagrama de bloques; b) señales de comparador* 

En la conmutación de PWM con una frecuencia de conmutación constante, la señal de control del interruptor que controla el estado (encendido o apagado) del interruptor se genera por medio de la comparación de un voltaje de control en el nivel de señales *v*control con una forma de onda repetitiva, como se muestra en las Figuras 2.6*a* y 2.6*b*. La señal del voltaje de control se obtiene por lo general mediante la amplificación del error, o la diferencia entre el voltaje de salida real y su valor deseado. La frecuencia de la forma de onda repetitiva con un pico constante, el cual se muestra como diente de sierra, establece la frecuencia de conmutación. Esta frecuencia se mantiene constante en un control PWM y se elige dentro de un rango de unos cuantos kilo Hertz a cientos de kilo Hertz. Cuando la señal de error amplificada, que varía muy lentamente con el tiempo en relación con la frecuencia de conmutación, es más grande que la forma de onda de diente de sierra, la señal de control del interruptor se vuelve alta, lo que causa que el interruptor se encienda. De lo contrario, el interruptor está apagado. En términos de vcontrol y el pico de la forma de onda de diente de sierra V<sub>st</sub> en la figura 3-1, la relación de trabajo del interruptor se expresa como:

$$
D = \frac{t_{encendido}}{T_s} = \frac{V_{control}}{V_{st}}
$$
 (2-13)

Los convertidores de CD-CD pueden tener dos modos de operación: 1) conducción de corriente continua y 2) conducción de corriente discontinua. En la práctica, un convertidor puede trabajar en ambos modos, los cuales tienen características considerablemente distintas. Por tanto, un convertidor y su control se deben diseñar con base en ambos modos de operación. [14].

#### *2.3.5.- Resumen de Convertidor de CD-CD*

La topología que se planea utilizar en este trabajo es el Cúk, el cual provee un voltaje de CD controlado, tiene mayores ventajas al convertidor reductor y al reductor-elevador. Pudiendo obtener una salida promedio de 100 A, con una entrada promedio de 4 A, esto debido a sus dos etapas, el reductor y el reductor-elevador requerirían más corriente a la entrada para poder lograr una corriente de salida de 100 A, que es lo que solicita el dispositivo, el rizo de corriente de entrada en el convertidor Cúk es menor que el convertidor reductor, sin embargo no se logro esta corriente, como segunda opción se plantea utilizar el convertidor interconectado reductor (IBC).

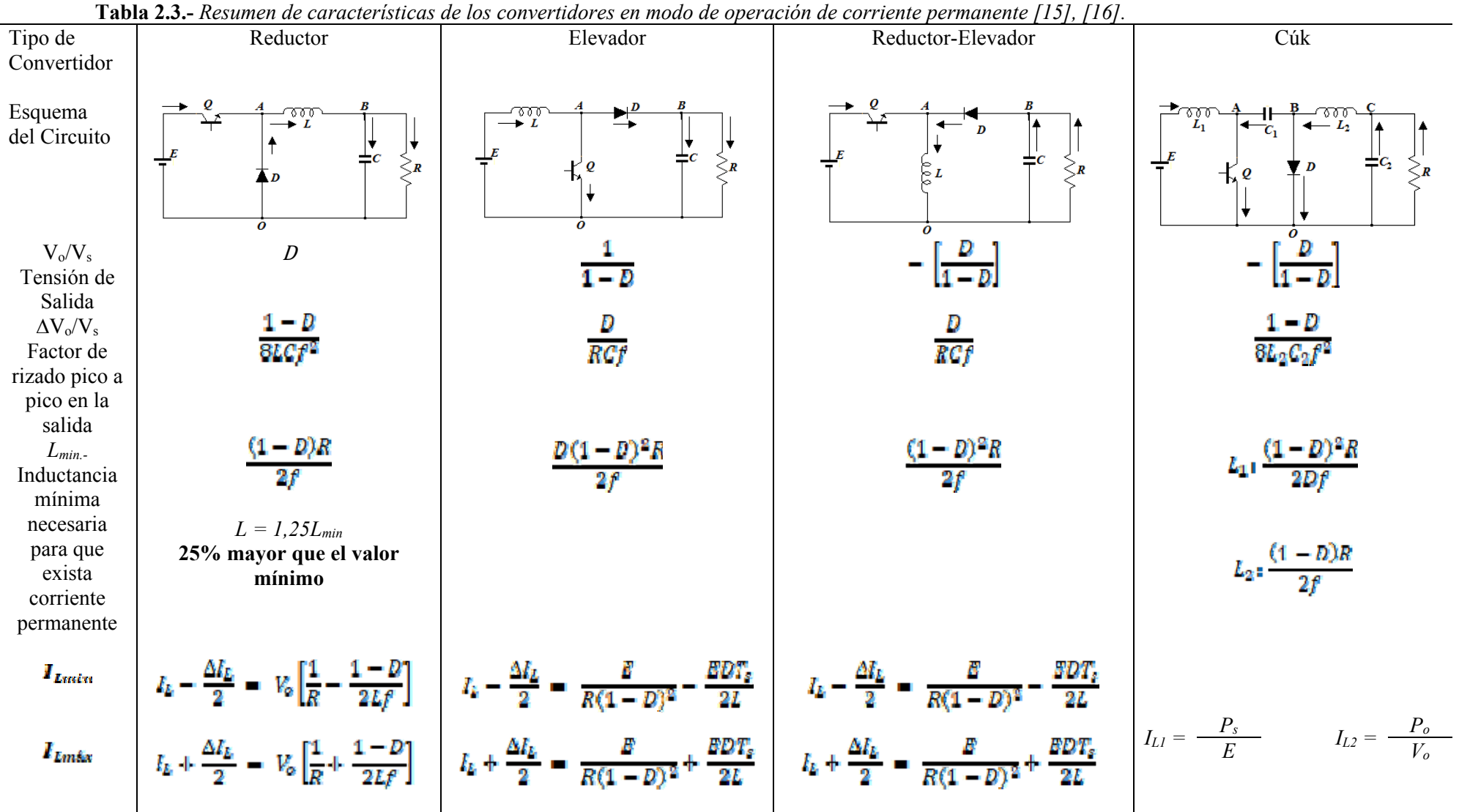

| <b>Convertidor reductor</b>                                                                                                    | <b>Convertidor elevador (Boost)</b>                          | Convertidor reductor-                                                                       | Convertidor Cúk                                                                                                    |
|----------------------------------------------------------------------------------------------------|--------------------------------------------------------------|---------------------------------------------------------------------------------------------|----------------------------------------------------------------------------------------------------|
| (Buck)                                                                                                    |                                                              | elevador (buck-boost)                                                                       |                                                                                                    |
| $T_S = T_{ON} + T_{GFF}$                                                                                                    | $T_S = T_{ON} + T_{OFF}$                                     | $T_S = T_{ON} + T_{OFF}$                                                                    | $T_S = T_{ON} + T_{OFF}$                                                                                                    |
|                                                                                                    |                                                              |                                                                                             |                                                                                                    |
| $T_{ON} = DT_S$                                                                                                    | $T_{ON} = DT_S$                                              | $T_{\alpha w} = DT_{\alpha}$                                                                | $T_{ON} = DT_S$                                                                                                    |
|                                                                                                    |                                                              |                                                                                             |                                                                                                    |
| $T_{OFF}=(1-D)T_S$                                                                                                    | $T_{OFF}=(1-D)T_S$                                           | $T_{OFF}=(1-D)T_S$                                                                          | $T_{OFF}=(1-D)T_S$                                                                                                    |
|                                                                                                    |                                                              |                                                                                             |                                                                                                    |
| $V_{AO} = E \frac{V_{ON}}{T}$                                                                                                    | $V_{B0} = V_c = V_R$                                         | $V_C = V_R = E \frac{T_{on}}{T_{o} - T_{on}}$ $V_C = V_R = E \frac{T_{on}}{T_{o} - T_{on}}$ |                                                                                                    |
| $V_{AB} = V_L = 0$                                                                                                    | $V_{R0} = E \frac{T_S}{T_S - T_{av}}$                        | $V_L = 0$ ; $V_O = E - V_L$                                                                 | $V_{14} = V_{12} = 0$                                                                                                    |
| $V_{B0} = V_C = V_R = V_{AB}$                                                                                                    | $V_{40} = V_0 = E - V_k$                                     | $V_D = V_{DO} - V_{AO}$                                                                     | $V_{C1} = -V_{L1} + B + V_R - V_{L2}$                                                                                           |
| $V_{AB} - V_{AB} = V_{A0} - 0 = V_{AB}$                                                                                                    | $V_k = 0$                                                    | $V_D = -V_R - V_L$                                                                          | $V_0 = V_{AO} = E - V_{LA} = E$                                                                                                 |
| $V_c = DV_t$                                                                                                    | $V_B = V_{AO} - V_{BO}$                                      | $I_R = \frac{V_R}{R}$ ; $I_C = 0$ ,                                                         | $V_{D} = V_{BO} = -V_{R} - V_{L2}$                                                                                              |
| $V_0 = E - V_{A0}$                                                                                                    |                                                              | $I_D = I_B + I_C$                                                                           | $I_R = \frac{V_R}{R}$ ; $I_{C1} = I_{C2} = 0$ ,                                                                                 |
|                                                                                                    | $I_R = \frac{V_R}{R}$ ; $I_C = 0$ ,                          |                                                                                             |                                                                                                    |
| $I_R = \frac{V_R}{R}$ ; $I_C = 0$ ,                                                                                                    |                                                              |                                                                                             | $l_{12} = l_{21} = l_{R} + l_{C}$                                                                                               |
|                                                                                                    | $I_B = I_B + I_C = I_B + 0$                                  | $I_R = I_Q = \frac{V_R I_R}{R}$                                                             |                                                                                                    |
| $l_{E} = l_{R} + l_{C} = l_{R} + 0$                                                                                                    |                                                              |                                                                                             |                                                                                                    |
|                                                                                                    | $\mathcal{S}I_E = V_R I_R$                                   | $I_L = I_O + I_D$                                                                           | $I_{E} = I_{L1} - \frac{V_{R}I_{R}}{R}$                                                                                         |
| $E I_E = V_R I_R$                                                                                                    |                                                              |                                                                                             |                                                                                                    |
|                                                                                                    |                                                              |                                                                                             | $I_0 = I_{k1} + I_{c1}$                                                                                                    |
|                                                                                                    | $I_E = I_L = \frac{V_R I_R}{R}$                              | $\Delta I_k = \frac{E}{I} T_{\rho N}$                                                       |                                                                                                    |
| $I_E = \frac{V_E I_B}{E}$                                                                                                    |                                                              |                                                                                             |                                                                                                    |
|                                                                                                    | $I_Q = I_L - I_R$                                            |                                                                                             | $\Delta V_{C1} = \frac{V_R}{RC} \left( \frac{D^2}{1 - D} \right)$                                                               |
| $I_0 = I_E$ , $I_B = I_k - I_E$                                                                                                    |                                                              | $\Delta V_C = \frac{1}{C} I_R T_{ON}$                                                       |                                                                                                    |
|                                                                                                    |                                                              |                                                                                             |                                                                                                    |
|                                                                                                    | $\Delta I_L = \frac{B}{r} T_{ON}$                            |                                                                                             | $\Delta V_{c1} = \frac{V_R U}{RC.f}$                                                                                            |
| $t_k = \frac{DV_t}{D} = \frac{DB}{D}$                                                                                                    |                                                              | $c > -$                                                                                     |                                                                                                    |
|                                                                                                    |                                                              | $Rf\left(\frac{\Delta V_{\phi}}{V_{\phi}}\right)$                                           |                                                                                                    |
| $\Delta I_L = \frac{(E-V_R)}{I} T_{ON}$                                                                                                    | $\Delta V_C = \frac{1}{C} I_R T_{ON} = \frac{V_C}{RC} D T_S$ |                                                                                             |                                                                                                    |
|                                                                                                    |                                                              |                                                                                             |                                                                                                    |
| $\Delta V_C = \frac{\Delta I_L}{8C} T_S = \frac{\Delta I_L}{8 f_S C} \qquad \left  \begin{array}{cc} I_L = \frac{E}{R(1-D)^2} \end{array} \right.$ |                                                              |                                                                                             | $\Delta V_{C1} = \frac{1}{C_1} I_{L1}(T_S - T_{OM})$<br>$\Delta V_{C2} = \frac{1}{C_1} \frac{1}{2} \frac{T_S \Delta I_{L2}}{2}$ |
|                                                                                                    |                                                              |                                                                                             |                                                                                                    |
|                                                                                                    |                                                              |                                                                                             |                                                                                                    |
|                                                                                                    |                                                              |                                                                                             |                                                                                                    |
|                                                                                                    | $\Delta t_k = \frac{E}{L} D T_S$                             |                                                                                             | $\Delta V_{G1min} = V_{G1} - \frac{\Delta V_{C1}}{2}$                                                                           |
| $C = \frac{1 - D}{8L\left(\frac{\Delta V_0}{n}\right)f^2}$                                                                                         |                                                              |                                                                                             |                                                                                                    |
|                                                                                                    |                                                              |                                                                                             |                                                                                                    |
|                                                                                                    | $C > \frac{D}{Rf(\frac{\Delta V_0}{m})}$                     |                                                                                             | $\Delta I_{L1} = \frac{V_R D}{L_1 f} \; ; \; \Delta I_{L2} = \frac{V_R D}{L_2 f}$                                               |
|                                                                                                    |                                                              |                                                                                             |                                                                                                    |
|                                                                                                    |                                                              |                                                                                             |                                                                                                    |
|                                                                                                    |                                                              |                                                                                             |                                                                                                    |

**Tabla 2.4.-** *Tabla de ecuaciones de Convertidores de Potencia [7], [15], [16].* 

#### **2.4.- INTERRUPTORES SEMICONDUCTORES DE POTENCIA**

#### *2.4.1.- Diodo*

Es el interruptor electrónico más simple. No se puede controlar, en el sentido de que son las tensiones y corrientes del circuito los que determinan el estado de conducción (activado) y de corte (desactivado). Cuando está polarizado en directa (conducción) se comporta como un interruptor en cortocircuito y cuando esta polarizado en inversa (en corte) se comporta como un circuito abierto [15]. Según los requisitos de la aplicación, están disponibles varios tipos de diodos:

- *Diodo Schottky*.- Estos diodos se usan cuando se requiere una caída de baja tensión directa (normalmente 0.3V) en circuitos de tensión de salida muy baja. Estos diodos están limitados en su capacidad de tensión de bloqueo a 50-100V [14].
- *Diodo de recuperación rápida.* Estos diodos están diseñados para el uso en circuitos de alta frecuencia, en combinación con interruptores controlables donde se necesita un tiempo corto de recuperación inversa. En niveles de energía de varios cientos de volts y varios cientos de amperes, estos diodos tienen un grado *trr* de menos que unos cuantos microsegundos [14].
- *Diodos de frecuencia de línea.* El voltaje de estado de encendido de estos diodos está diseñado para ser lo más bajo posible, y en consecuencia tiene tiempos *trr* más grandes, aceptables para aplicaciones de frecuencia de línea. Estos diodos están disponibles con magnitudes de voltaje de bloqueo de varios kilovoltios y magnitudes de corriente de varios kiloamperios [14].

#### *2.4.2.- Transistor*

Son utilizados como interruptores en los circuitos de electrónica de potencia. Los circuitos de excitación de los transistores se diseñan para que esto estén completamente saturados (activados) o en corte (desactivados). Los tipos de transistores utilizados en electrónica de potencia incluyen los transistores de unión bipolar (BJT), los MOSFET y dispositivos híbrido (IGBT) ver las Tablas (2.5, 2.6, 2.7, 2.8) [11], [14], [15].

| <b>CARACTERÍSTICAS</b>        | IGBT    | <b>MOSFET</b> | BJT        |  |
|-------------------------------|---------|---------------|------------|--|
| Tipo de excitación de entrada | Voltaje | Voltaje       | Corriente  |  |
| Resistencia de entrada        | Alta    | Alta          | Baja       |  |
| Frecuencia de operación       | Media   | Alto          | Baja       |  |
| Velocidad de conmutación      | Media   | Rápida (ms)   | Lenta (es) |  |
| Voltaje de saturación         | Bajo    | Alto          | Bajo       |  |
|                               |         |               |            |  |

**Tabla 2.5.-** *Comparación de varias características de dispositivos para aplicaciones de conmutación [17].*

| Tipo             |  | de Dispositivo Compuerta Cerrado |          | Apertura | Voltaje | Corriente                                     |
|------------------|--|----------------------------------|----------|----------|---------|-----------------------------------------------|
| Dispositivo      |  |                                  | continua |          |         | controlado controlada unipolar unidireccional |
| Diodos           |  | Diodos                           |          |          |         |                                               |
| Transistores BJT |  |                                  |          |          |         |                                               |
|                  |  | <b>MOSFET</b>                    |          |          |         |                                               |
|                  |  | IGBT                             |          |          |         |                                               |

**Tabla 2.6.-** *Característica de conmutación de los semiconductores de potencia [18].*

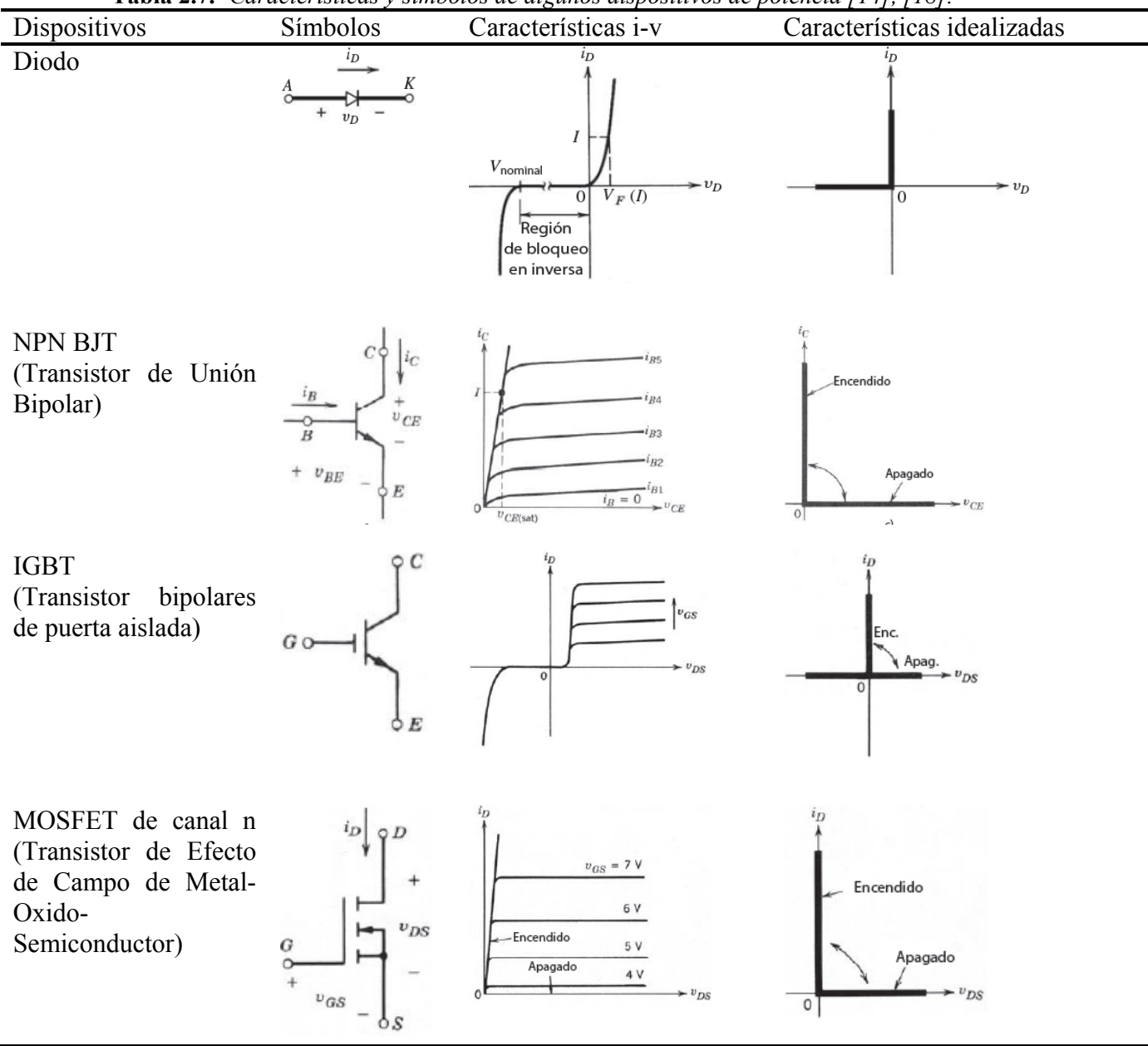

**Tabla 2.7.-** *Características y símbolos de algunos dispositivos de potencia [14], [18].* 

|              |               |                   |                   | Frecuencia |                  | Resistencia en   |  |
|--------------|---------------|-------------------|-------------------|------------|------------------|------------------|--|
| Tipo de      |               |                   | Capacidad de      | máxima     | Tiempo de        | estado cerrado   |  |
| Dispositivo  | Dispositivo   |                   | corriente/voltaje | (Hz)       | conmutación (µs) | $(\Omega)$       |  |
| Diodos de    | Diodos de     | Propósito general | 4000V/4500A       | 1k         | 50-000           | 0.32m            |  |
| potencia     | potencia      |                   | 6000V/3500A       | 1k         | 50-100           | 0.6 <sub>m</sub> |  |
|              |               |                   | 600V/9570A        | 1k         | 50-100           | 0.1 <sub>m</sub> |  |
|              |               |                   | 2800V/1700A       | 20k        | $5 - 10$         | 0.4 <sub>m</sub> |  |
|              |               | Alta velocidad    | 4500V/1950A       | 20k        | $5 - 10$         | 1.2m             |  |
|              |               |                   | 6000V/1100A       | 20k        | $5 - 10$         | 1.96m            |  |
|              |               |                   | 600V/17A          | 30k        | 0.2              | 0.14             |  |
|              |               | Schottky          | 150V/80A          | 30k        | 0.2              | 8.63m            |  |
| Transistores | Transistores  | Sencillo          | 400V/250A         | 25k        | 9                | 4m               |  |
| de potencia  | bipolares     |                   | 400V/40A          | 30k        | 6                | 31m              |  |
|              |               |                   | 630V/50A          | 35k        | 2                | 15m              |  |
|              |               | Darlington        | 1200V/400A        | 20k        | 30               | 10 <sub>m</sub>  |  |
|              | <b>MOSFET</b> | Sencillos         | 800V/7.5A         | 100k       | 1.6              |                  |  |
|              | <b>IGBT</b>   | Sencillos         | 2500V/2400A       | 100k       | $5 - 10$         | 2.3 <sub>m</sub> |  |
|              |               |                   | 1200V/52A         | 100k       | $5 - 10$         | 0.13             |  |
|              |               |                   | 1200V/25A         | 100k       | $5 - 10$         | 0.14             |  |
|              |               |                   | 1200V/80A         | 100k       | $5 - 10$         | 44m              |  |
|              |               |                   | 1800V/2200A       | 100k       | $5 - 10$         | 1.76m            |  |

**Tabla 2.8.-** *Capacidades de dispositivos semiconductores de potencia [18].* 

#### **2.5.-TEMPORIZADOR 555.**

Es un CI temporizador de propósito general que puede emplearse en muchas aplicaciones, utiliza dos comparadores de voltaje para inicializar y reiniciar un flip-flop, con un voltaje de referencia dado por un divisor de voltaje formado por tres resistores de 5kΩ, de aquí el nombre de CI, 555, entre las aplicaciones se encuentra la de monoestable y el de oscilador astable ver Fig. 2.7 y Fig. 2.8 [19], [20], [21].

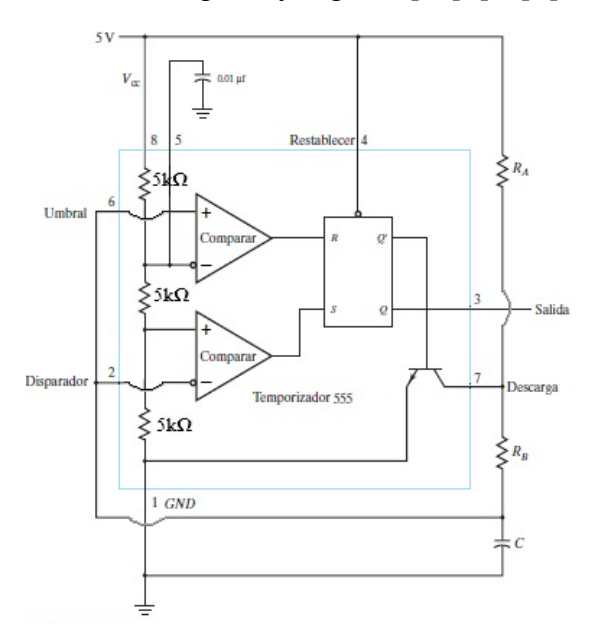

**Fig. 2.7.-***Temporizador 555 configurado en el modo astable* 

La salida se mantiene activada durante un tiempo igual al tempo de carga

 $(2-14)$ 

La salida se mantiene baja durante un tiempo igual al tempo de descarga

$$
\mathbf{t}_L = (R_B)C * ln2 \tag{2-15}
$$

El periodo *T* es la forma de onda de salida es la suma de *t<sub>H</sub>* y *t*<sub>L</sub>

$$
T = t_H + t_L = (R_A + 2R_B)C * ln2 \quad (2-16)
$$

La frecuencia de oscilación está dada por la siguiente fórmula

$$
f = \frac{1}{r} = \frac{1.44}{(R_A + 2R_B)c} \tag{2-17}
$$

Ciclo de trabajo =  $\left(\frac{R_A + R_B}{R_A + 2R_B}\right)$  100% (2-18)

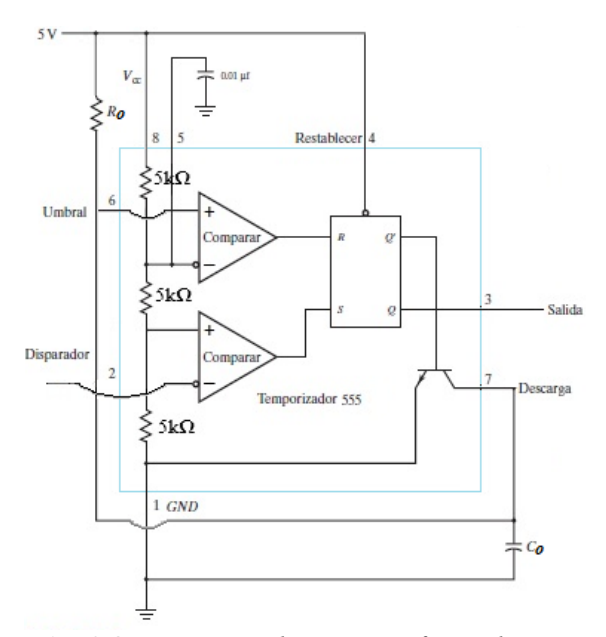

**Fig. 2.8.-***Temporizador 555 configurado como monoestable* 

La anchura de pulso se determina por la constante de tiempo *RO* y *CO*, según la fórmula.

$$
t_w = 1.1(R_0 C_0) \tag{2-19}
$$

El ciclo de trabajo puede hacerse de menos de 50 por ciento con RA menor que RB, de modo que C se cargue sólo a través de RA y se descargue a través de RB. Esto se logra con un diodo D1, colocado como se muestra en la Figura 2.9.

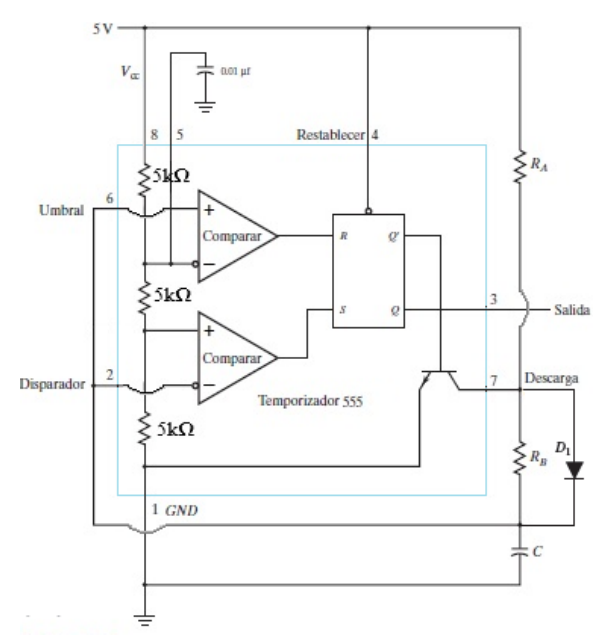

La frecuencia de oscilación está dada por la siguiente fórmula

$$
f = \frac{1}{r} = \frac{1.44}{(R_A + R_B)c} \tag{2-20}
$$

$$
\text{Ciclo de trabajo} = \left(\frac{B_A}{B_A + B_B}\right) 100\% \quad (2-21)
$$

**Fig. 2.9.-***Temporizador 555 configurado en el modo astable con Diodo* 

#### *2.5.1.- Resumen de Temporizador*

Al principio del diseño de la etapa de control se tenía considerado utilizar el temporizador 555 para generar un tren de pulsos mono astable con diodo, pero debido a que la frecuancia de trabajo a considerar es de 13 µs, la velocidad que se planeada utilizar así como el ancho de pulso de tan solo 300ns o 0.3 µs no fue posible su realización en físico, debido al ruido que se crea en el temporizador 555, por esa razón se descarto en el diseño y construción de la etapa de control.

#### **2.5.- NAVAJA PARA EL CORTADOR TÉRMICO**

En el mercado se encuentran varios tipos de navajas para cúter, aquí se describen algunas navajas a utilizar en la Tabla 2.9.

| $-$ , and $-$ , and $-$ , and $-$ , and $-$ , and $-$ , and $-$ , and $-$ , and $-$ |                 |                 |          |                 |                 |  |  |  |
|-------------------------------------------------------------------------------------|-----------------|-----------------|----------|-----------------|-----------------|--|--|--|
| Tamaño de la                                                                        | 18mm            | 9 <sub>mm</sub> | $0.5$ mm | $0.25$ mm       | $0.61$ mm       |  |  |  |
| Navaja:                                                                             |                 |                 |          |                 |                 |  |  |  |
| Marca:                                                                              | Office          | Office          | Office   | Stanley         | Stanley         |  |  |  |
|                                                                                     | Depot           | Depot           | Depot    | <b>Bostitch</b> | <b>Bostitch</b> |  |  |  |
| Modelo:                                                                             | <b>WVT5001B</b> | <b>WVT5002B</b> | 38312    | 0411921         | 10-189          |  |  |  |
| Navaja                                                                              | No.             | N <sub>0</sub>  | N/A      | N <sub>0</sub>  | N <sub>0</sub>  |  |  |  |
| Autoafilable:                                                                       |                 |                 |          |                 |                 |  |  |  |
| Material:                                                                           | Acero           | Acero           | N/A      | Acero           | Acero           |  |  |  |
| Tipo de Navaja:                                                                     | Estándar        | Estándar        | Heavy    | De dos          | Auto retráctil  |  |  |  |
|                                                                                     |                 |                 | Duty     | muescas         |                 |  |  |  |

**Tabla 2.9.-** *Navajas para cúter*

A continuación se muestran en la Tabla 2.10 diversos materiales, así como algunas de sus propiedades

|               |                                                                                          | Tword are money ranged conditioned in stream propressioned           |                                                                                    |                   |                                         |                                             |                                                     |         |
|---------------|------------------------------------------------------------------------------------------|----------------------------------------------------------------------|------------------------------------------------------------------------------------|-------------------|-----------------------------------------|---------------------------------------------|-----------------------------------------------------|---------|
| Material      | Resistividad $P$ de<br>Conductores (A<br>$20^{\circ}$ C)<br>$\Omega$ ·mm <sup>2</sup> /m | Conductividad $\sim$ de<br>Conductores (A<br>$20^{\circ}$ C)<br>y≡ p | Coeficiente<br>térmico de<br>resistencia<br>$({}^{\circ}C^{-1}, {}^{\circ}K^{-1})$ | Fusión<br>$^{o}C$ | Puntos de<br>ebulli-<br>ción<br>${}^oC$ | Conduct.<br>Térmica<br>$A 20^{\circ}C$<br>Κ | Calor<br>específico<br>$0 < t < 100$ <sup>o</sup> C | Símbolo |
| Acero         | 0.13                                                                                     | 7.7                                                                  | $+0.00660$                                                                         | $\sim$ 1400       | 2500                                    | 46.5                                        | 0.461                                               |         |
| Aluminio      | 0.0278                                                                                   | 36                                                                   | $+0.00390$                                                                         | 658               | ~2200                                   | 209.3                                       | 0.904                                               | Al      |
| Cobre (eléc.) | 0.0175                                                                                   | 57                                                                   | $+0.00030$                                                                         | 1083              | 2310                                    | 372.1                                       | 0.394                                               | Cu      |
| Hierro (puro) | 0.10                                                                                     | 10                                                                   |                                                                                    | ~1530             | 3000                                    | $47 - 58$                                   | 0.456                                               | Fe      |
| <b>Oro</b>    | 0.0222                                                                                   | 45                                                                   |                                                                                    | 1064              | 2610                                    | 308.2                                       | 0.130                                               | Au      |
| Plata         | 0.016                                                                                    | 62.5                                                                 | $+0.00377$                                                                         | 960               | 2000                                    | 418.7                                       | 0.234                                               | Ag      |

**Tabla 2.10.-** *Tabla de Materiales Conductores y sus propiedades* 

- $\bullet$  1  $\Omega$  es la resistencia eléctrica de un conductor por el que pasa una corriente de 1 A cuando se le aplica una tensión de 1 V.
- La conductancia eléctrica es el reciproco de la resistencia
- Calor de fusión un sólido en uno líquido, a la temperatura de fusión.
- Calor de ebullición un líquido en uno gaseoso, a la temperatura de ebullición.
- Calor de sublimación un sólido en uno gaseoso, a la temperatura de sublimación
- Conducción térmica debido a la diferencia de temperatura entre dos puntos fluye calor del de mayor temperatura al de menor.
- El material a utilizar en este proyecto es una navaja de acero de acuerdo a lo existente en el mercado actual, siendo el modelo y tamaño por definirse.
*Capítulo* 

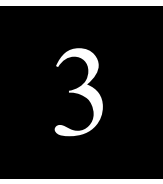

# **ETAPA DE POTENCIA**

En esta capitulo se hace más incapie en el convertidor de CD-CD reductor, en la salida del regulador reductor el voltaje de salida *Vo* es menor que el voltaje de entrada *Vs*, por lo consiguiente el nombre reductor, se describe el convertidor reductor interconectado (IBC), se muestran los cálculos y diagramas esquemáticos para su realización [14].

 Sin importar el convertidor, siguiendo la primera ley de Joule de conservación de la energía la potencia de entrada *Ps* es igual a la potencia de salida *Po* razón por la cual:

$$
P_s = P_o \tag{3-1}
$$

Por lo tanto,

$$
V_s I_s = V_o I_o \tag{3-2}
$$

Entonces, despejando se obtiene las siguientes fórmulas:

$$
\frac{V_s}{V_o} = \frac{I_o}{I_s} = \frac{I}{D} \tag{3-3}
$$

En la **Figura 3.1** se muestra el reductor Buck, en el capítulo 2.3 se hizo mención al respecto, en este capítulo se describirá más a fondo, así como los cálculos para el diseño y construcción de la etapa de potencia

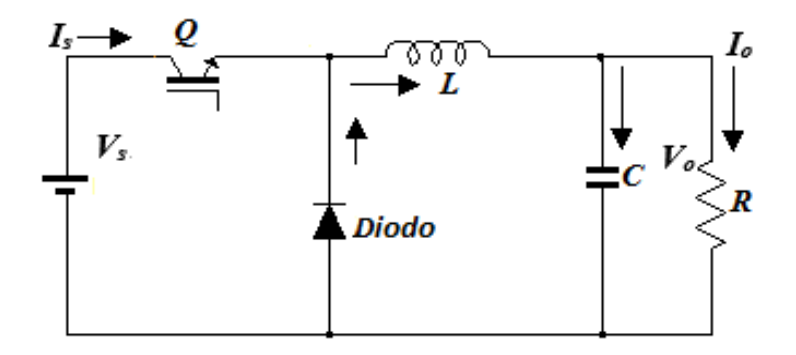

**Figura 3.1.-** Convertidor Buck (reductor).

# **3.1.- DISEÑO DE LA ETAPA DE POTENCIA.**

Siguiendo la ecuación 3-2 se desea obtener una corriente de salida de 100 A para ello se utiliza la ley de Joule, con la *Ps* (Potencia de entrada) = *Po* (Potencia de salida) con una potencia deseada de 50 W se realiza el despeje:

$$
P_s = P_o
$$
  
\n
$$
P_o = 50 \text{ W}
$$
  
\n
$$
I_o = 100 \text{ A}
$$
  
\n
$$
V_s I_s = V_o I_o
$$
  
\n
$$
V_o = \frac{P_o}{I_o} = \frac{50}{100} = 0.5 \text{ V}
$$

 Para ello se requiere una fuente de CD que proporcione una potencia de entrada de 50 Watts se considera una fuente de poder de 5 volts a 10 amperes, la carga debe ser tal que requiere una alta corriente. Con las leyes de Watt se tiene la siguiente formula:

$$
P_o = I_o^2 R
$$
\n
$$
R = \frac{P_o}{I_o^2} = \frac{50}{(100)^2} = \frac{50}{10000} = 0.005 \Omega
$$
\n(3-4)

$$
\mathcal{L}^{\mathcal{L}}(\mathcal{L}^{\mathcal{L}}(\mathcal{L}
$$

 Para la relación de voltaje de entrada y salida se aplica un despeje a la ecuación 3-3, dando la ecuación:

$$
V_o = V_s \ D \tag{3-5}
$$

Para obtener el ciclo de trabajo *D* se despeja  $V_o = V_s D$  de tal modo que queda:

$$
D = \frac{V_o}{V_s} = \frac{0.5}{5} = 0.1
$$

$$
D = 10\%
$$

La frecuencia de conmutación *f* es igual a **74,074Hz** ver sección 4.1.5.

Para calcular Lmin el inductor mínimo necesario para que exista corriente permanente [15], [18].

$$
L_{min} = \frac{(1 - D)R}{2f}
$$
\n
$$
L_{min} = \frac{(1 - 0.1)0.005\Omega}{2 * 74.074Hz} = \frac{0.0045\Omega}{148148 Hz} = 30.375pH
$$
\n(3-6)

Se determina que el valor del inductor sea un 25% mayor que el valor mínimo, con el fin de asegurar que la corriente de la bobina sea permanente:

$$
L = 1.25 L_{min} = (1.25) (29.25 \mu F) = 37.96 \, pH \tag{3-7}
$$

La corriente media de la bobina debe ser igual a la corriente media en la resistencia de carga, que la corriente media en el capacitor debe ser nula cuando opera en régimen permanente y la variación de la corriente se determina con:

$$
I_L = I_R = \frac{V_o}{R} = \frac{0.5V}{0.005\Omega} = 100A
$$
\n(3-8)

$$
\Delta I_L = \frac{V_o (1 - D) T}{L} = \frac{0.5 (1 - 0.1) 13.5 \mu s}{37.96 \rho H} = 160 A \tag{3-9}
$$

La corriente máxima y mínima de la bobina se obtendrá con las siguientes ecuaciones

$$
I_{\text{max}} = I_L + \frac{\Delta I_L}{2} = 100 + 80 = 180A \tag{3-10}
$$

$$
I_{\text{max}} = I_L - \frac{\Delta I_L}{2} = 100 - 80 = 20A \tag{3-11}
$$

El condensador de selecciona utilizando la siguiente ecuación considerando que el rizado de tensión de salida no debe superar el 0.5%

Rizado de tensión = 
$$
\frac{\Delta V_o}{V_o}
$$
 = 0.005

$$
C = \frac{1-D}{8*L} \left(\frac{\Delta V_o}{V_o}\right)^{f^2} = \frac{1-0.1}{8*(37.96)*(10^{-9})*(0.005)*(74,074)^{2}} = 8.33F(3-12)
$$

# **3.2.- CONVERTIDOR INTERCONECTADO REDUCTOR (BUCK)**

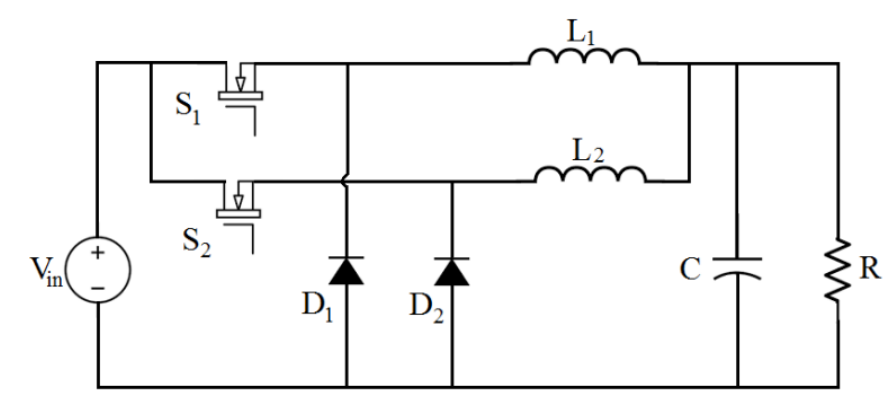

**Fig. 3.2. -** *Interleaved Buck Converter (IBC)* 

Los convertidores interconectados reductores son convertidores multi fasicos CD-CD con N número de convertidores Buck conectados en paralelo*.* La Figura 3.2 muestra un ejemplo de un convertidor de dos fases. La señal de conmutación de cada interruptor tiene una diferencia de fase de 360°/N. En este caso los interruptores tienen un de cambio de fase 180° entre ellos con conmutación de frecuencia de *fs*

Las ecuaciones relacionadas del IBC son las siguientes

$$
\frac{V_0}{V_{\text{in}}} = D
$$
, para el interruptor S1 (3-13)  

$$
\frac{V_0}{V_{\text{in}}} = D
$$
, con un cambio de fase de 180°, para el interruptor S2 (3-14)

$$
\Delta IL = \frac{(V\text{in} - \text{Vo})D}{2Lf_s}
$$
, corriente total de rizado del inductor (3-15)

El IBC mantiene cuatro diferentes modo de operación con ciclo de trabajo menor de 50% en modo de conducción continua (CCM).

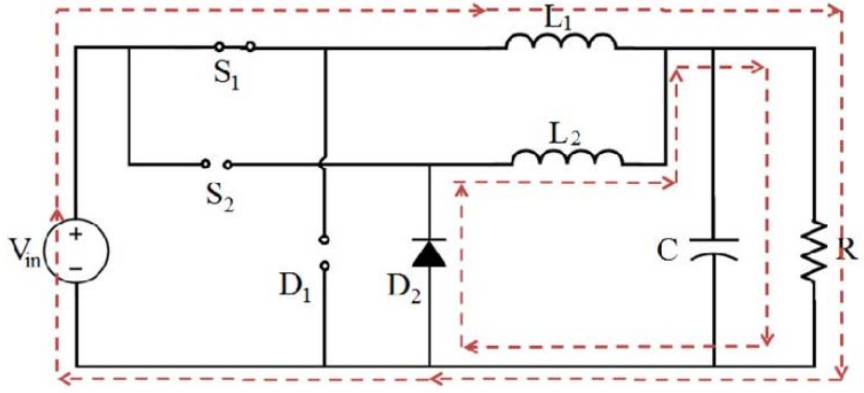

**Figura 3.3.-** *Convertidor Interleaved Buck (IBC). Modo 1*

La corriente aumenta en *L1* y disminuye *L2* en hasta que *S1* este encendido. Las ecuaciones de corriente de ondulación del inductor del periodo *T1* son las siguientes;

$$
Ai_{LI} = \frac{(V_{in} - V_0)T_I}{L_I}
$$
\n(3-16)

$$
Ai_{L2} = \frac{-V_o T_I}{L_2} \tag{3-17}
$$

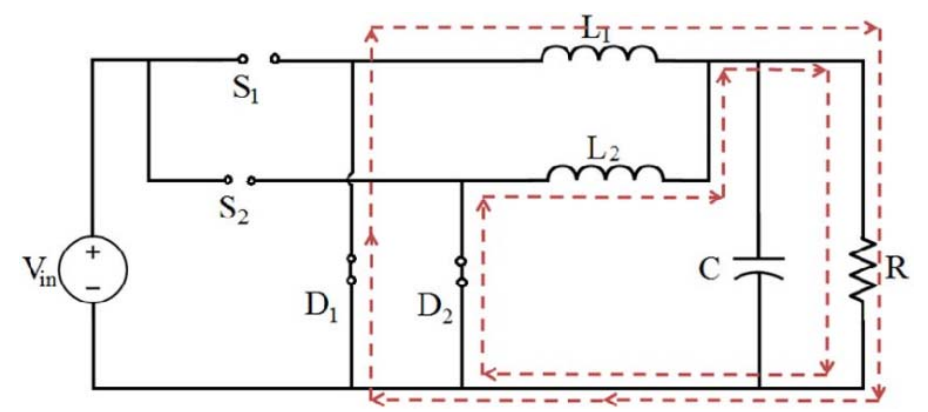

**Figura 3.4.-** *Convertidor Interleaved Buck (IBC). Modo 2* 

La corrientes en los inductores en *L1, L2* disminuye linealmente. Las ecuaciones de corriente de ondulación del inductor del periodo *T2* son las siguientes;

$$
\Delta i_{LI} = \frac{-V_o T_2}{L_I} \tag{3-18}
$$

$$
\Delta i_{L2} = \frac{-V_0 T_2}{L_2} \tag{3-19}
$$

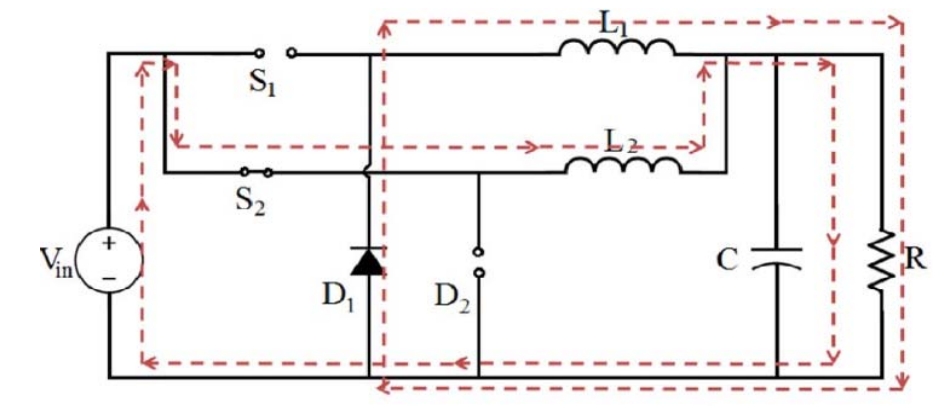

**Figura 3.5.-** *Convertidor Interleaved Buck (IBC). Modo 3*

La corriente aumenta en *L<sub>2</sub>* y disminuye en *L<sub>1</sub>* hasta que *S<sub>2</sub>* este encendido. Las ecuaciones de corriente de ondulación del inductor del periodo *T3* son las siguientes;

$$
\Delta i_{LL} = \frac{-V_o T_3}{L_1} \tag{3-20}
$$

$$
Aiz = \frac{(V_{in} - V_o)T_3}{L_2} \tag{3-21}
$$

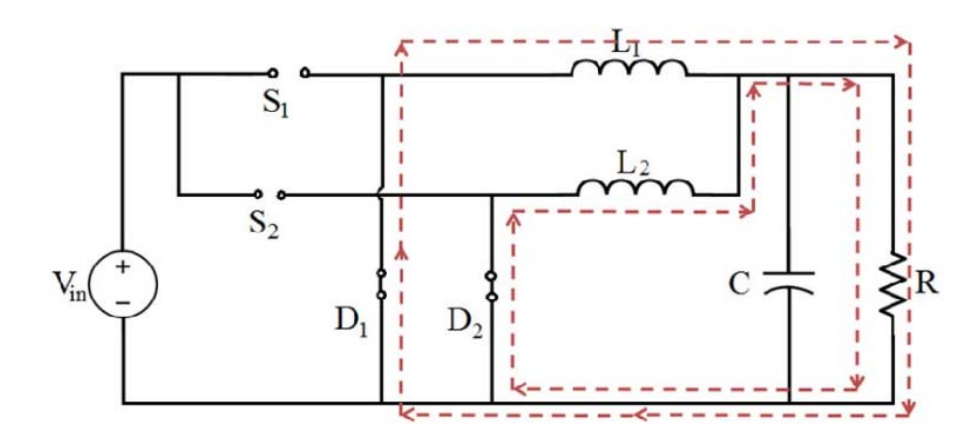

**Figura 3.6.-** *Convertidor Interleaved Buck (IBC). Modo 4*

La corrientes en los inductores en *L1, L2* disminuye linealmente. Las ecuaciones de corriente de ondulación del inductor del periodo *T4* son las siguientes;

$$
\Delta i_{LL} = \frac{-V_o T_4}{L_1} \tag{3-22}
$$

$$
Ai_{L2} = \frac{-V_o T_4}{L_2} \tag{3-23}
$$

Cuanto más sea el número de fases el efecto de cancelación de rizado disminuye y el valor del capacitor de salida requerido para filtrar la corriente de rizado es menor. También la entrada de la corriente de salida reduce en cada fase, debido a múltiples trayectorias que reducen pérdidas. De ahí que la temperatura de los componentes no aumente llevando a menos requisitos del disipador de calor.

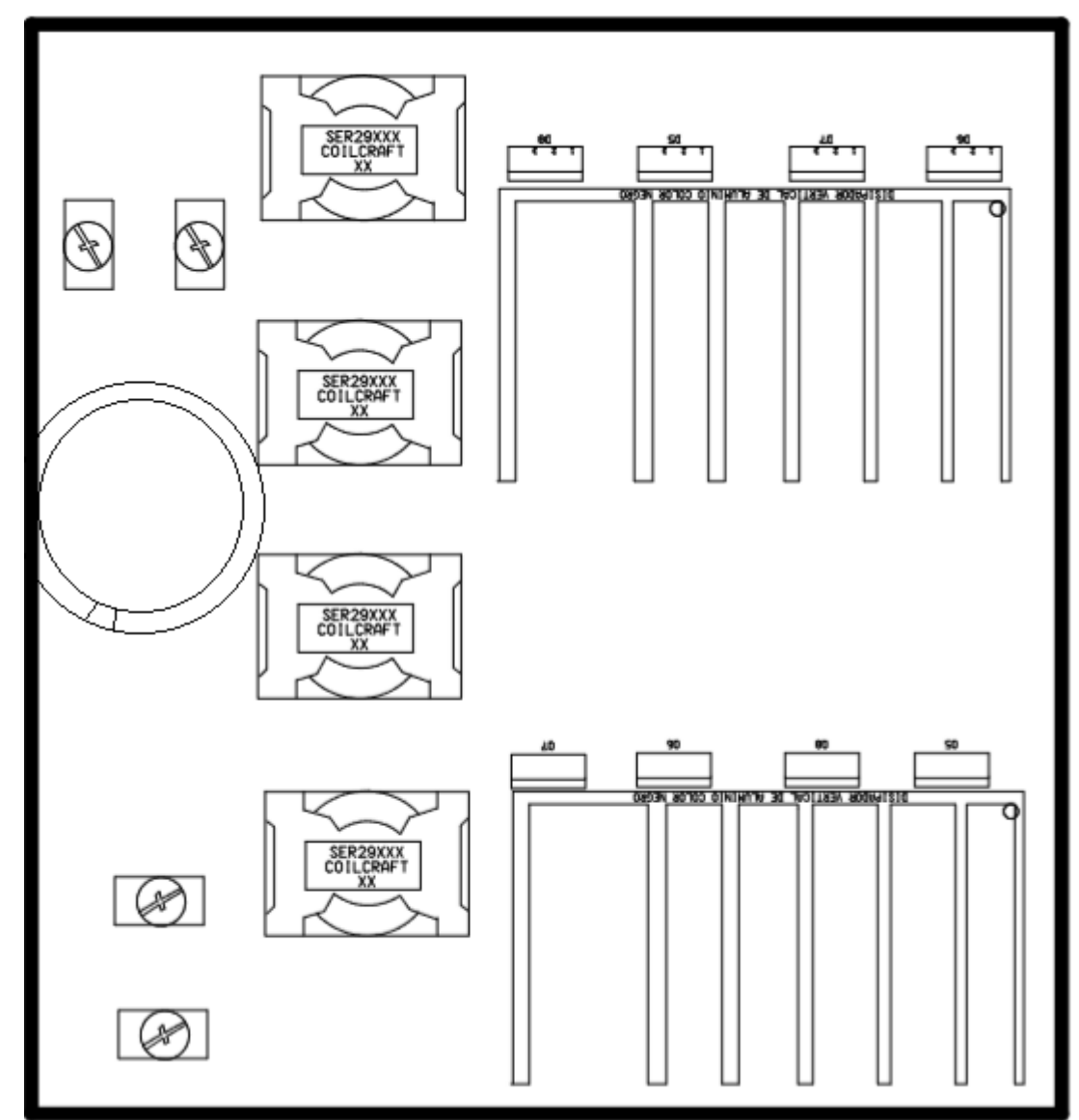

**Figura 3.7.-** Diagrama pictórico del Circuito etapa de aislamiento realizado en **Utilboard** vista inferior.

# *3.2.1.- Diodo Schottky SBR30300CTFP*

 Posee un contactode metal-silicio, en lugar de una union *p-n*, y tiene una caida de tensión típica de 0.3V. La barrera de potencial del contacto metal-silicio de el diodo Shottky no está sujeta a transitorios de recuperación y conmuta entre los estados activado y desactivado más rapidamente que los de unión *p-n.*

- Excelente estabilidad a alta temperatura.
- Tecnología patentada de super barrera rectificadora.
- Capacidad de switcheo rápido.
- Corriente rectificada de 15 A por pierna, corriente total rectificada 30 A.
- Temperatura de operación de  $-65 \sim 175$ °C.
- $\bullet$  Tiempo de recuperación inversa  $tr$  35ns.
- Corriente de fuga 10mA.
- Peso 1.65 gr. (aproximadamente).
- El modelo del diodo es ITO-220AB

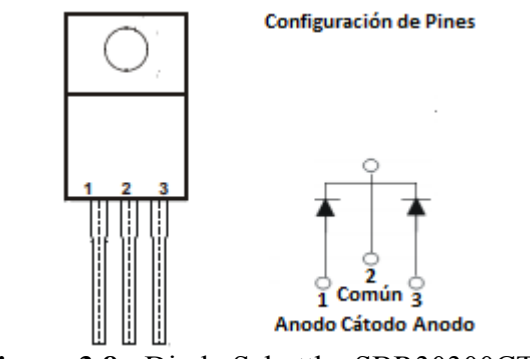

**Figura 3.8.-** Diodo Schottky SBR30300CTFP

## *3.2.2.- HEXFET Energizado MOSFET IRF3205*

Entre los dispositivos semiconductores de potencia, el MOSFET puede encenderse y apagarse mediante señales de control aplicadas a las terminales de control del dispositivo. Este es un dispositivo denominado *interruptor controlable,* de ser ideal este tendria las caractersticas siguientes:

- 1. Bloque de forma arbitraria grandes tensiones directas e inversas con flujo de corriente cero.
- 2. Conduce en forma arbitraria grandes corrientes con caída cero de tensión cuando está encendido.
- 3. Conmuta de encendido a apagado o viceversa en forma instantánea cuando se dispara.
- 4. Se requiere una cantidad de energía insignificante de la fuente de control para disparar el interruptor.

El MOSFET utilizado es el IRF3205 en la contrucción de la etapa de potencia este tiene las sigueintes caracteristicas:

- Ultra baja resistencia de encendido
- Rápido switcheo
- Provee extremada eficiencia para una amplia variedad de aplicaciones
- El Paquete TO-220 es preferido para todas las aplicaciones comercialesindustriales con una disipación de potencia de hasta 50 W.
- Corriente continua de drenado de hasta 110A
- Voltaje de compuera a fuente  $+ 20$  V
- Temperatura de operación de  $-55 \sim 175$ °C
- $\bullet$  Tiempo de recuperación inversa t<sub>rr</sub> 104ns
- Corriente de fuga entre dren y fuente  $25\mu A$

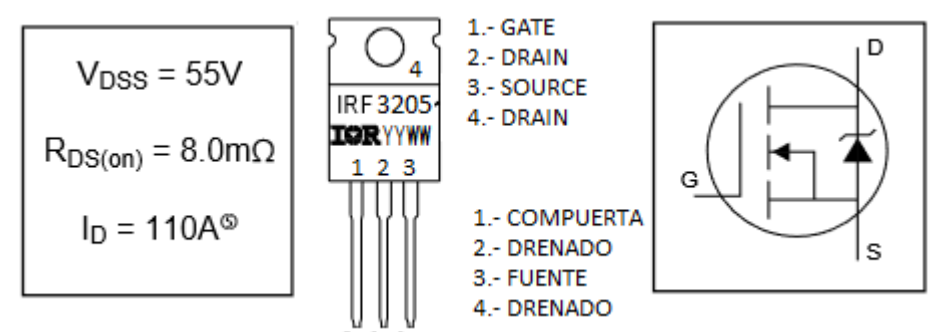

**Figura 3.9.-** HEXFET ® Power MOSFET IRF3205

El transistor de efecto de campo de metal-óxido-semiconductor requiere la aplicación continua de tensión puerta-fuente de magnitud correspondiente a fin de estar en el estado activo, éste es un dispositivo controlado por tensión, el tiempo de conmutación es muy corto y se encuentra en rango de unas cuantas decenas de nanosegundos.

### *3.2.3.- INDUCTOR Modelo SER2918H-103KL*

La inductancia de la bobina seleccionada L es igual a 10 µH, la resistencia de la bobina es 2.56mOhms

 En la construcción se obto por un inductor que soporte 28 Amperes de corriente de saturación (IsAT).

Recalculando la corriente mínima y máxima de corriente con el ciclo de trabajo *D = 10%,* con una resistencia de carga *R = 0.005Ω*, una frecuencia *f* igual a 74,074Hz.

$$
\Delta I_L = \frac{V_o (1 - D) T}{L} = \frac{0.5 (1 - 0.1) 13.5 \mu s}{10 \mu H} = 0.6075 \tag{3-7}
$$

La corriente máxima y mínima de la bobina se obtendrá con las siguientes ecuaciones

$$
I_{\text{max}} = I_L + \frac{\Delta I_L}{2} = 100 + 0.30375 = 100.30375A \tag{3-8}
$$

$$
I_{min} = I_L - \frac{\Delta I_L}{2} = 100 - 0.30375 = 99.6965 \tag{3-9}
$$

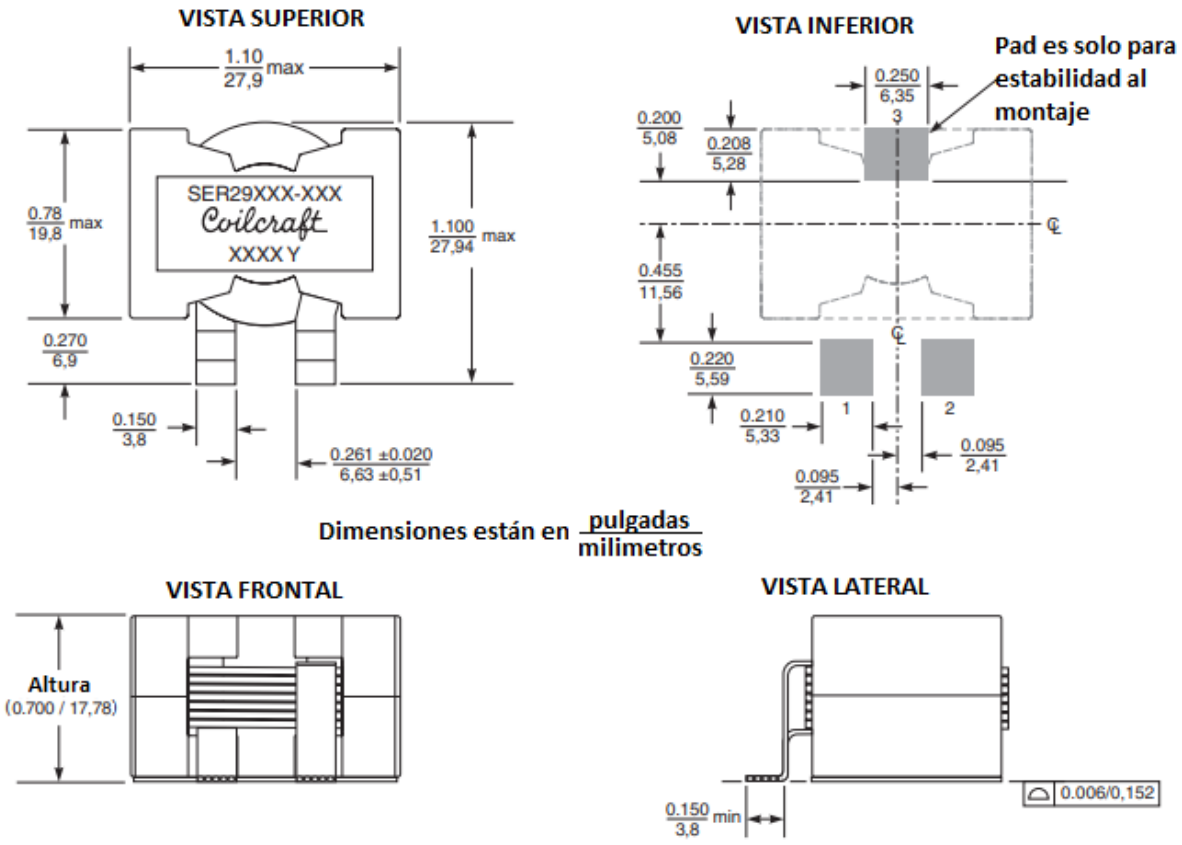

**Figura 3.10.-** INDUCTOR SR2918H-103KL

- Perfecto para alta corriente y aplicaciones de suministro de bajo voltaje.
- Extremadamente baja resistencia.
- Núcleo de Ferrita
- $\bullet$  Peso 35.7 gr.
- Máxima Temperatura 125°C.

## *3.2.4.- Capacitor electrolítico.*

El condensador se selecciona utilizando la siguiente ecuación considerando que el rizado de tensión de salida no debe superar el 0,5%

Rizado de tensión =  $\frac{\Delta V_o}{V_o}$  = 0.005

$$
C = \frac{I-D}{8*L} \left(\frac{\Delta V_o}{V_o}\right)^{f^2} = \frac{1-0.1}{8*(10)*(10^{-6})*(0.005)*(74,074)^{2}} = 410 \mu F
$$

### *3.2.5.- Consideraciones de Contrucción de Etapa de Potencia*

- La mayoria de los convertidores esta diseñados para funcionamiento con corriente permanente.
- Las frecuencias de conmutación altas permite reducir el tamaño de la bobina y del capacitor.
- La desventaja de utilizar altas frecuencias de conmutación es un aumento de la pérdida de potencia en los interruptores, disminuyendo la eficiencia del convertidor.
- Utilizando un disipador de calor de mayor tamaño para el transistor utilizado como interruptor compensa la ventaja de reducir el tamaño de la bobina y el condensador.
- El interruptor y el diodo deben soportar la tensión máxima cuando estén desactivados y la corriente máxima cuando estén activados.
- El hilo de la bobina debe tolerar la corriente eficaz.
- El condensador debe soportar la tensión pico de salida.

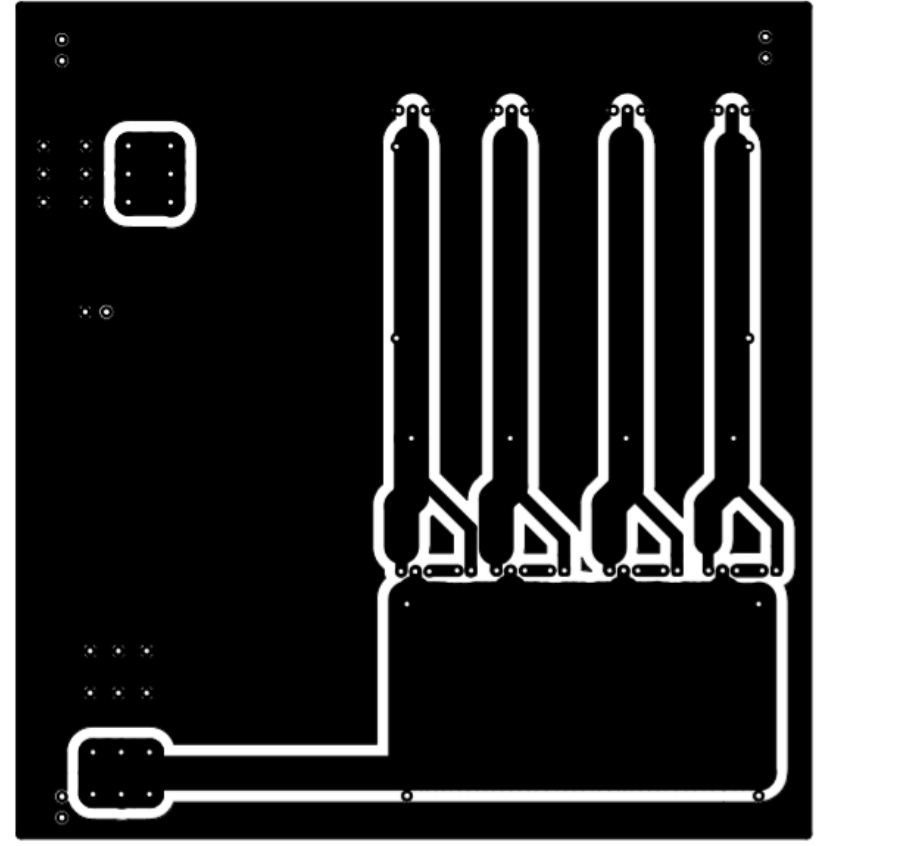

Figura 3.11.a.- Diagrama de circuito impreso para la fabricación del IBC vista inferior

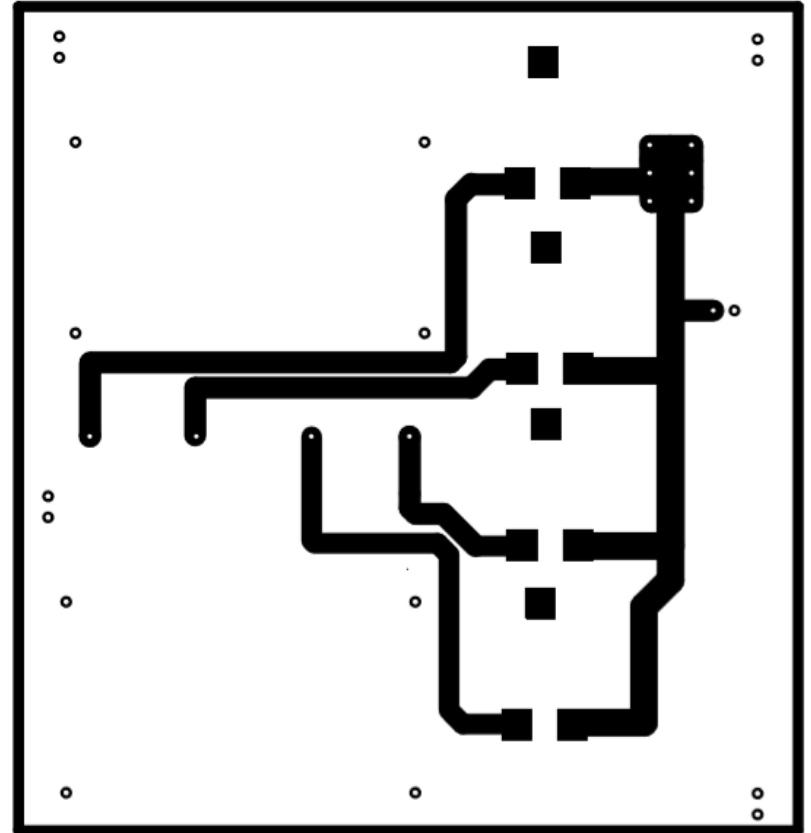

Figura 3.11.b.- Diagrama de circuito impreso para la fabricación del IBC vista superior

Usando una herramienta de MatLab, el programa para simulación de circuitos Simulink, se simulan las variable cambiantes en el tiempo (anchos de pulsos) que a su vez controlan el mosfet y diodos, los elementos pasivos (bobinas, capacitores, resistencias) a utilizar así como los elementos activos (fuente de poder), dando como resultado la corriente que transita en cada rama, la corriente y el voltaje total en la carga puramente resistiva ver Figura 3.12.

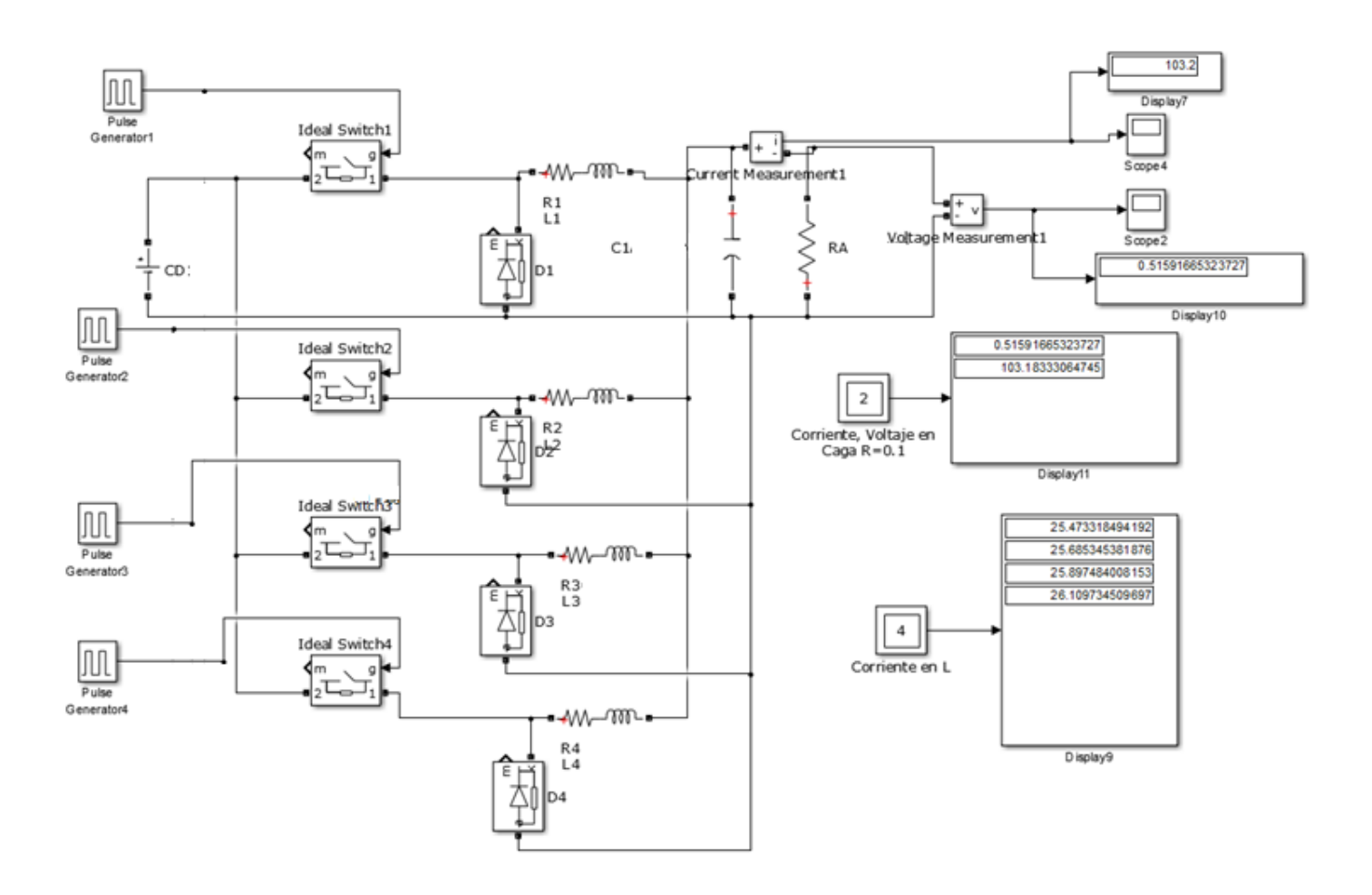

**Figura 3.12.-** Simulación de la etapa de potencia con resultados satisfactorios

*Capítulo* 

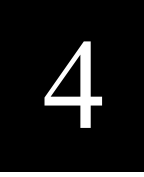

# **ETAPA DE CONTROL DEL CONVERTIDOR DE CD-CD**

En los convertidores de CD-CD, el voltaje medio de salida de CD debe controlarse para que iguale un nivel deseado, aunque quizá fluctúen el voltaje de entrada y la carga de salida. Los convertidores de CD-CD de modo de conmutación utilizan a uno o más interruptores para transformar CD de un nivel a otro. En un convertidor CD-CD con un voltaje de entrada dado, el voltaje medio de salida se controla mediante el control de los tiempos de encendido y apagado (*t*enc y *t*apag). Para ilustrar el concepto de conversión por el modo de conmutación, se describe el desarrollo de la construcción de la etapa de control.. [14].

# **4.1.-GENERADOR DIENTE DE SIERRA**

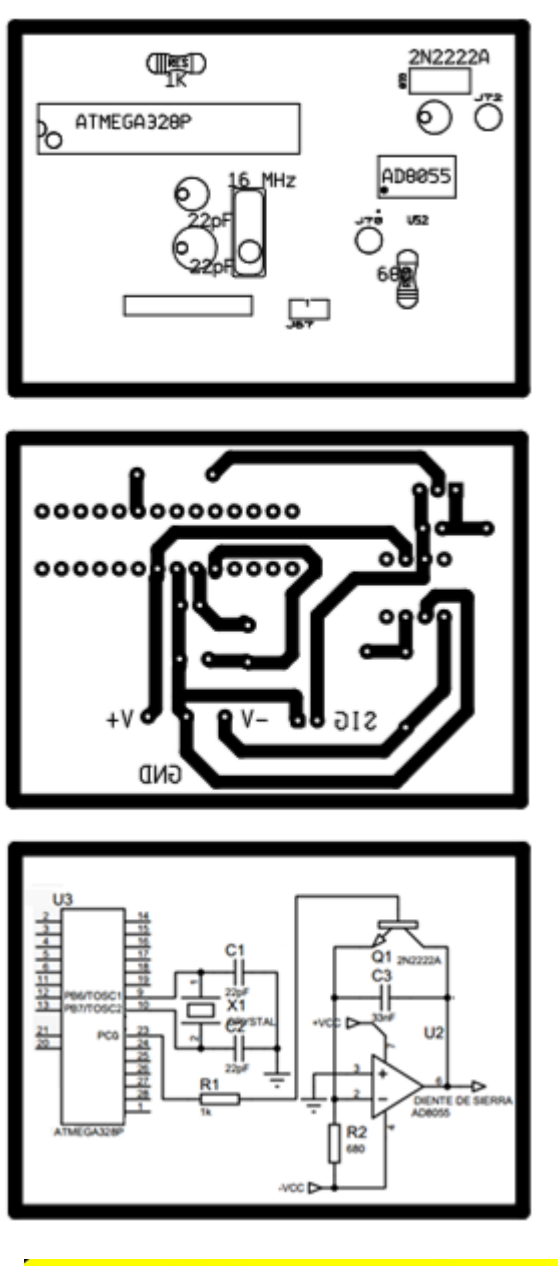

**Figura 4.1.-** Diagrama pictórico del Circuito de Generación Diente de Sierra realizado en **Utilboard**

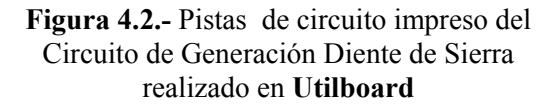

**Figura 4.3.-** Diagrama del Circuito de Generación Diente de Sierra realizado en **Proteus**

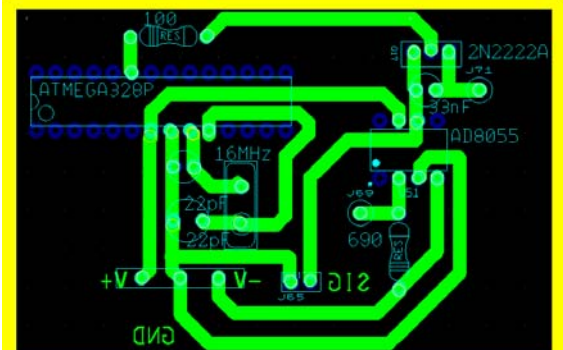

part<sub>s</sub>

**Figura 4.4.-** Diseño de generador de diente de sierra.

## *4.1.1.-Microcontrolador ATMEGA328P*

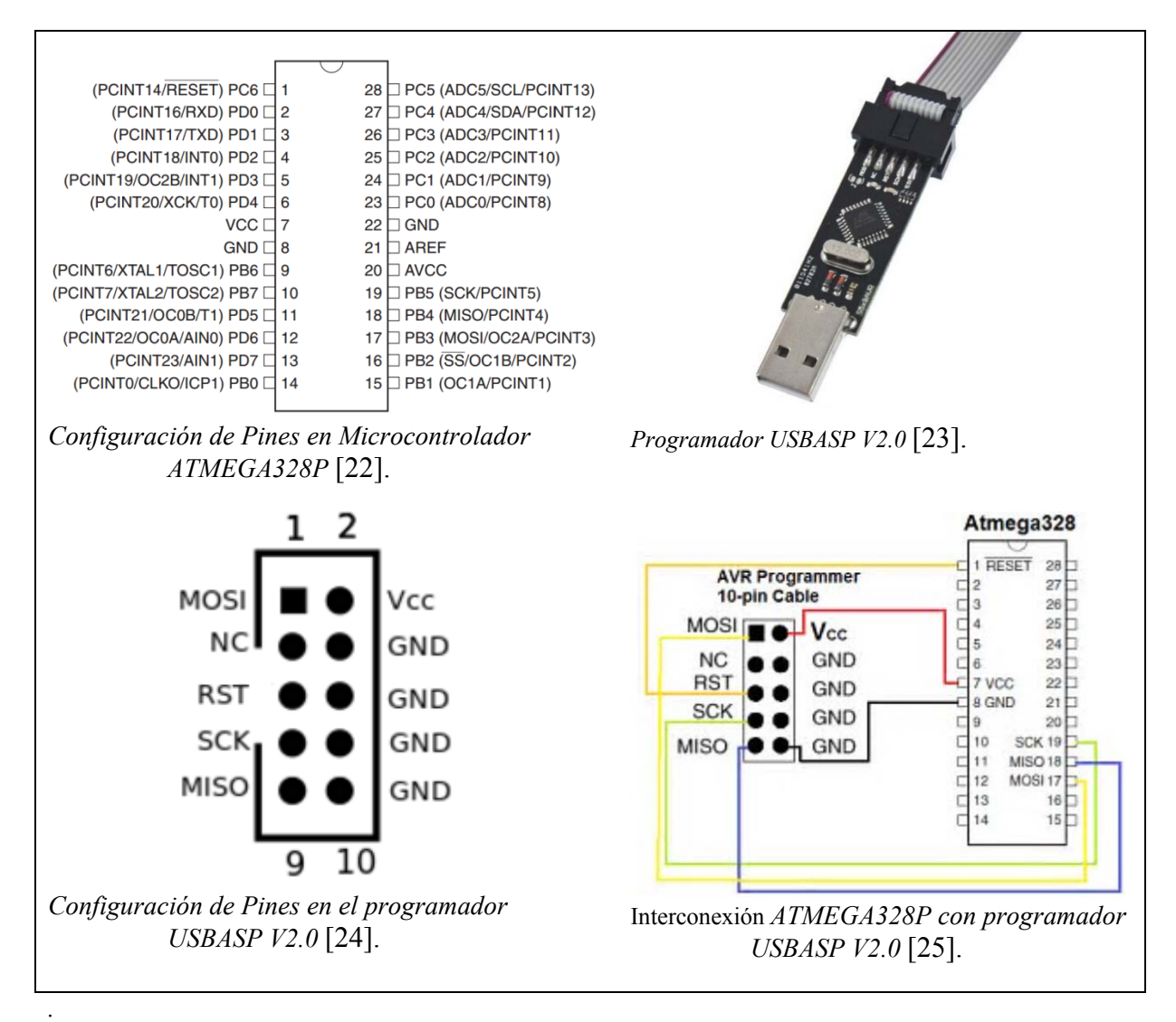

# **Figura 4.5.-** Interconexiones del ATMEGA328P con programador USBASP V2.0 [22], [23], [24],[25],[26],

Se requiere quemar el Microcontrolador ATMEGA 328P con el programa eXtreme Burner –AVR para poder utilizar un oscilador de cristal externo, ya que el interno no es para alta velocidad, aquí se mencionan los pasos para su instalación, ver Figura 4.5, en la Figura 4.7 se muestra la conexión del oscilador de cristal. Y en la Tabla 4.1 el modo de operación

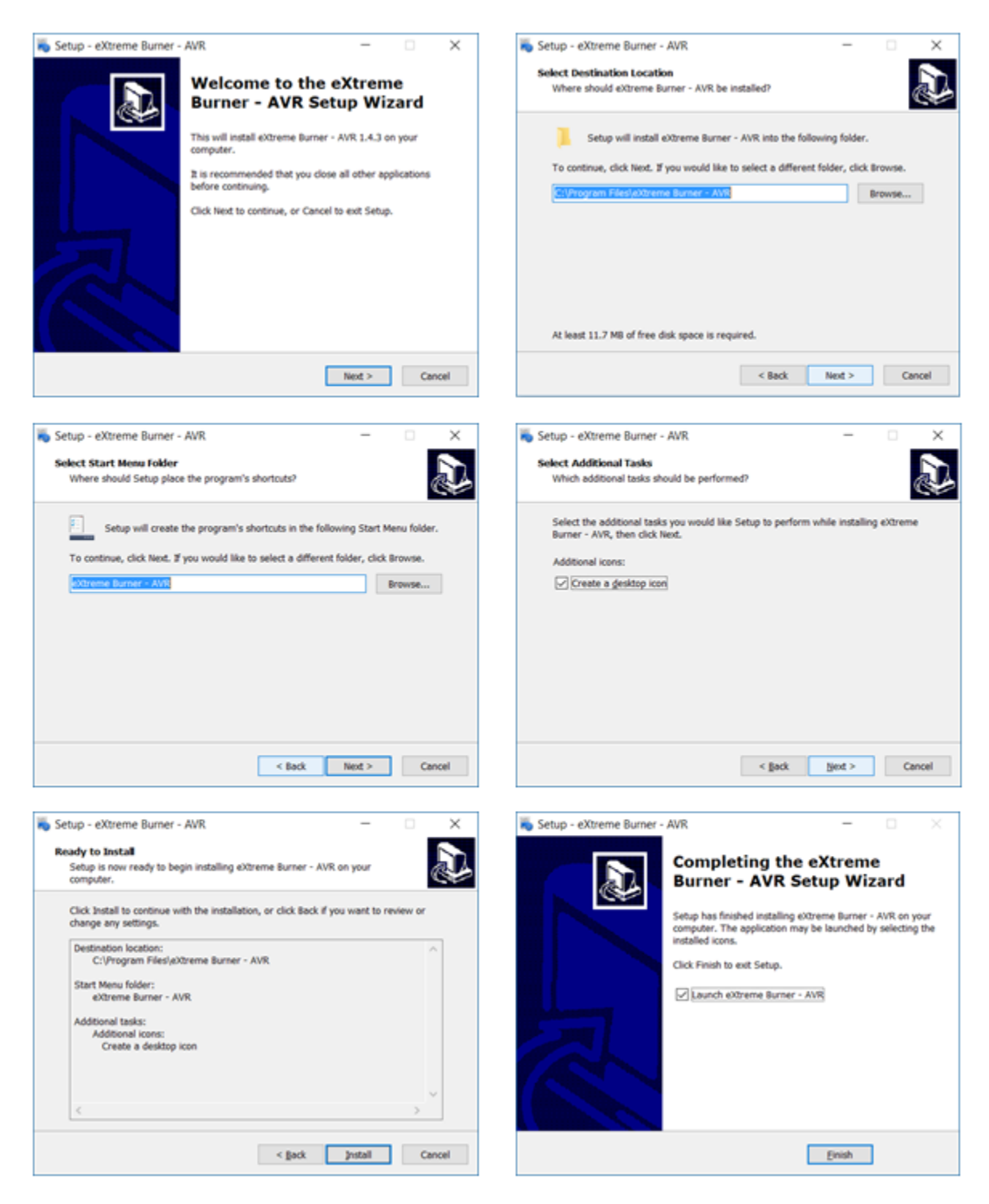

**Figura 4.6.-** *Pasos para instalar el eXtreme Burner AVR* 

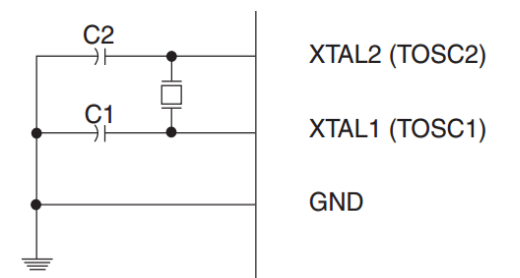

**Tabla 4.1.-** Modo de Operación de Osciladores de Cristal [22].

| Rango de<br>Frecuencia<br>(MHz) | Rango<br>Recomendado<br>para<br><b>Capacitores C1</b><br>y C2(pF) | <b>CKSEL</b> |
|---------------------------------|-------------------------------------------------------------------|--------------|
| $0.4 - 20$                      | $12 - 22$                                                         | 011          |
| $0.9 - 3.0$                     | $12 - 22$                                                         | 101          |
| $3.0 - 8.0$                     | $12 - 22$                                                         | 110          |
| $8.0 - 16$                      | $12 - 22$                                                         |              |

**Figura 4.7.-** *Conexión de Oscilador de Cristal [22].* 

```
4.1.2.- Programación de Microcontrolador ATMEGA328P 
/*
 * GccApplication6.c
 *
 * Created: 11/11/2017 05:22:56 p. m.
 * Author : saul_
 */
#include <avr/io.h>          // Agrega librerías de entradas y salidas
#define F_CPU 16000000UL     // Se define la frecuencia de trabajo
                            // Agrega librerías de temporizador
int main(void) \frac{1}{2} // Inicialización
{
      DDRC=0xFF; \frac{1}{2} Se configura DDRC COMO SALIDA 11111111 (binario)
        /* Replace with your application code */
        while (1)
        {
              PORTC=0x01; // Se ACTIVA el puerto C0 (salida 23) por 0.3µS
                  _delay_us(0.3);
             PORTC=0x00; // Se DESACTIVA el puerto C0 (xsalida 23) por 13µS
                 _delay_us(13.);
        }
}
```
La función del programa es generar un pulso lo suficiente grande para activar el transistor 2N2222A y lo suficiente pequeño para no afectar los pulsos de salida. Ver diagrama de circuito Figura 4.1, Figura 4.2, Figura 4.3 y Figura 4.4

## *4.1.3.-Amplificador AD8055*

| <b>AMP-OP</b>                                                          | <b>CMRR</b><br>(dB)<br>(MIN.) | <b>GANANCIA</b><br><b>EN LAZO</b><br><b>ABIERTO</b><br>(TIP) | <b>DESEQUILIBRIO</b><br>DE VOLTAJE<br><b>DE ENTRADA</b><br>(Mb)<br>$(M\AA X.)$ |      | <b>CORRIENTE DE</b><br><b>POLARIZACIÓN</b><br><b>DE ENTRADA</b><br>(mA)<br>$(M\AA X.)$ | <b>IMPEDANCIA</b><br><b>DE ENTRADA</b><br>$(\Omega)$<br>(MIN.) | <b>RAPIDEZ</b><br>DE.<br><b>VARIACION</b><br><b>DE</b><br><b>VOLTAJE</b><br>$(V/\mu S)$<br>(TIP) | <b>COMENTARIO</b>                          |  |
|------------------------------------------------------------------------|-------------------------------|--------------------------------------------------------------|--------------------------------------------------------------------------------|------|----------------------------------------------------------------------------------------|----------------------------------------------------------------|--------------------------------------------------------------------------------------------------|--------------------------------------------|--|
| AD8055                                                                 | 82                            | 3500                                                         | 5                                                                              | 1200 |                                                                                        | 10                                                             | 1400                                                                                             | Retroalimentación de<br>voltaje muy rápida |  |
| <b>Modelo</b>                                                          |                               | <b>Temperatura</b><br>de Operación                           | Descripción                                                                    |      |                                                                                        | Rango de Operación                                             |                                                                                                  |                                            |  |
| $-40^{\circ}$ C a +125 $^{\circ}$ C<br>AD8055ANZ                       |                               |                                                              | 8 pines pasa<br>orificio                                                       |      | Min<br>$+4$                                                                            | <b>Typ</b><br><b>Max</b><br>$+5$                               | $\mathbf{V}$<br>$+6$                                                                             |                                            |  |
|                                                                        |                               |                                                              |                                                                                |      | Diagrama de Conexión                                                                   |                                                                |                                                                                                  |                                            |  |
| 1 N.C.<br>2 Entrada inversora<br>3 Entrada no inversora<br>$4$ Vcc $-$ |                               |                                                              | 1<br>$\overline{2}$<br>3<br>4                                                  |      |                                                                                        | 8<br>7<br>6<br>5                                               | 8 N.C.<br>$7$ Vcc +<br>6 Voltaje Salida<br>5 N.C.                                                |                                            |  |

**Tabla 4.2.-** *Amplificador Operacional AD8055* 

El Amplificador Operacional AD8055 se utiliza como integrador. Un integrador es un circuito del amplificador operacional cuya salida es proporcional a la integral de la señal de entrada.

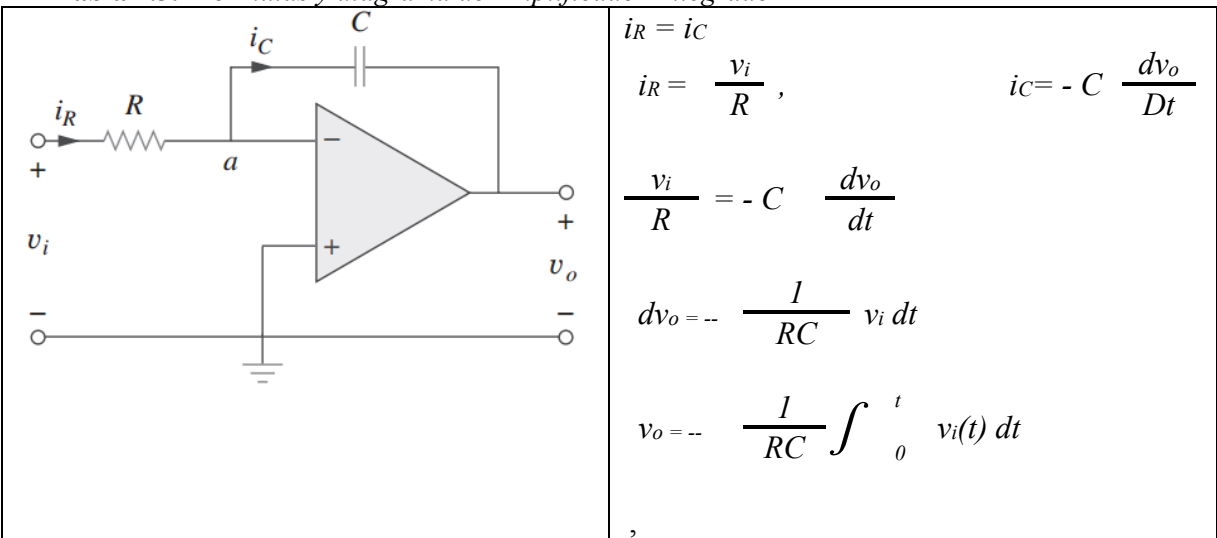

**Tabla 4.3.-** *Formulas y diagrama de Amplificador Integrador* 

# *4.1.4.- Resumen de Diseño Diente de Sierra*

La función del programa en la sección 4.1.2 es generar un pulso lo suficiente grande para activar el transistor 2N2222A y lo suficiente pequeño para no afectar los pulsos de salida.

Utilizando el amplificador operacional AD8055 y con un microcontrolador ATMEGA328P, se realiza un diente de sierra, el microcontrolador genera un pulso lo suficientemente grande para activar el transistor 2N2222A y así hacer interrumpir el incremento exponencial, del integrador realizando de esta manera la generación del diente de sierra.

| Lista de materiales para la realización del diente de sierra |        |                                                           |  |  |  |  |  |  |
|--------------------------------------------------------------|--------|-----------------------------------------------------------|--|--|--|--|--|--|
| Cantidad                                                     | Unidad | Descripción                                               |  |  |  |  |  |  |
|                                                              | Pza.   | Microcontrolador ATMEGA328P                               |  |  |  |  |  |  |
|                                                              | Pza.   | Amplificador Operacional AD8055                           |  |  |  |  |  |  |
|                                                              | Pza.   | Capacitores de 22pF                                       |  |  |  |  |  |  |
|                                                              | Pza.   | Conector de 3 pines $(+V, -V, GND)$ . Alimentación        |  |  |  |  |  |  |
|                                                              | Pza.   | Conector de 2 pines (SIG, GND). Salida (Diente de Sierra) |  |  |  |  |  |  |
|                                                              | Pza.   | Cristal de 16MHz                                          |  |  |  |  |  |  |
|                                                              | Pza.   | Resistencia de 1 $k\Omega$                                |  |  |  |  |  |  |
|                                                              | Pza.   | Resistencia de 680 $\Omega$                               |  |  |  |  |  |  |
|                                                              | Pza.   | Transistor 2N2222A                                        |  |  |  |  |  |  |

**Tabla 4.4.-** *Listado de materiales para realizar el diente de sierra.* 

# *4.1.5.- Resultado del circuito Diente de Sierra*

A continuación se muestra la Figura 4.8 con el diente de sierra generado por el circuito y mostrada en el osciloscopio a una frecuencia

 $f = 1/T_s$ Donde  $T_s = 13.5 \mu s$  $f = 1 / 13.5 \mu s$  $f = 74,074$ Hz

El voltaje máximo del circuito diente de sierra es de hasta 2.6V.

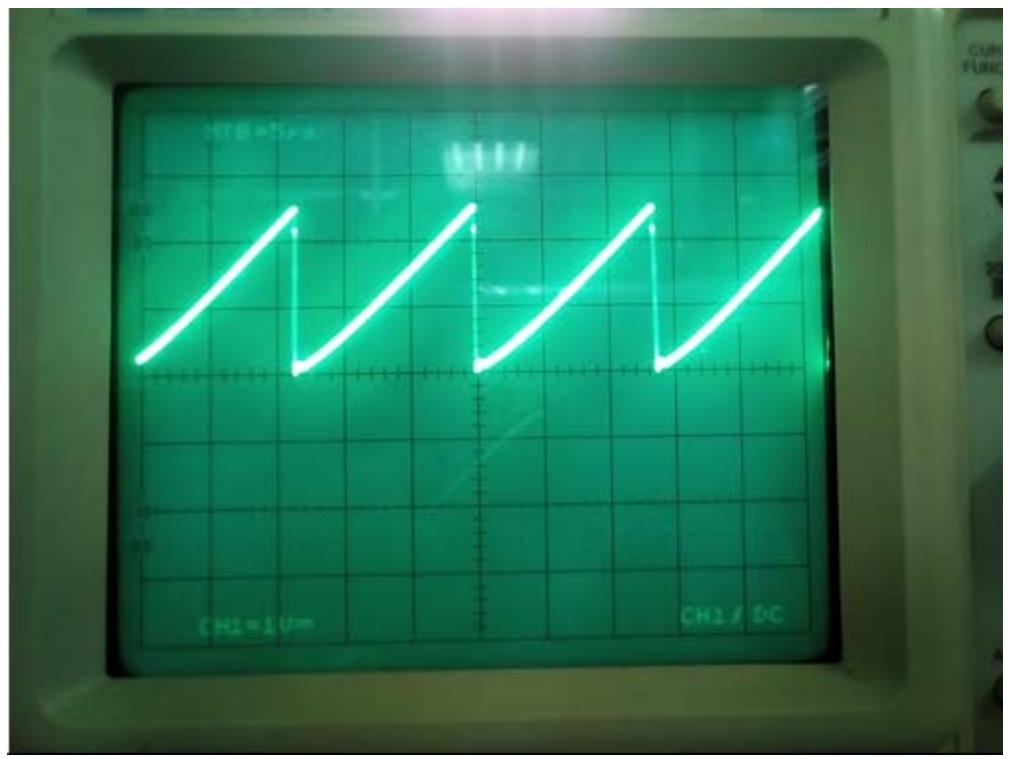

**Figura 4.8.-** Diente de Sierra generado por un circuito integrador con el AD8055y un tren de pulsos generado por el ATMEGA 328P.

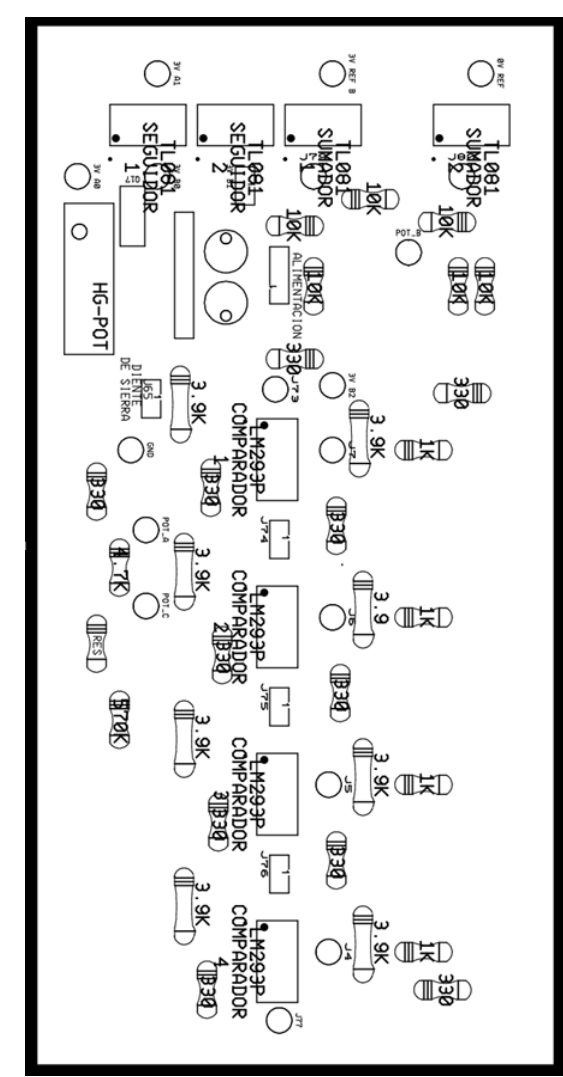

**Figura 4.9.-** Diagrama pictórico del circuito Comparador/Generador de 4 PWM realizado en **Utilboard** 

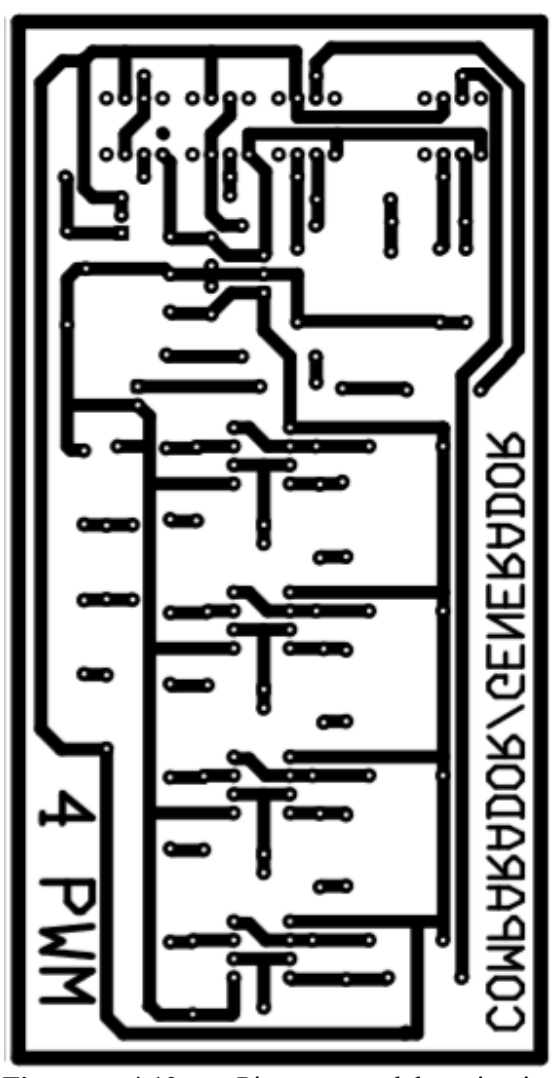

**Figura 4.10.-** Pistas del circuito Comparador/Generador de 4 PWM realizado en **Utilboard** 

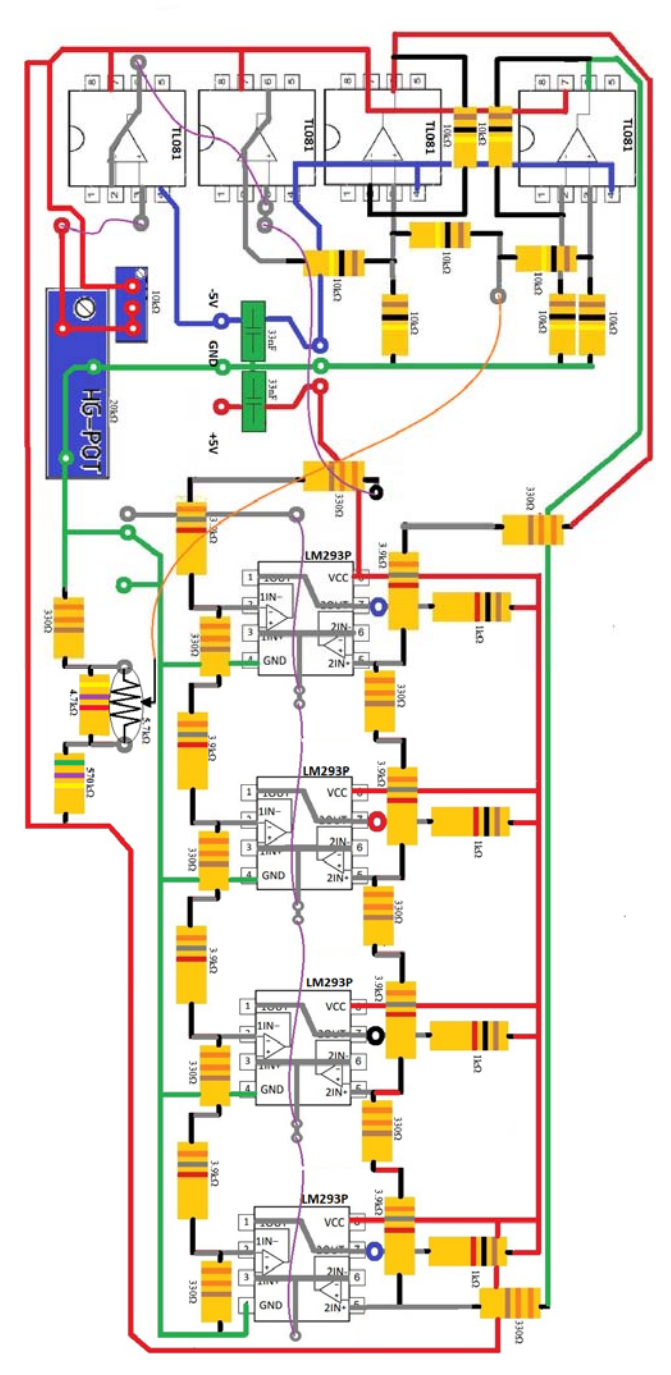

**Figura 4.11.-** Circuito generador comparador de 4 PWM

# *4.2.1.- Amplificador Operacional TL081*

El Amplificador Operacional TL081 se utiliza como seguidor de voltaje y como sumador. Un seguidor de voltaje es un circuito del amplificador operacional cuya salida es igual al de la señal de entrada. La alta impedancia en la entrada ayuda a no tener perdida de tensión por cargas en el circuito. El sumador suma dos fuentes de alimentación para obtener un tercer valor, este voltaje de salida nunca es mayor que el voltaje de alimentación del Amplificador operacional ver **Tabla 4.5** y **Tabla 4.6.**

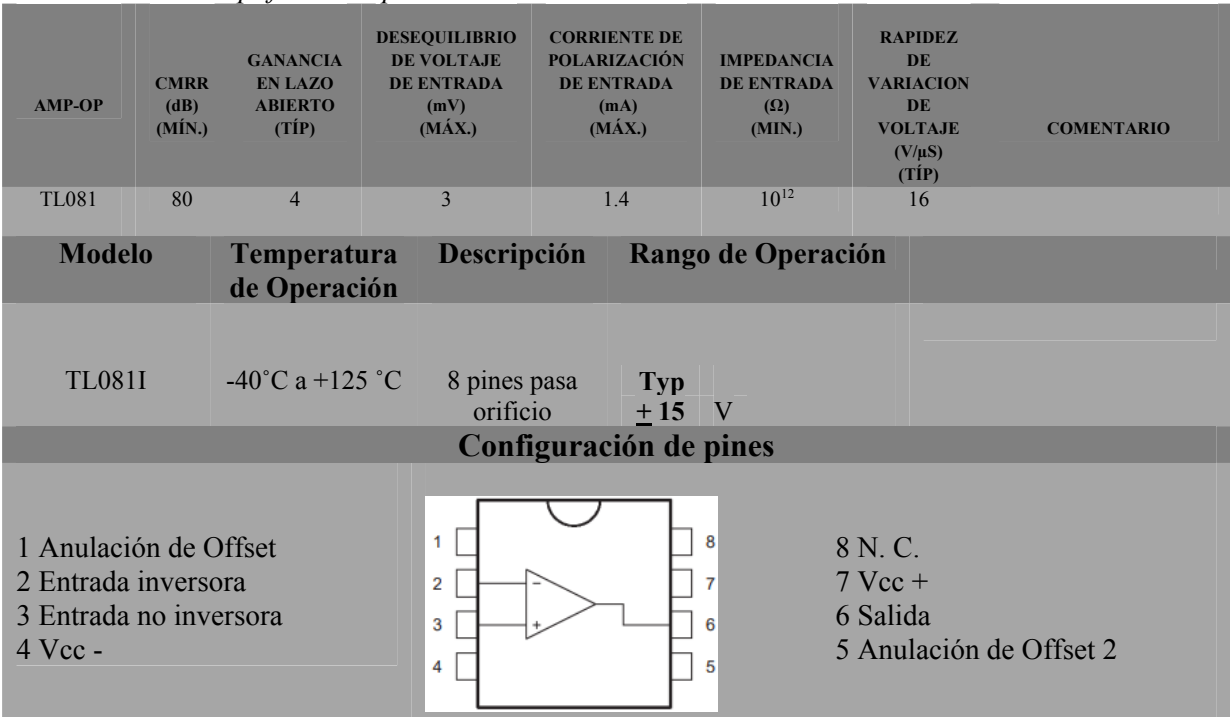

**Tabla 4.5.-** *Amplificador Operacional TL081*

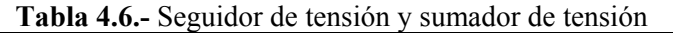

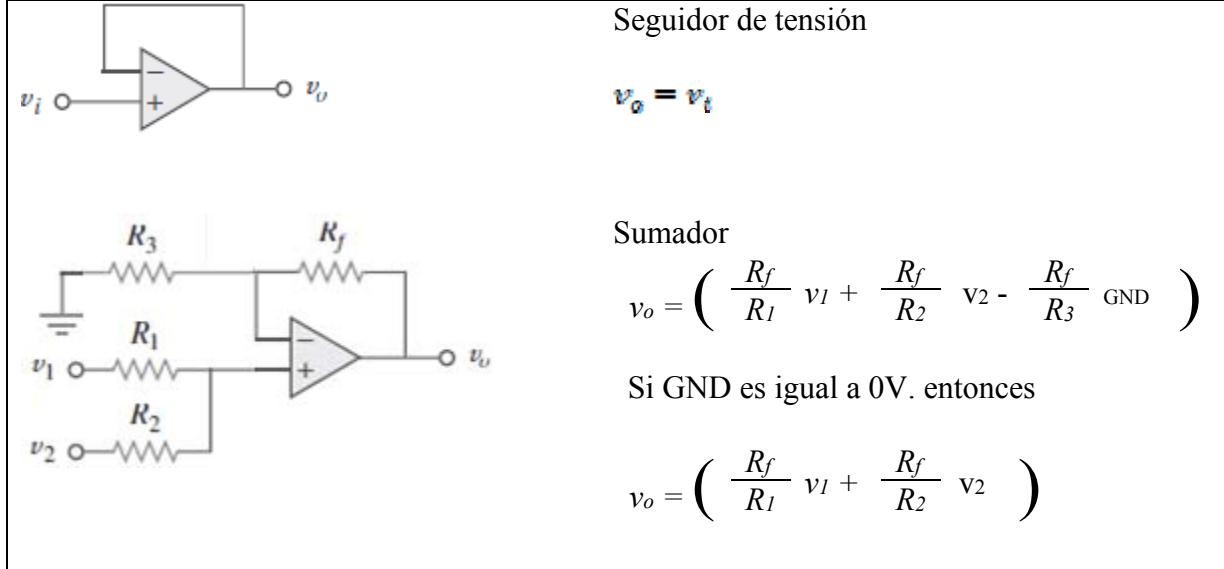

# *4.2.2.- Comparador Diferencial Dual LM293*

## **Característica**

- Alimentación de voltaje sencillo o doble sobre un amplio rango de voltajes.
- Amplio rango de voltaje de alimentación.
- Máxima operación de 2V a 36V
- Bajo suministro de corriente de drenado independiente del voltaje de alimentación.
- Rango de voltaje de entrada diferencial igual al máximo voltaje suministrado  $\pm 36V$ .
- Bajo voltaje de saturación de salida.
- Salida compatible con TTL, MOS y CMOS.

## **Descripción**

Este dispositivo consiste de dos comparadores independientes de voltaje. Ver Tabla 4.7, Tabla 4.8, Figura 4.12.

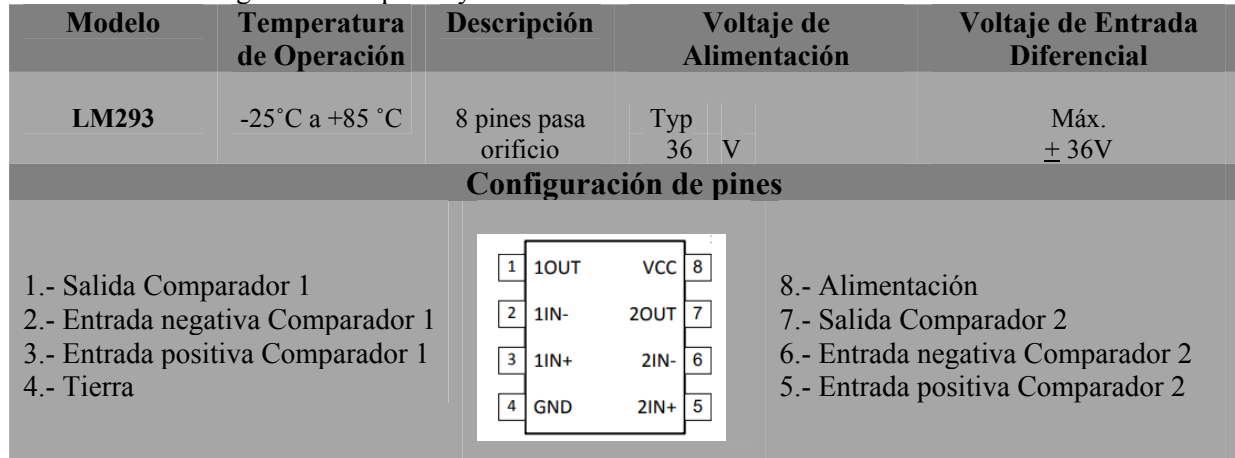

# **Tabla 4.7**.- Configuración de pines y características

## **Figura 4.12.-** Características de interrupción.

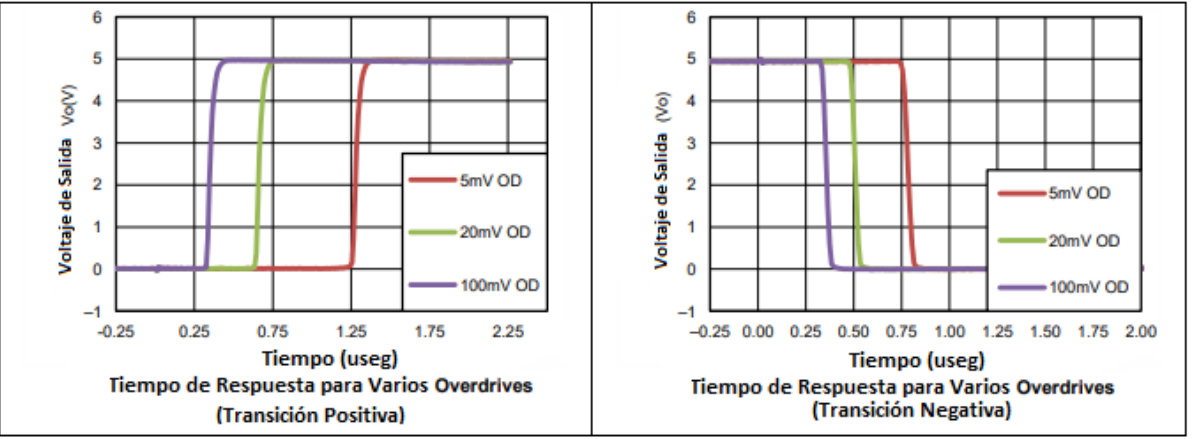

**Tabla 4.8.-** Tiempos de respuesta para varios Overdrives (transiciones de positivo a negativo y viceversa).

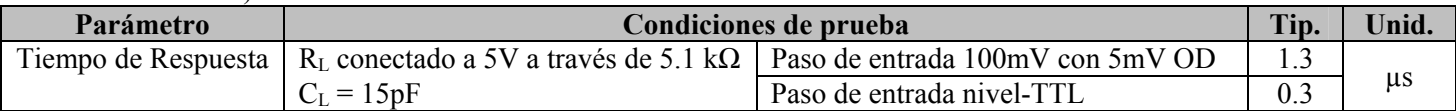

### *4.2.3.-Alimentación*

El circuito generado/comparador 4 PWM se inicia con la alimentación de +5V, GND y – 5V. Ver Figura 4.13.

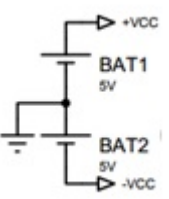

**Figura 4.13** Alimentación del circuito generador/comparador

### *4.2.4.- Divisor de voltaje fijo*

Posteriormente se encuentra con la etapa de división de voltaje, seguidor de voltaje, siguiendo las leyes de Ohm y la de voltaje de Kirchhoff, se tienen los potenciómetros en serie dando un voltaje  $V = 3V$  que es la alimentación para el divisor de voltaje fijo para los comparadores **LM293P**. Ver Figura 4.14.

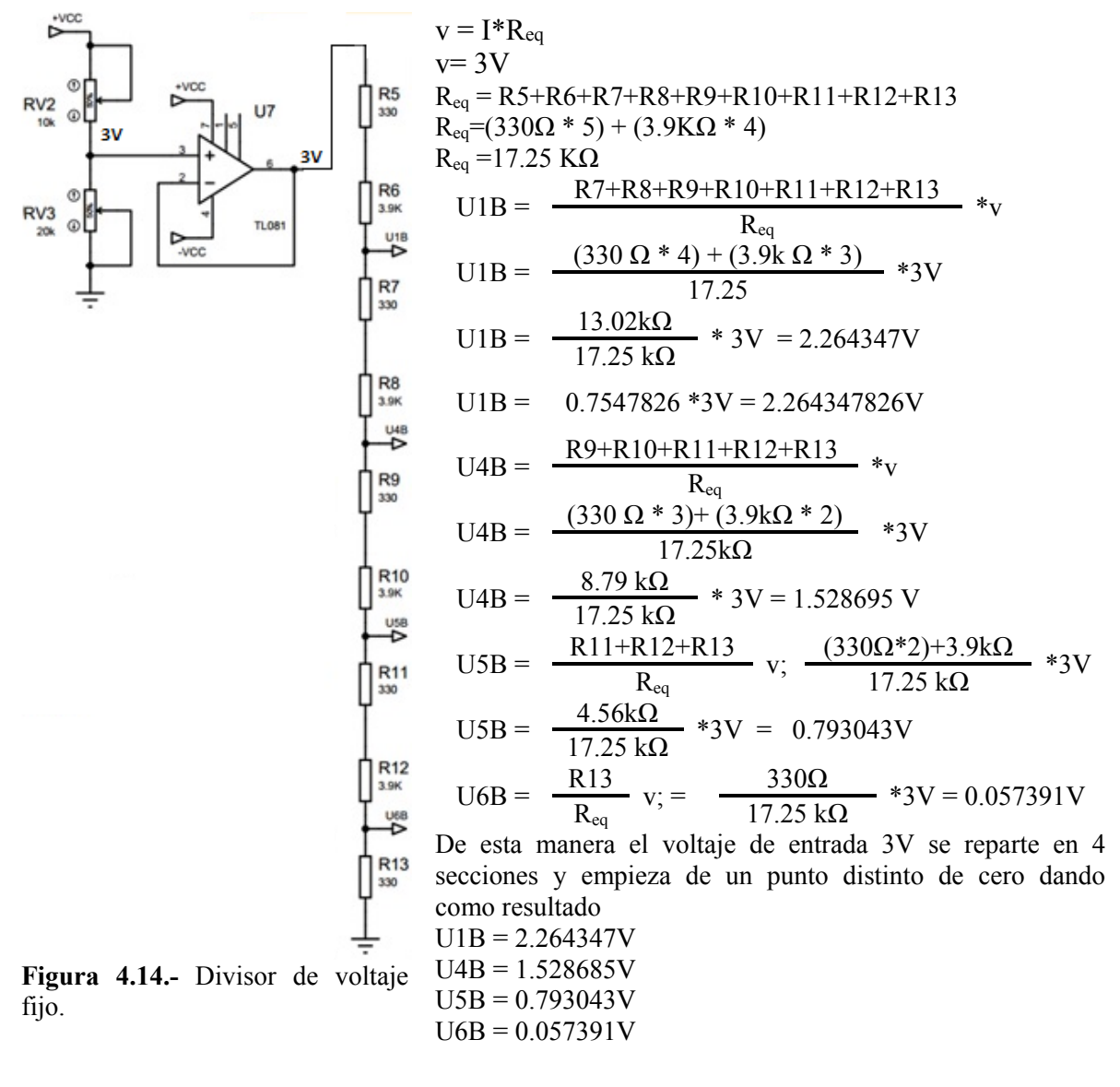

### *4.2.5.- Divisor de voltaje variable*

A continuación se muestra el divisor de voltaje variable tipo ventana; si el voltaje de alimentación fuese idéntico al del divisor de fijo 3V, U1B = U1B, U4B = U4A, U5B = U5A y U6B = U6A, pero de ser así el comparador daría una salida de 0, con este circuito se aumenta el voltaje superior e inferior, de tal manera que la división se mantiene de manera lineal. Ver Figura 4.15.

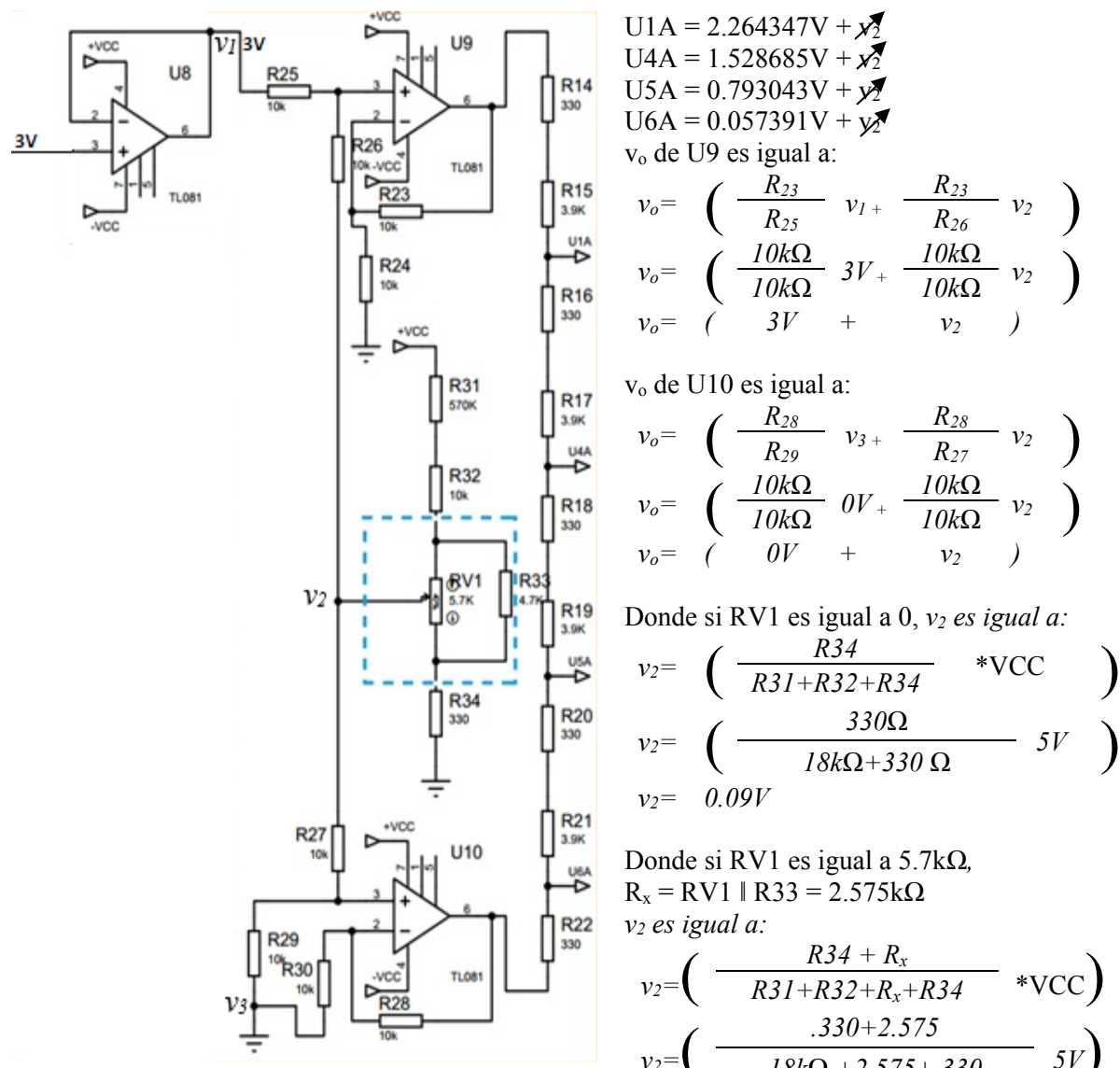

**Figura 4.15.-** Divisor de voltaje variable

$$
v_2 = \left(\begin{array}{cc} R31 + R32 + R_x + R34 & \sqrt{VC} \\ \frac{.330 + 2.575}{18k\Omega + 2.575 + .330} & 5V\end{array}\right)
$$
  
\n
$$
v_2 = 0.694809V
$$

### *4.2.6.- Control manual operado por el usuario*

 El sistema debe contar con un control manual operado por el usuario para ajustar la corriente de salida según el calentamiento deseado de la navaja cortadora para aumentar o disminuir la temperatura. La salida v2 indicado en la Figura 4.15 es la que realiza el control del ancho de pulso.

### *4.2.7.- Generador de 4 PWM por comparador diferencial dual con colector abierto LM293.*

Utilizando el LM293 el cual consta de dos comparadores independientes que están diseñados para operar con una fuente de poder sobre un amplio rango de voltajes. Puede operar con una o dos fuente de poder. Con el diente de sierra el voltaje aumenta de 0 a 3V, y con los comparadores U1, U4, U5 y U6 se generan los pulsos en la salida 1, 2, 3 y 4. Por ejemplo el comparador U1 compara el diente de sierra con el lado U1: B y U1: A, si el diente de sierra es mayor que el lado U1B y menor que el lado U1A se genera una señal de salida entre 1 y 7, el voltaje de salida es de **5VCC**. Ver Figura 4.16. Tabla 4.9, Tabla 4.10, Tabla 4.11 y Tabla 4.12

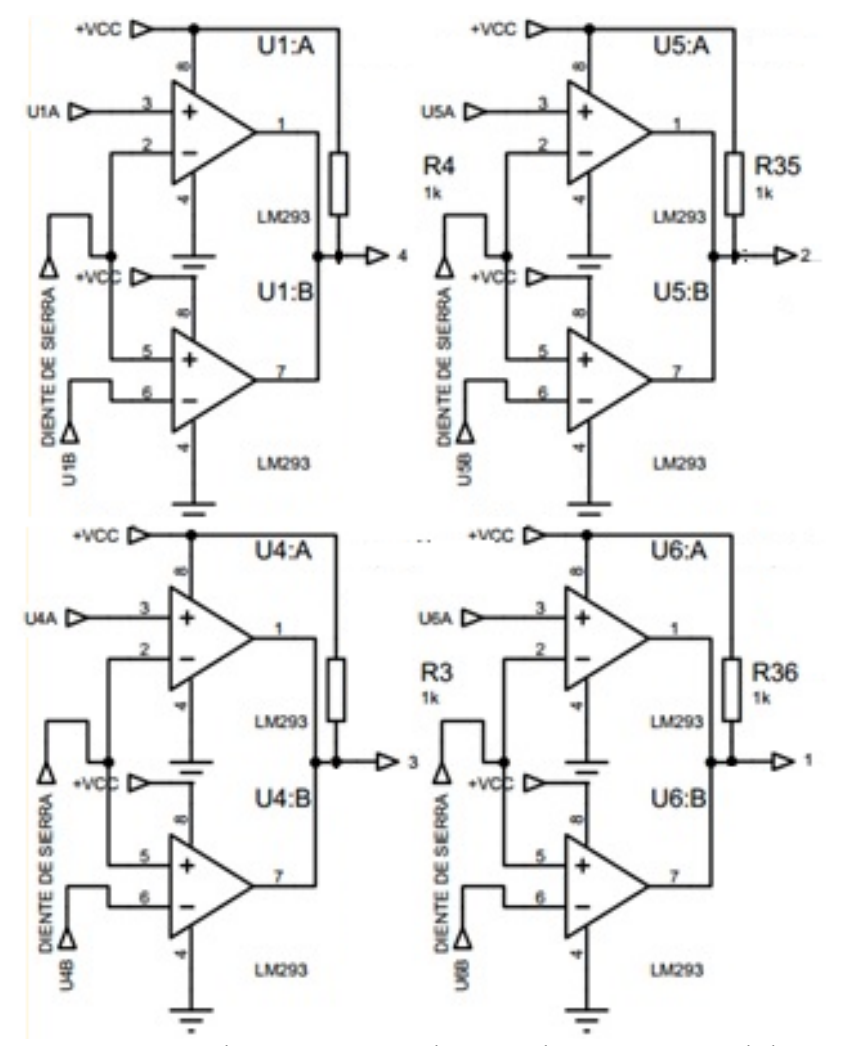

**Figura 4.16.-** Comparador para generar los 4 pulsos para control de convertidor Buck Interconectado.

Tabla de verdad Comparador generador de 4 PWM, si RV1 es igual a 0Ω donde v2 es un voltaje variable que depende de RV1. Ver **figura 4.11.** 

|                                       | Si RV1 es igual a 5.7K $\Omega$ v <sub>2</sub> = 0.09 |
|---------------------------------------|-------------------------------------------------------|
| $\angle$ U <sub>1</sub> B = 2.264347V | $U1A = 2.264347V + yZ = 2.35V$                        |
| $1 \text{ U4B} = 1.528685 \text{V}$   | $U4A = 1.528685V + x^2 = 1.61V$                       |
| $\vert$ U5B = 0.793043V               | $U5A = 0.793043V + yZ = 0.88V$                        |
| $\text{U6B} = 0.057391\text{V}$       | $U6A = 0.057391V + yZ = 0.14V$                        |

Tabla 4.9- Voltaje de v2 cuando RV1 es igual a 0Ω

Y vd es el voltaje de diente de sierra que cambia de 0 a 3V con respecto al tiempo

|        |        | $LM293P$ #1         |        |        |              | LM293P#2            |        |   |        | LM293P #3<br>LM293P #4 |                     |        |  |        |                     |                     |        |                  |
|--------|--------|---------------------|--------|--------|--------------|---------------------|--------|---|--------|------------------------|---------------------|--------|--|--------|---------------------|---------------------|--------|------------------|
| U1:A   |        | U1:B                |        | U4:A   |              | U4:B                |        | ◠ |        | U5:A                   |                     | U5:B   |  |        | U6:A                | U6:B                |        |                  |
| $IN +$ | $IN -$ | $IN +$              | $IN -$ | $IN +$ | $IN -$       | $IN +$              | $IN -$ |   | $IN +$ | $\mathbb N$ -          | $IN +$              | $IN -$ |  | $IN +$ | $IN -$              | $IN +$              | $IN -$ | $\overline{4}$   |
| 2.35   |        | $0.05 > v_d$        | 2.26   | .61    | $0.05 > v_d$ |                     | .52    |   | 0.88   | $0.05 > v_d$           |                     | .79    |  | 0.14   | $0.05 > v_d$        |                     | 0.05   | $\mathbf{0}$     |
| 2.35   |        | $0.14 > v_d > 0.05$ | 2.26   | .61    |              | $0.14 > v_d > 0.05$ | 1.52   |   | 0.88   |                        | $0.14 > v_d > 0.05$ | .79    |  | 0.14   |                     | $0.14 > v_d > 0.05$ | 0.05   |                  |
| 2.35   |        | $0.79 > v_d > 0.14$ | 2.26   | .61    |              | $0.79 > v_d > 0.14$ | 1.52   |   | 0.88   |                        | $0.79 > v_d > 0.14$ | .79    |  | 0.14   |                     | $0.79 > v_d > 0.14$ | 0.05   | $\boldsymbol{0}$ |
| 2.35   |        | $0.88 > v_d > 0.79$ | 2.26   | .61    |              | $0.88 > v_d > 0.79$ | .52    |   | 0.88   |                        | $0.88 > v_d > 0.79$ | .79    |  | 0.14   |                     | $0.88 > v_d > 0.79$ | 0.05   | $\mathbf{0}$     |
| 2.35   |        | $1.52 > v_d > 0.88$ | 2.26   | .61    |              | $.52 > v_d > 0.88$  | .52    |   | 0.88   |                        | $.52 > v_d > 0.88$  | .79    |  | 0.14   |                     | $1.52 > v_d > 0.88$ | 0.05   | $\mathbf{0}$     |
| 2.35   |        | $1.61 > v_d > 1.52$ | 2.26   | 1.61   |              | $1.61 > v_d > 1.52$ | 1.52   |   | 0.88   |                        | $1.61 > v_d > 1.52$ | .79    |  | 0.14   |                     | $.61 > v_d > 1.52$  | 0.05   | $\overline{0}$   |
| 2.35   |        | $2.26 > v_d > 1.61$ | 2.26   | .61    |              | $2.26 > v_d > 1.61$ | .52    |   | 0.88   |                        | $2.26 > v_d > 1.61$ | .79    |  | 0.14   | $2.26 > v_d > 1.61$ |                     | 0.05   | $\mathbf{0}$     |
| 2.35   |        | $2.35 > v_d > 2.26$ | 2.26   | .61    |              | $2.35 > v_d > 2.26$ | .52    |   | 0.88   |                        | $2.35 > v_d > 2.26$ | .79    |  | 0.14   |                     | $2.35 > v_d > 2.26$ | 0.05   | $\overline{0}$   |
| 2.35   |        | $v_d > 2.35$        | 2.26   | .61    |              | $v_d > 2.35$        | .52    |   | 0.88   |                        | $v_d > 2.35$        | .79    |  | 0.14   | $v_d > 2.35$        |                     | 0.05   | $\theta$         |

**Tabla 4.10.-** Comparadores LM293P y su tabla de verdad

Si 3V es igual al 100% de ancho de pulso, 0.09V es igual al 3%, el voltaje de salida es de 5V.

Tabla de verdad Comparador generador de 4 PWM, si RV1 es igual a 5.7KΩ donde v2 es un voltaje variable que depende de RV1. Ver **figura 4.11.** 

|                   | <b>THOM</b> $H11$ $H2$ $H3$ $H4$ $H2$ $H4$ $H5$ $H7$ $H8$ $H8$ $H8$ $H8$ $H8$ $H8$ |
|-------------------|------------------------------------------------------------------------------------|
|                   | Si RV1 es igual a 5.7K $\Omega$ v <sub>2</sub> = 0.694809                          |
| $U1B = 2.264347V$ | $\text{U1A} = 2.264347\text{V} + \text{V2} = 2.959156\text{V}$                     |
| $U4B = 1.528685V$ | $U4A = 1.528685V + x_2^2 = 2.223494V$                                              |
| $U5B = 0.793043V$ | $\overline{U5A} = 0.793043V + y_2^2 = 1.487852V$                                   |
| $U6B = 0.057391V$ | $U6A = 0.057391V + yZ = 0.752200V$                                                 |

**Tabla 4.11-** Voltaje de v2 cuando RV1 es igual a 5.7 KΩ

Y vd es el voltaje de diente de sierra que cambia de 0 a 3V con respecto al tiempo

|        |        | $LM293P$ #1         |                          | LM293P#2<br>LM293P #3 |              |                          |        |           |        |               |                                        | LM293P #4 |                |                      |                          |                     |        |                |
|--------|--------|---------------------|--------------------------|-----------------------|--------------|--------------------------|--------|-----------|--------|---------------|----------------------------------------|-----------|----------------|----------------------|--------------------------|---------------------|--------|----------------|
| U1:A   |        | U1:B                |                          | U4:A                  |              | U4:B                     |        | $\bigcap$ | U5:A   |               | U5:B                                   |           |                | U6:A                 |                          | U6:B                |        |                |
| $IN +$ | $IN -$ | $IN +$              | $\overline{\text{IN}}$ - | $IN +$                | IN           | IN<br>$+$                | $IN -$ |           | $IN +$ | $\mathbb N$ - | $IN +$                                 | $IN -$    |                | $IN +$               | $IN -$                   | $IN +$              | $IN -$ | $\overline{4}$ |
| 2.95   |        | $0.05 > v_d$        | 2.26                     | 2.22                  | $0.05 > v_d$ |                          | .52    |           | .48    |               | $0.05 > v_d$                           |           | $\overline{0}$ | 0.75<br>$0.05 > v_d$ |                          |                     | 0.05   |                |
| 2.95   |        | $0.75 > v_d > 0.05$ | 2.26                     | 2.22                  |              | $0.75 > v_d > 0.05$      | .52    |           | 1.48   |               | $0.75 > v_d > 0.05$                    | .79       |                | 0.75                 | $0.75 > v_d > 0.05$      |                     | 0.05   |                |
| 2.95   |        | $0.79 > v_d > 0.75$ | 2.26                     | 2.22                  |              | $0.79 > v_d > 0.75$      | 1.52   |           | .48    |               | $0.79 > v_d > 0.75$                    | .79       | $\overline{0}$ | 0.75                 | $0.79 > v_d > 0.75$      |                     | 0.05   |                |
| 2.95   |        | $.48 > v_d > 0.79$  | 2.26                     | 2.22                  |              | .48>v <sub>d</sub> >0.79 | 1.52   |           | 1.48   |               | $.48 > v_d > 0.79$                     | .79       |                | 0.75                 |                          | $1.48 > v_d > 0.79$ | 0.05   | $\theta$       |
| 2.95   |        | $1.52 > v_d > 1.48$ | 2.26                     | 2.22                  |              | $.52 > v_d > 1.48$       | 1.52   |           | 1.48   |               | $1.52 \le v_d \le 1.48$                | .79       | $\theta$       | 0.75                 | $1.52 > v_d > 1.48$      |                     | 0.05   |                |
| 2.95   |        | $2.22 > v_d > 1.52$ | 2.26                     | 2.22                  |              | $2.22 > v_d > 1.52$      | 1.52   |           | i.48   |               | $2.22 > v_d > 1.52$                    | 79        |                | 0.75                 | $2.22 > v_d > 1.52$      |                     | 0.05   | $\theta$       |
| 2.95   |        | $2.26 > v_d > 2.22$ | 2.26                     | 2.22                  |              | $2.26 > v_d > 2.22$      | 1.52   |           | 1.48   |               | $2.26 \geq$ v <sub>d</sub> $\geq$ 2.22 | .79       | $\theta$       | 0.75                 | $2.26 \geq Vd \geq 2.22$ |                     | 0.05   |                |
| 2.95   |        | $2.95 > v_d > 2.26$ | 2.26                     | 2.22                  |              | $2.95 > v_d > 2.26$      | .52    |           | .48    |               | $2.95 > v_d > 2.26$                    | .79       |                | 0.75                 | $2.95 > v_d > 2.26$      |                     | 0.05   |                |
| 2.95   |        | $v_d > 2.95$        | 2.26                     | 2.22                  |              | $v_d > 2.95$             | .52    |           | .48    |               | $v_d > 2.95$                           | 79        |                | 0.75                 | $v_d > 2.95$             |                     | 0.05   |                |

**Tabla 4.12.-** Comparadores LM293P y su tabla de verdad

Si 3V es igual al 100% de ancho de pulso, 0.69V es igual al 22.25%, el voltaje de salida es de 5V.

El ancho de pulso es controlable y variable por el usuario desde 3% hasta 22.25%, se generan 4 pulsos idénticos con un desfasamiento de 25% cada uno de manera lineal dando un % inactivo en el de 3% de 88% y en el de 22.25% un porcentaje inactivo de 10%

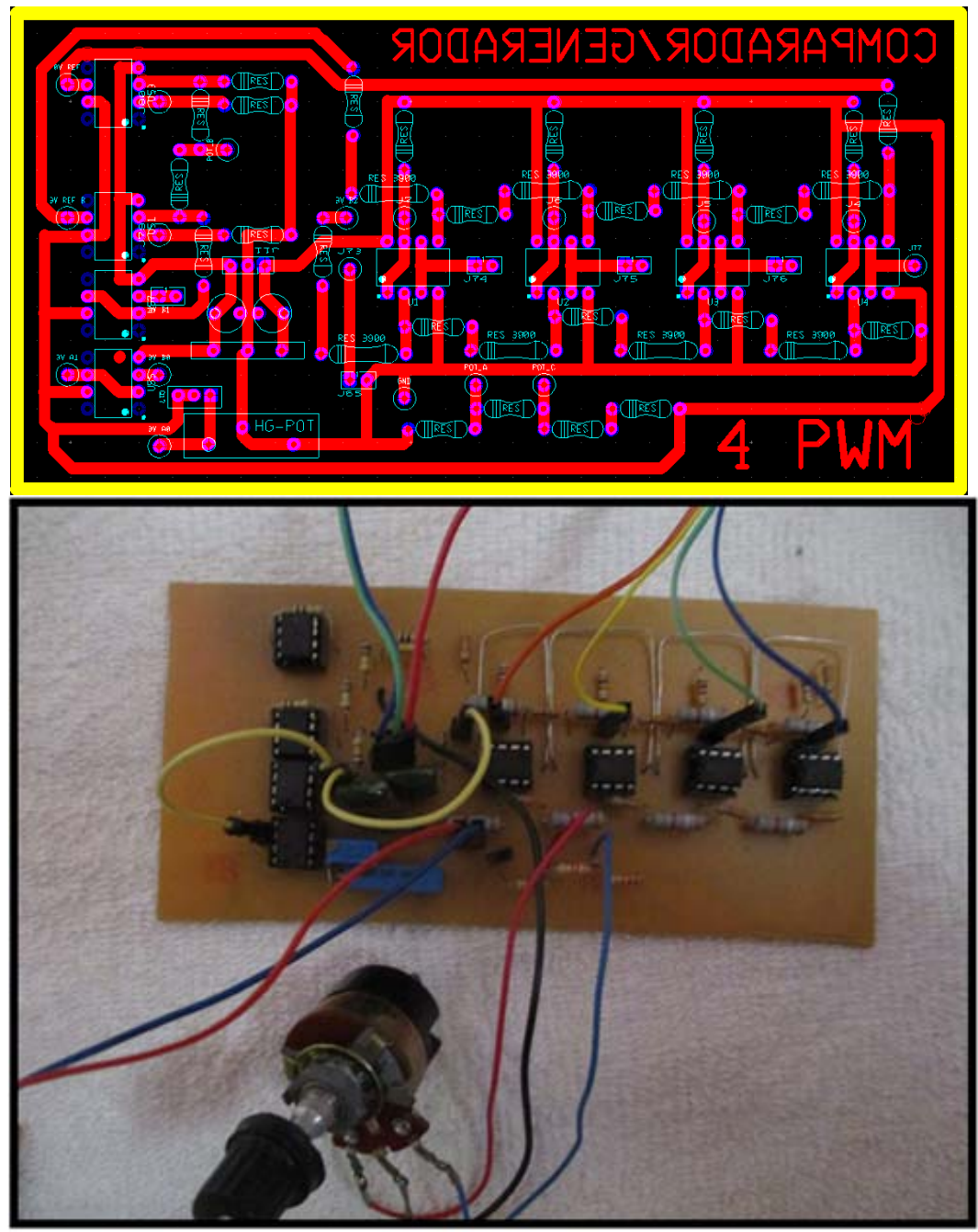

**Figura 4.17.-** Fotografía de un comparador/generador de 4 PWM variable

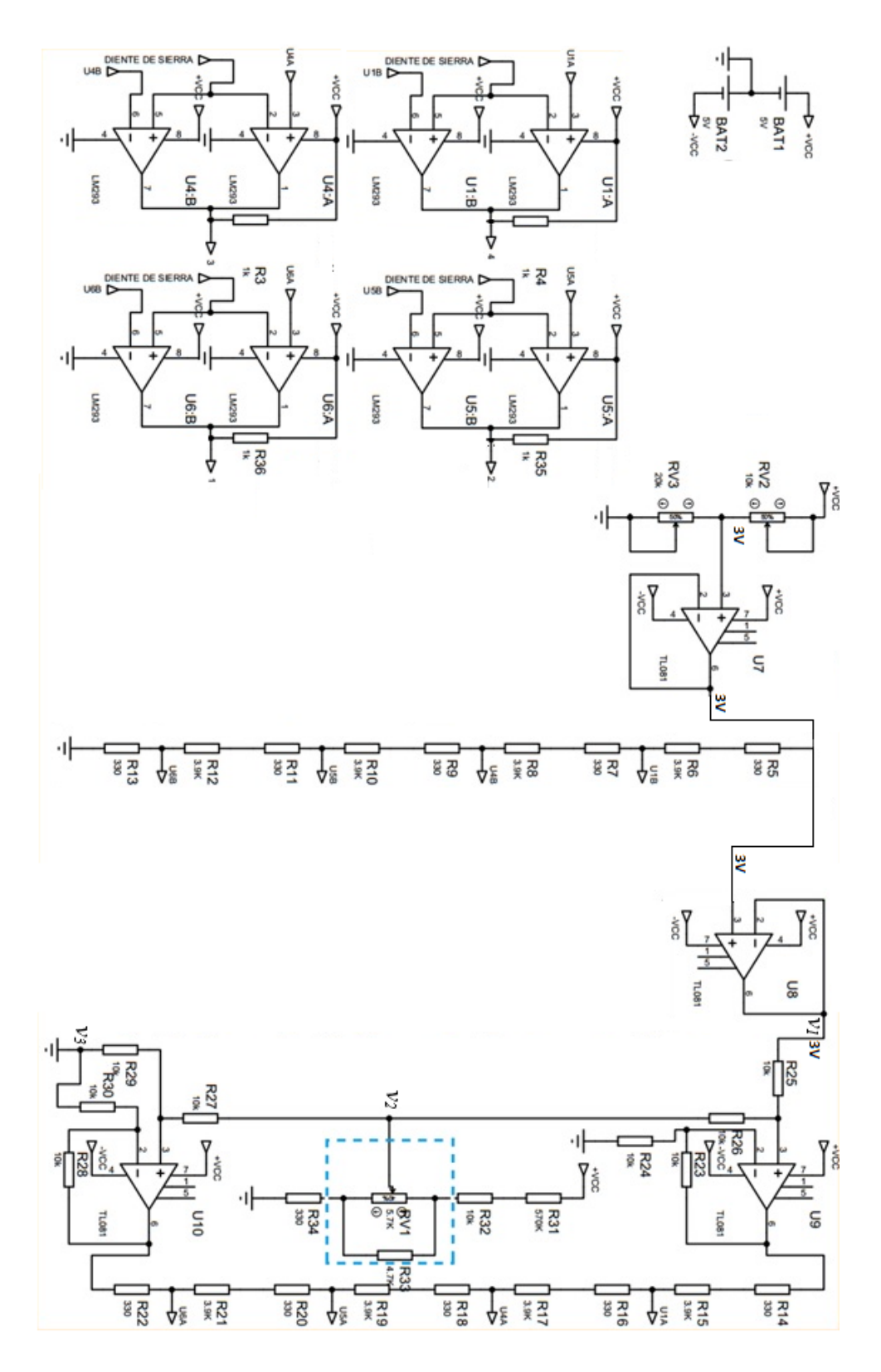

**Figura 4.18.-** Diagrama del circuito comparador generador de los 4 pulsos para control de convertidor Buck Interconectado.

En la Tabla 4.13 se muestran los materiales para la realización del comparador generador de 4PWM y en la Figura la gráfica generada por el generador/comparador en Proteus Figura 4.19 y en la Figura 4.20, Figura 4.21, Figura 4.22 y Figura 4.23 se muestran las gráfica generada por el generador/comparador en osciloscopio.

| LISTA DE MATERIALES PARA LA REALIZACIÓN DEL COMPARADOR |                          |                                                                           |  |  |  |  |  |  |  |  |  |
|--------------------------------------------------------|--------------------------|---------------------------------------------------------------------------|--|--|--|--|--|--|--|--|--|
|                                                        | <b>GENERADOR DE 4PWM</b> |                                                                           |  |  |  |  |  |  |  |  |  |
| Cantidad                                               | Unidad                   | Descripción                                                               |  |  |  |  |  |  |  |  |  |
| 4                                                      | Pza.                     | Comparador analógico dual diferencial LM293P                              |  |  |  |  |  |  |  |  |  |
| 2                                                      | Pza.                     | Capacitor de 33nF                                                         |  |  |  |  |  |  |  |  |  |
| 11                                                     | Pza.                     | Resistencias de 330 $\Omega$                                              |  |  |  |  |  |  |  |  |  |
| 8                                                      | Pza.                     | Resistencias de $3.9k\Omega$                                              |  |  |  |  |  |  |  |  |  |
|                                                        | Pza.                     | Resistencia de 4.7 $k\Omega$                                              |  |  |  |  |  |  |  |  |  |
| $\overline{4}$                                         | Pza.                     | Resistencias de 1 k $\Omega$                                              |  |  |  |  |  |  |  |  |  |
|                                                        | Pza.                     | Potenciómetro Multivuelta de $10k\Omega$                                  |  |  |  |  |  |  |  |  |  |
|                                                        | Pza.                     | Potenciómetro Multivuelta de $20k\Omega$                                  |  |  |  |  |  |  |  |  |  |
|                                                        | Pza.                     | Potenciómetro de 5.6k $\Omega$                                            |  |  |  |  |  |  |  |  |  |
| 4                                                      | Pza.                     | Amplificador operacional TL081                                            |  |  |  |  |  |  |  |  |  |
|                                                        | Pza.                     | Conector de terminales atornilladas 3 pines                               |  |  |  |  |  |  |  |  |  |
| $\overline{2}$                                         | Pza.                     | Conector tipo hembra soldable con 10 terminales para jumper tipo<br>macho |  |  |  |  |  |  |  |  |  |

**Tabla 4.13.-** Listado de materiales para realizar el comparador/generador de 4 PWM

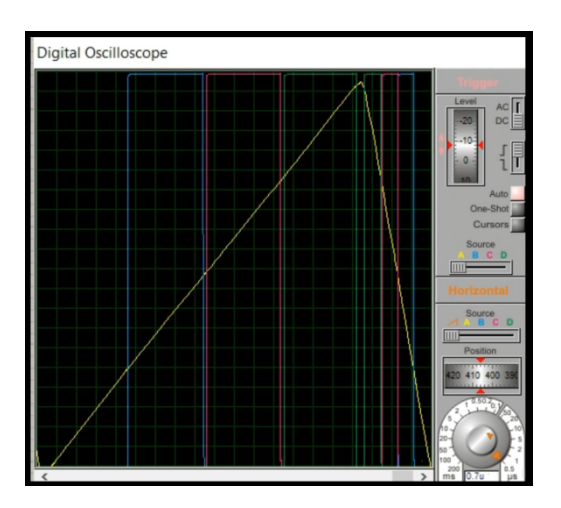

**Figura 4.19.-** Gráfica del Comparador/Generador de 4 PWM realizada por simulación en Proteus.

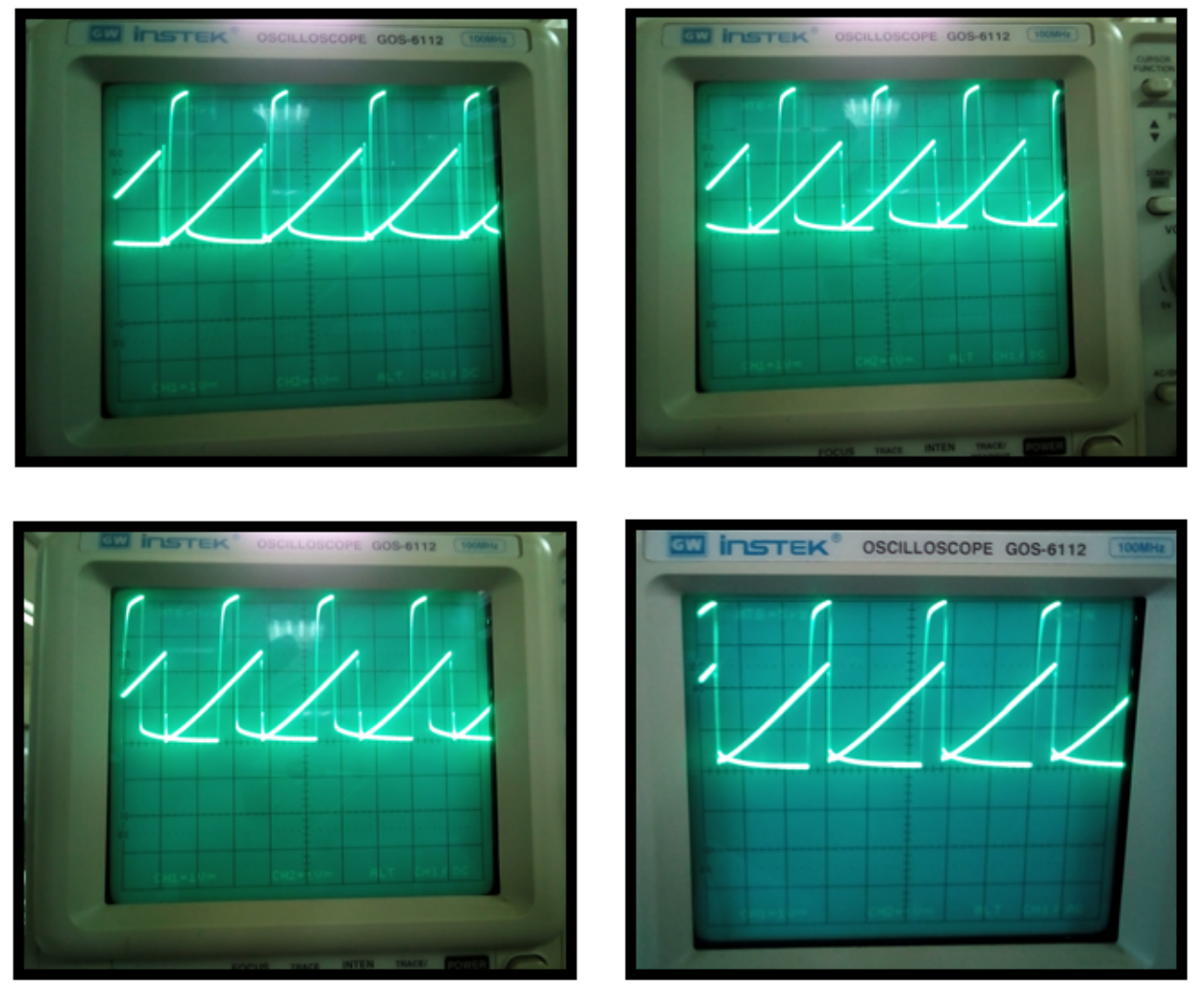

## *4.2.8.- Resultado del circuito COMPARADOR/GENERADOR DE 4 PWM*

**Figura 4.20.-** Gráfica de la señal de control generada por el comparador/generador de 4 PWM con osciloscopio en pruebas realizadas en laboratorio.

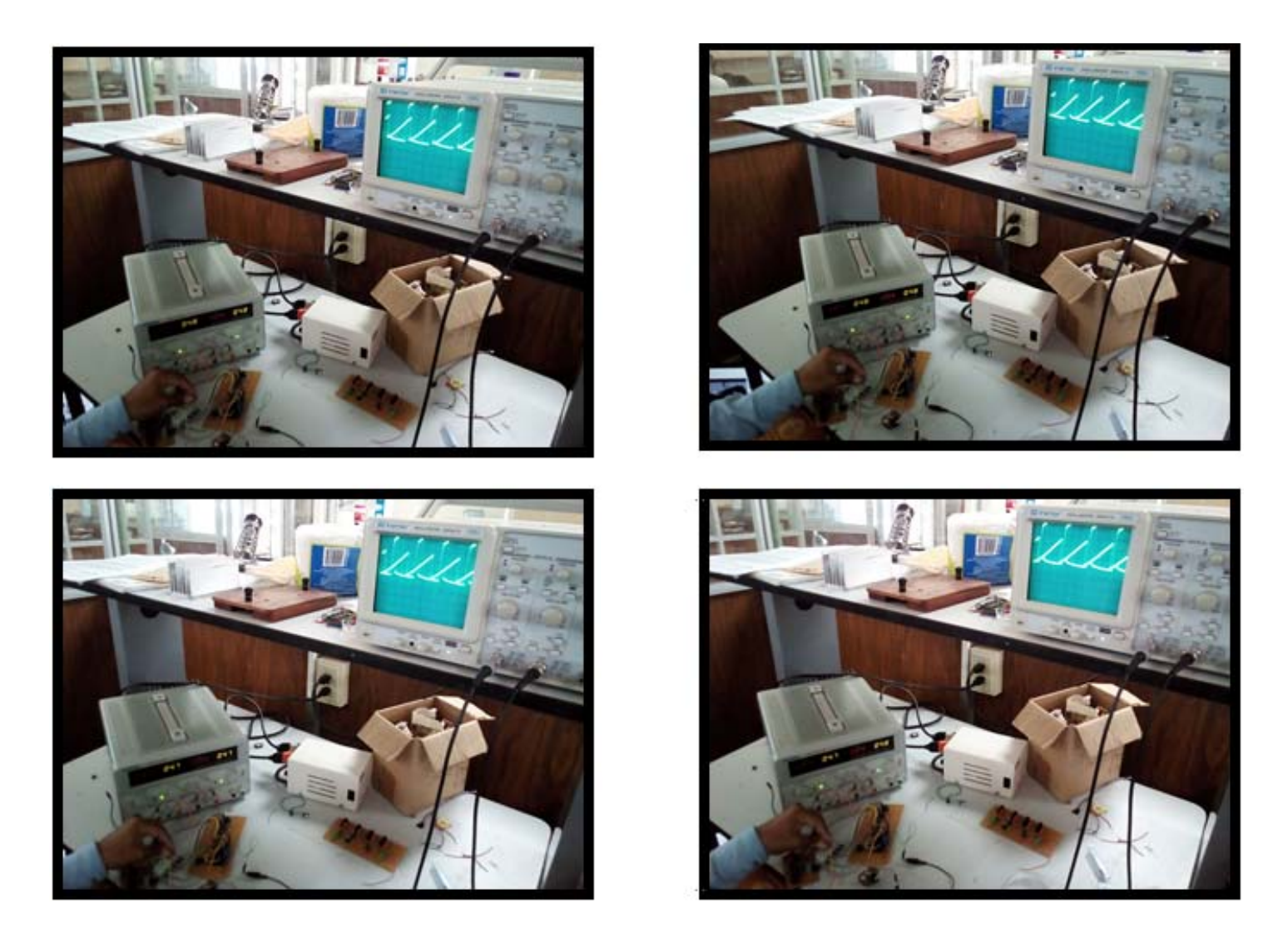

**Figura 4.21.-** Gráfica de la señal de control generada por el comparador/generador de 4 PWM con osciloscopio en pruebas realizadas en laboratorio, en esta ilustración las gráficas tiene un ciclo de trabajo D=24%
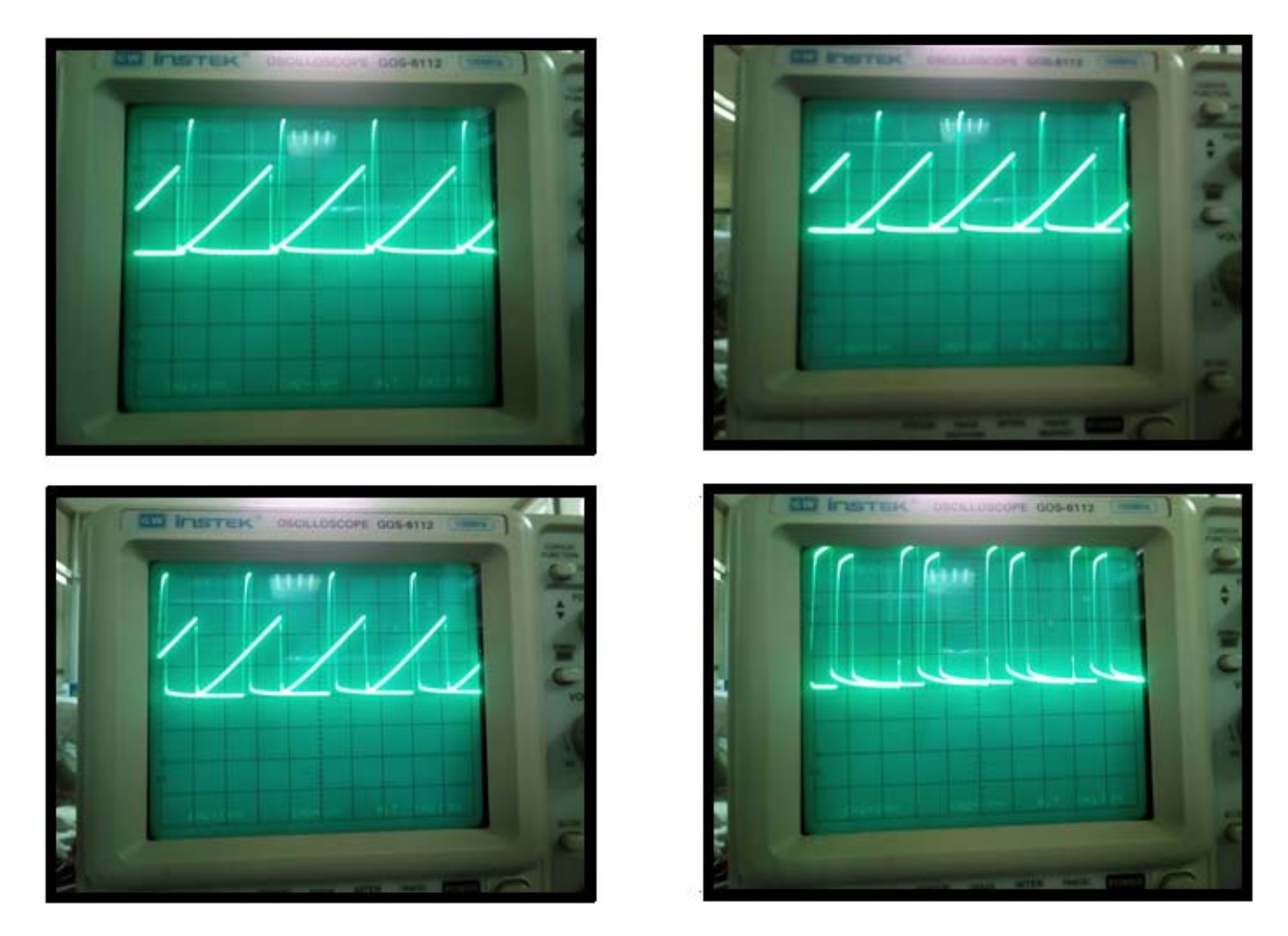

**Figura 4.22.-** Gráfica de la señal de control generada por el comparador/generador de 4 PWM con osciloscopio en pruebas realizadas en laboratorio.

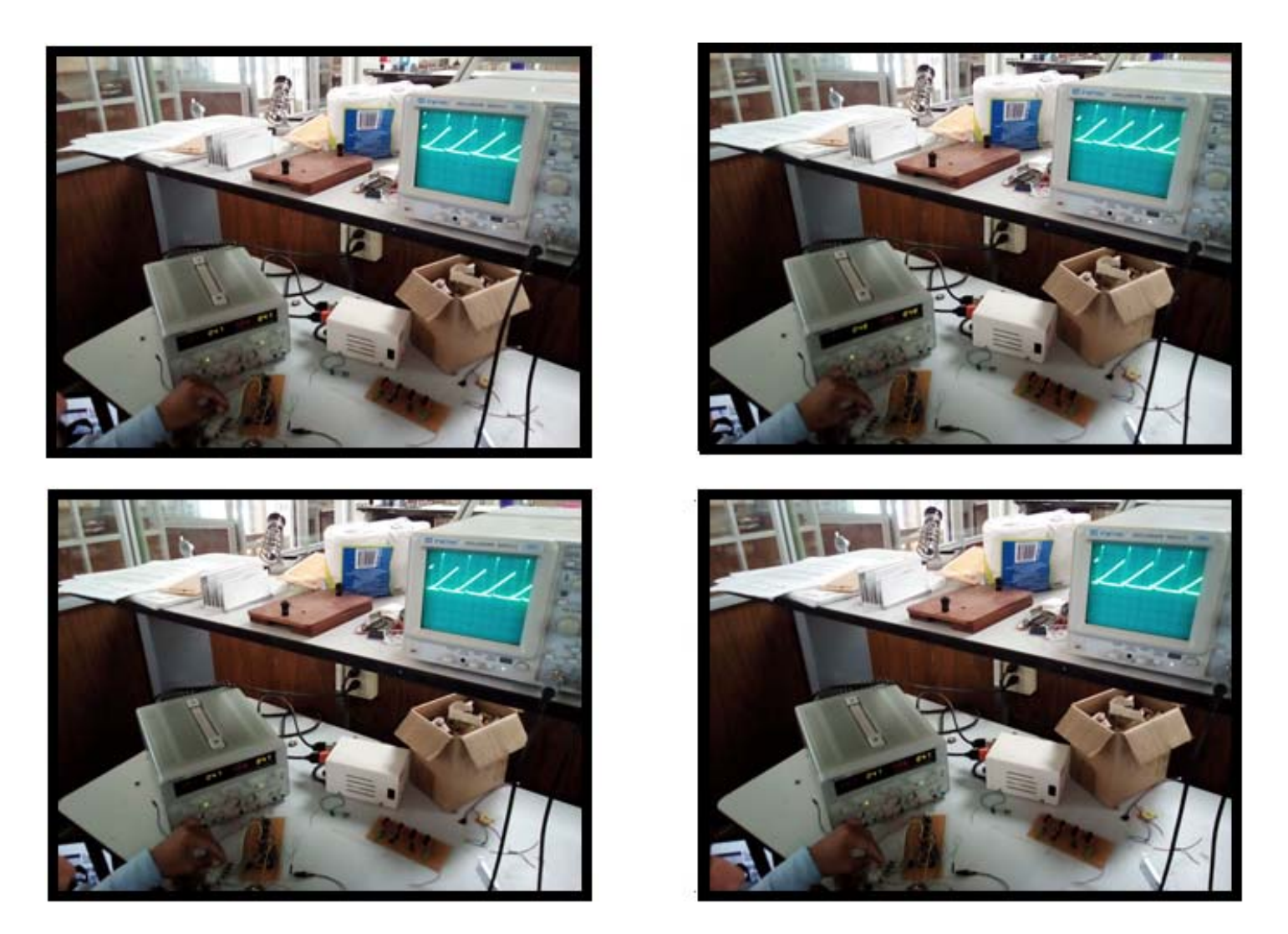

**Figura 4.23.-** Gráfica de la señal de control generada por el comparador/generador de 4 PWM con osciloscopio en pruebas realizadas en laboratorio, en esta ilustración las gráficas tienen un ciclo de trabajo D=10%.

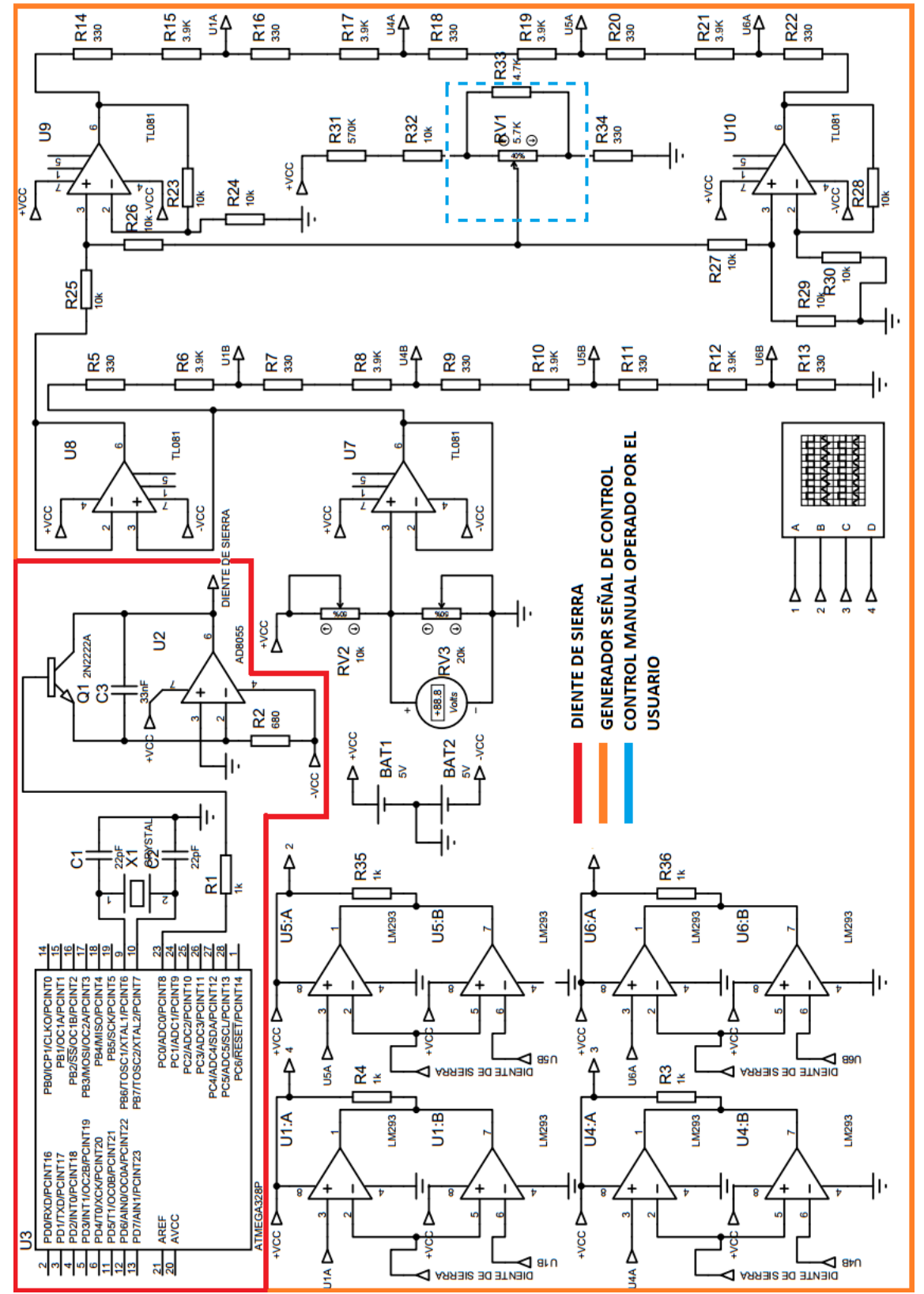

# **CIRCUITO ELÉCTRÓNICO DE CONTROL**

**Figura 4.24.-** Circuito electrónico de control desarrollado en Proteus.

## **4.3.- ETAPA DE AILSAMIENTO**

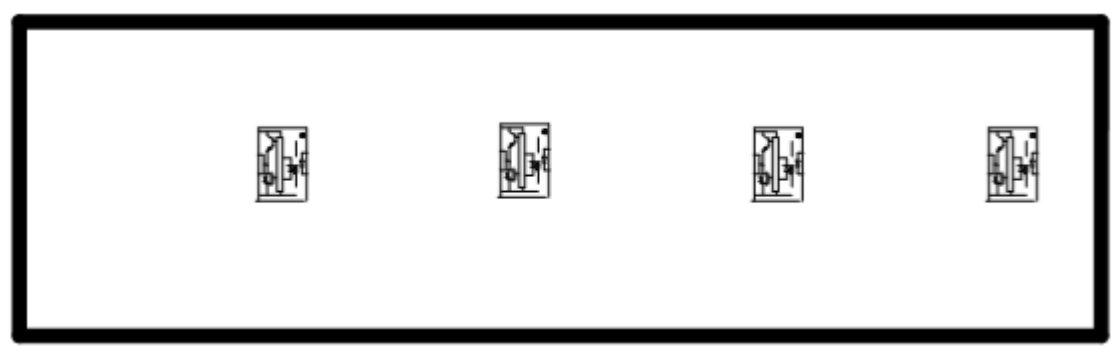

**Figura 4.25.-** Diagrama Esquemático del Circuito etapa de aislamiento realizado en Utilboard vista inferior.

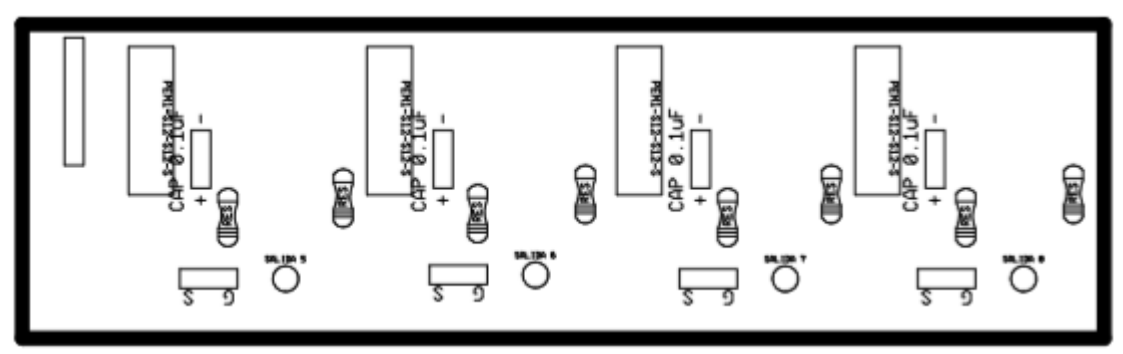

**Figura 4.26.-** Diagrama Esquemático del Circuito etapa de aislamiento realizado en Utilboard vista superior.

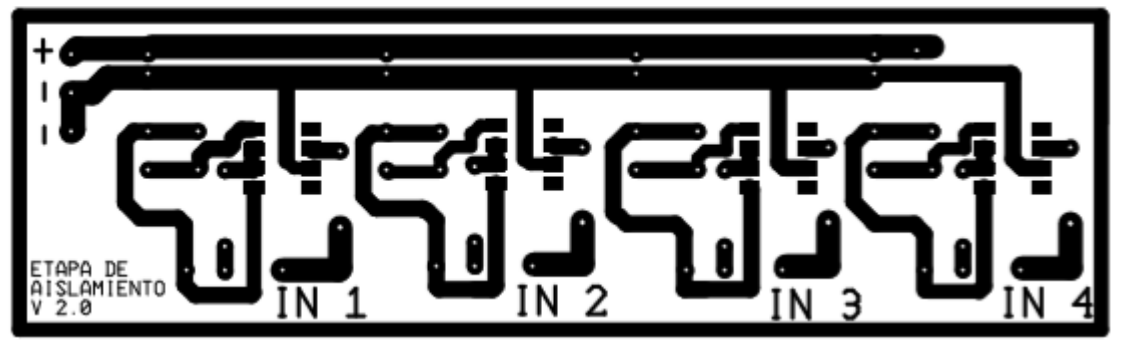

**Figura 4.27.-** Pistas de Circuito etapa de aislamiento V 2.0 realizado en Utilboard.

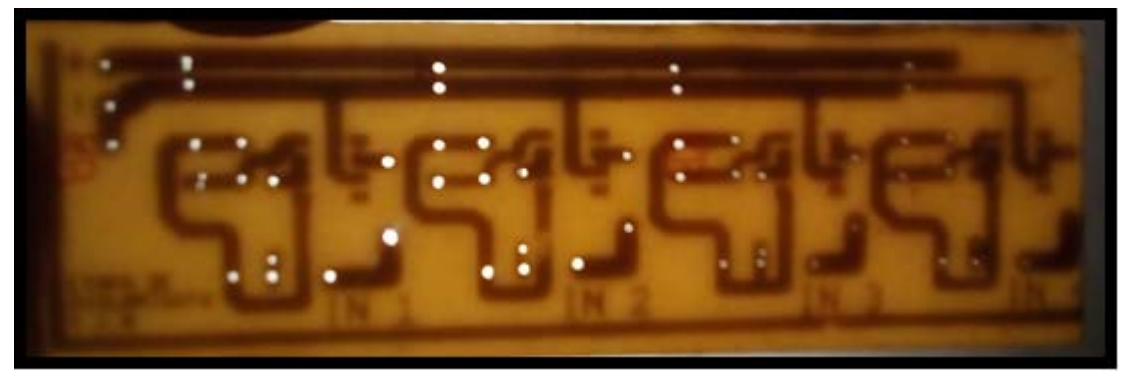

**Figura 4.28.-** Fotografía de circuito impreso vista superior visto en contra luz de la etapa de aislamiento.

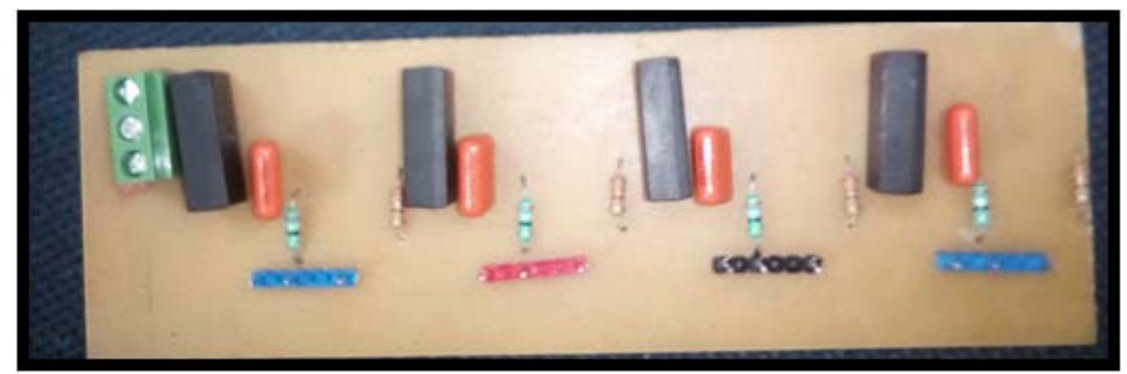

**Figura 4.29**.- Fotografía de circuito impreso vista superior de la etapa de aislamiento.

*4.3.1. - Convertidor aislador PEM1-S12-S12-S* 

## **Características**

- Salida aislada de hasta 1 W
- Salida única no regulada
- Protección contra corto circuito
- Protección antiestática de hasta 8KV
- Aisla 3000 VCC
- Aprobado UL 60950
- Alta eficiencia a carga baja
- Rango de temperatura extendido (-40 105°C)

## **Tabla 4.14.-** Características del convertidor aislador

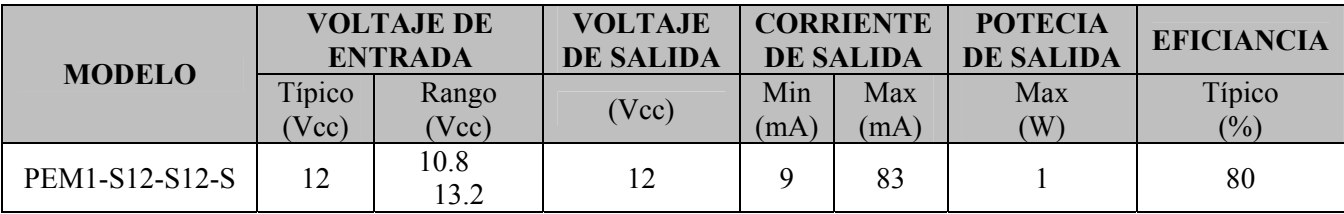

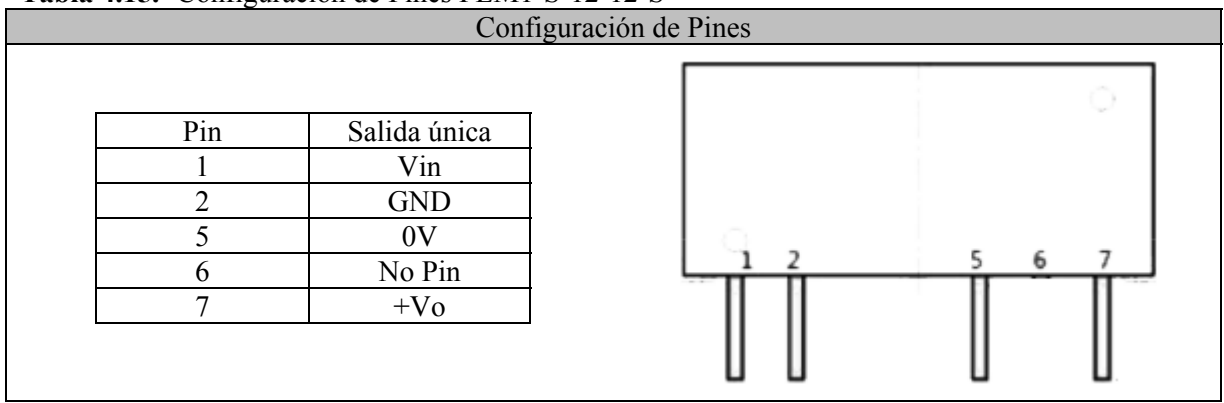

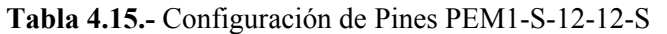

 La principal función del convertidor de CD-CD es aislar la alimentación de voltaje de la etapa de control de la etapa de potencia, teniendo una fuente de poder aislada para la alimentación del opto acoplador HCPL 3120.

*4.3.2. - Optoacoplador HCPL-3120* 

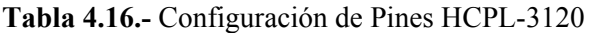

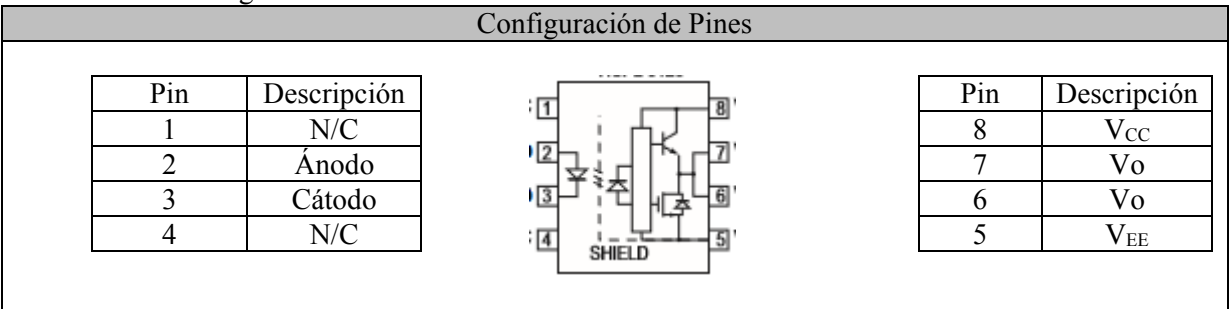

#### **Descripción:**

Este opto acoplador es ideal para el manejo y control de MOSFET. El alto rango de operación de voltaje de salida provee los requerimientos de manejo de voltaje para controlar dispositivos de compuerta.

#### **Características:**

- 2.5 A máximo de corriente de salida pico
- 2.0 A mínimo de corriente de salida pico
- Rango de operación de voltaje Vcc de 15 a 30 Volts
- Velocidad de switcheo máximo de 500ns
- Rango de temperatura industrial de -40°C 100°C

#### **Aplicación:**

Manejador de compuerta de MOSFET

| LISTA DE MATERIALES PARA LA REALIZACIÓN DE LA ETAPA DE |        |                                                                 |
|--------------------------------------------------------|--------|-----------------------------------------------------------------|
| <b>AISLAMIENTO</b>                                     |        |                                                                 |
| Cantidad                                               | Unidad | Descripción                                                     |
| 4                                                      | Pza.   | Convertidor aislador de CD-CD PEM-1-S12-S12-S                   |
|                                                        | Pza.   | Opto acoplador HCPL 3120                                        |
| $\overline{4}$                                         | Pza.   | Resistencias de 330 $\Omega$                                    |
| $\overline{4}$                                         | Pza.   | Resistencias de 39 $\Omega$                                     |
| $\mathbf{3}$                                           | Pza.   | Conector tipo macho soldable con 10 terminales para jumper tipo |
|                                                        |        | hembra color azul, negro y rojo                                 |
|                                                        | Pza.   | Capacitor de 2.2pF                                              |
|                                                        | Pza.   | Conector de terminales atornilladas 3 pines                     |

**Tabla 4.17.-** *Listado de materiales para realizar la etapa de aislamiento* 

#### *4.3.3.- Resumen de Etapa de Aislamiento*

La función del circuito es aislar la etapa de control y de potencia, la señal de alimentación se aísla con el convertidor aislador de CD-CD PEM1-S12-S12-S, este elemento alimenta a su vez al optoacoplador, al cual le llegan los PWM de la etapa de generación ahí el negativo de la etapa de generación (tierra) se une al negativo de cada diodo LED de los opto acopladores respectivos. Estos mandan la señal mediante la luz LED para realizar la conmutación y así controlar los MOSFET de la etapa de potencia.

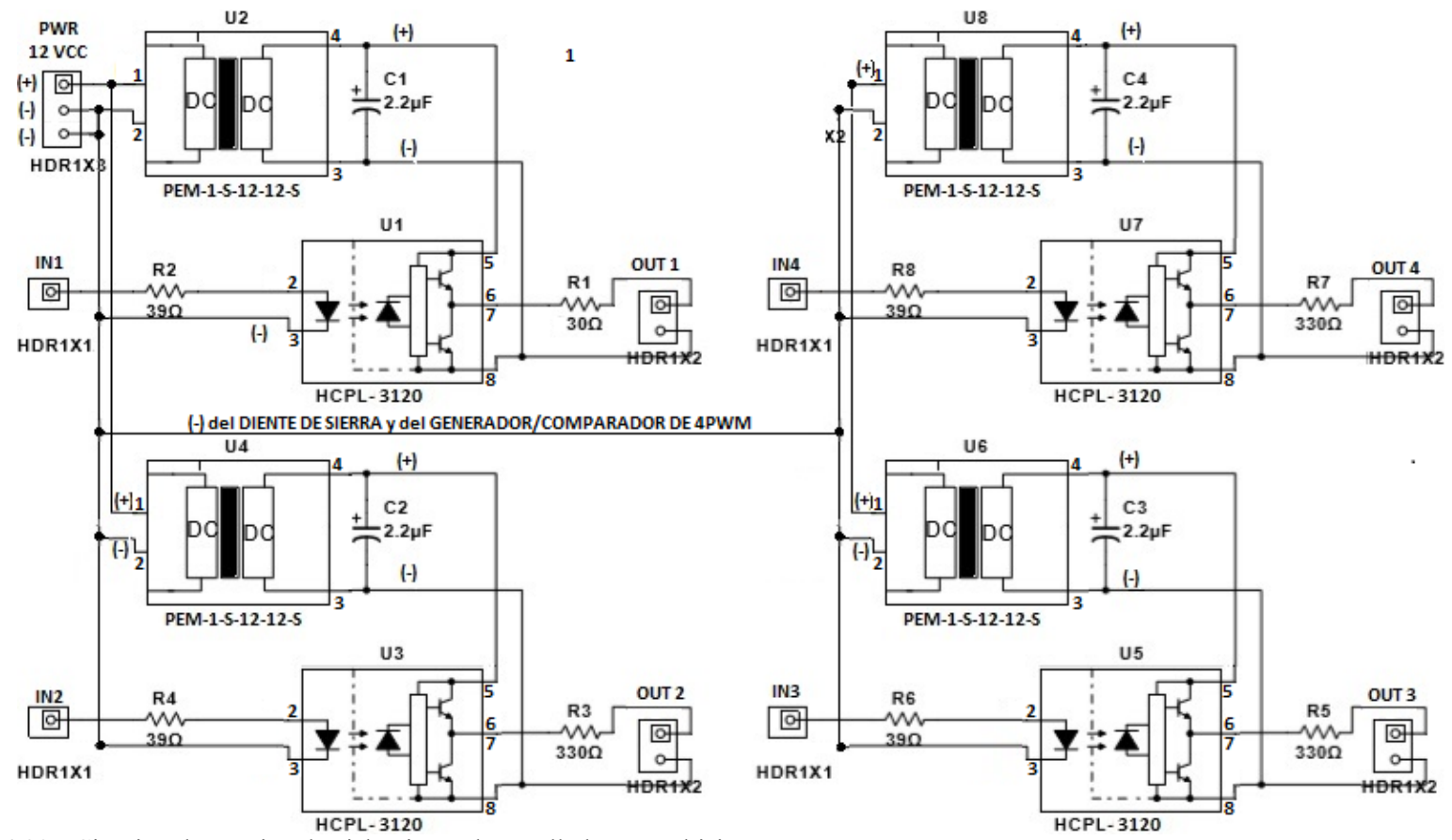

**Figura 4.30.-** Circuito electrónico de aislamiento desarrollado en Multisim.

*4.3.4.- Resultado del circuito ETAPA DE AISLAMIENTO* 

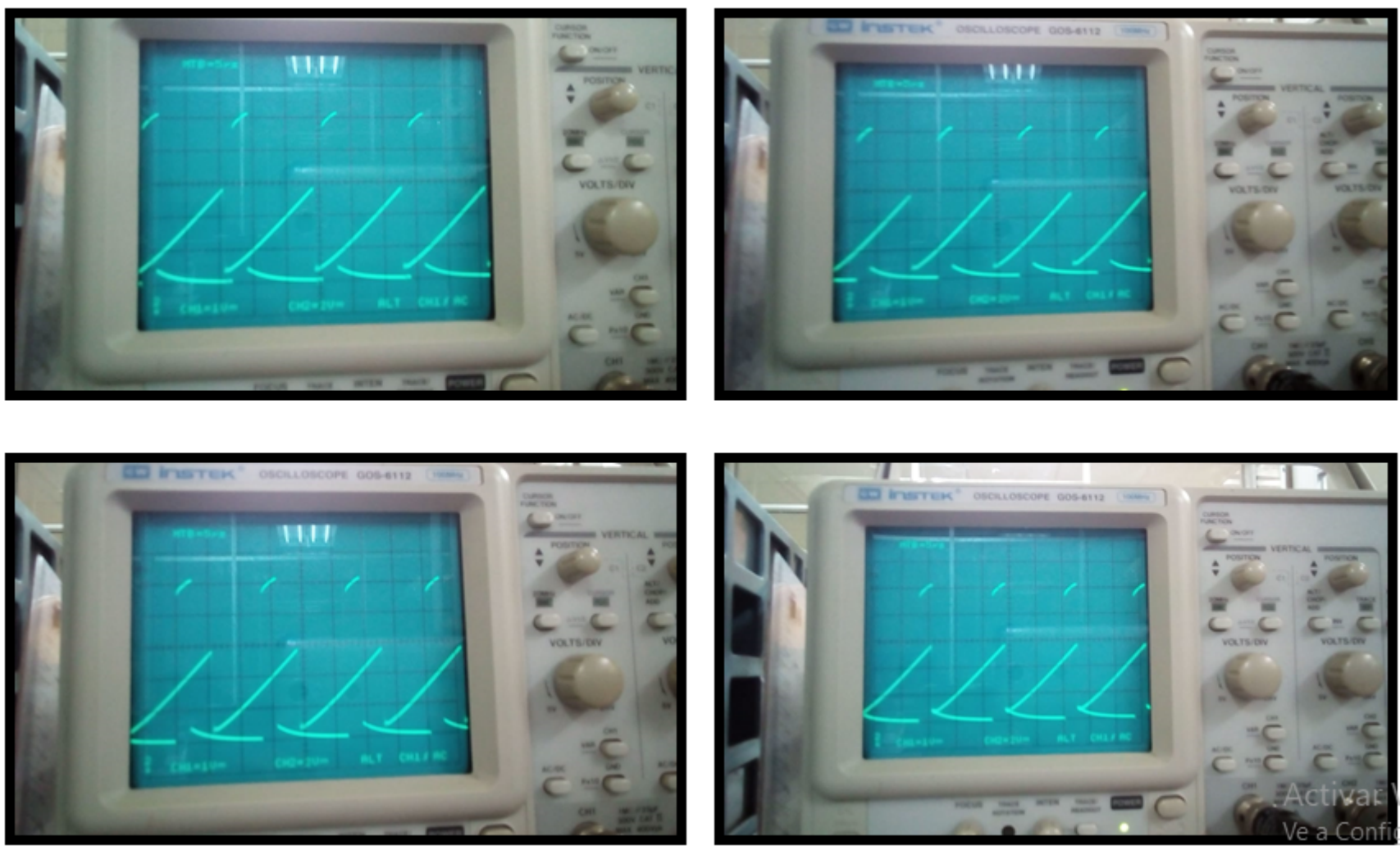

**Figura 4.31.-** Fotografías de la salida de la etapa de aislamiento, aquí el voltaje de salida es de 12 V

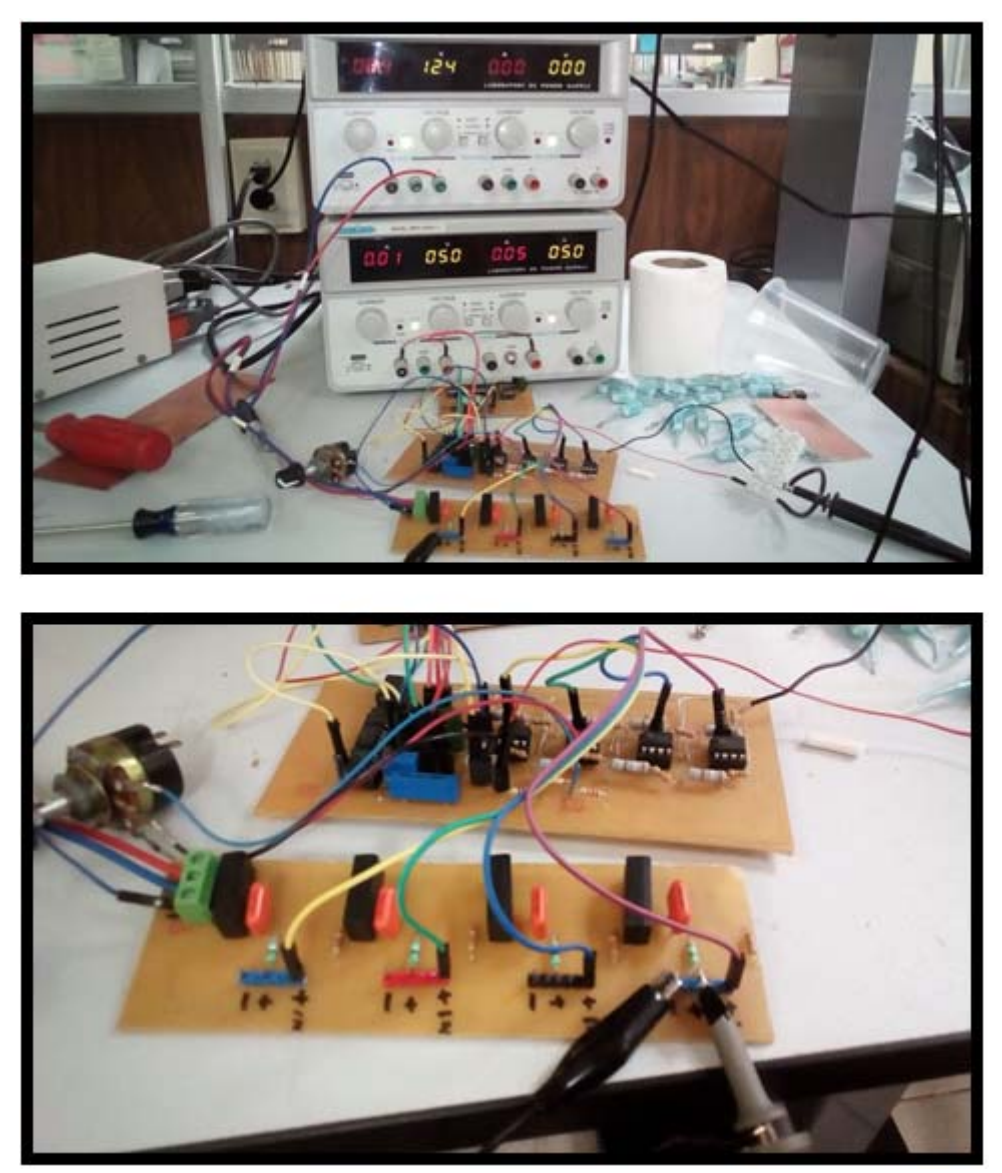

**Figura 4.32.-** Aquí se mustran las etapas interconectadas y las fuentes con sus voltajes necesarios para su fncionamiento

*Capítulo* 

# **CONCLUSIÓN**

 La topología del convertidor Cúk era la que se pensaba usar, pero no la que finalmente se usó

 Cambiando el ciclo de trabajo D y el voltaje de entraba la corriente máxima obtenida de  $IR = 0.72$  A con una corriente de entrada de  $IS = 0.23$  A siendo la corriente el triple de la entrada, aún sin obtener la corriente deseada en la salida, debido a esto pese a tener los componentes no son ideales sin la carga deseada no se puede obtener la corriente de salida requerida.

 En cuanto al diseño si reduce el volteje hasta una quinta parte, la corriente si la aumenta hasta 3 veces más que la entrada, pero debido a no contar con una carga que demande los 100 A esta corriente no se consigue, se realiza un corto circuito en la salida y el cable no se calienta, no presentándose daño o calentamiento en los componentes debido a que en el diseño se considera una corriente en el diodo de 30 Amperes y en el MOSFET de 110 A, en los inductores de 28 Amperes, además como ser un convertidor IBC la corriente se reparte entre las piernas del convertidor, disipando sin ningún problema la temperatura, sin lograr el calentamiento.

 En cuanto al costo e innovación en la actualidad aún es preferible la sierra circular, además de ser más económico es un equipo que ya realiza el corte de diversos materiales, entre ellos el plástico.

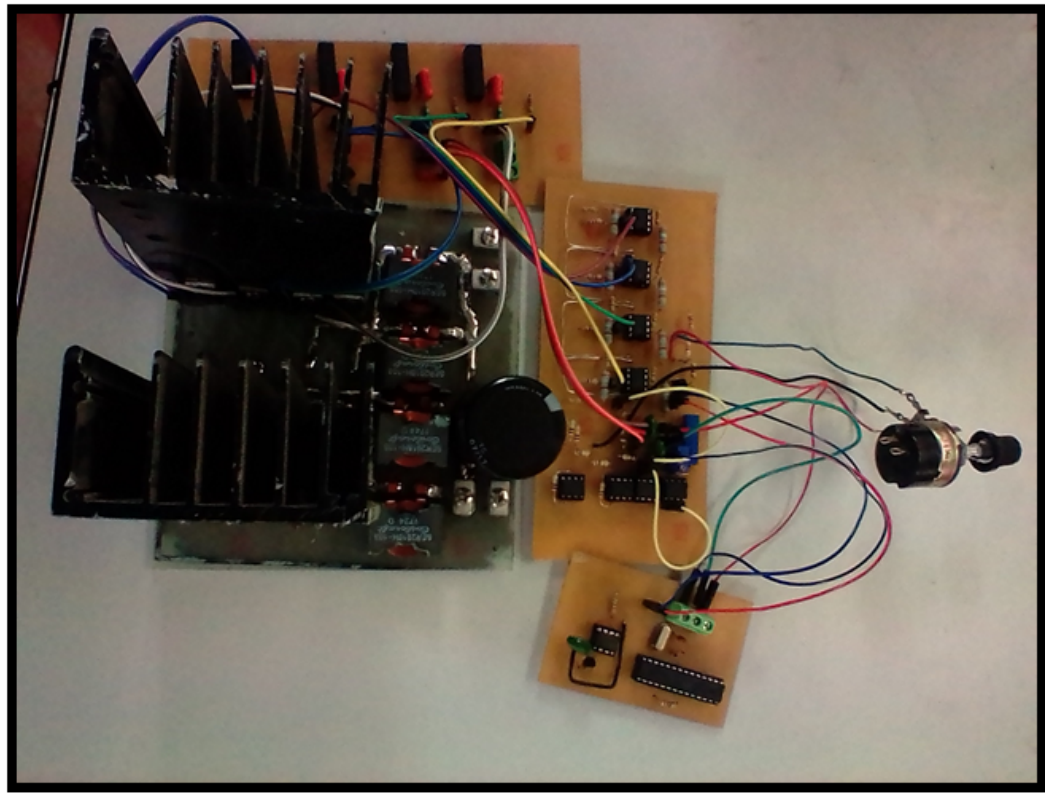

**Figura 5.1.-** Circuitos Interconectado

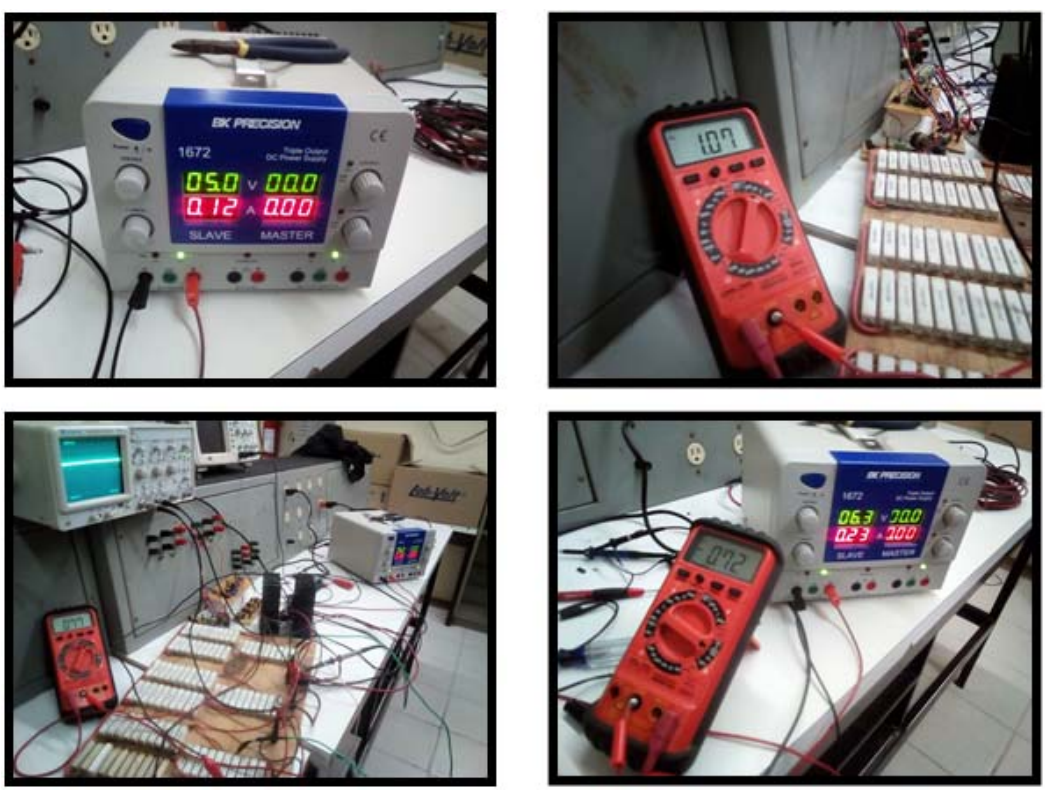

**Figura 5.2.-** Pruebas finales en laboratorio

Pese a que la corriente deseada es 100A de acuerdo a la ecuación 3-8 de la sección 3.1, la resistencia de carga no es posible R=0.005 Ω.

$$
I_L = I_R = \frac{V_o}{R} = \frac{0.5V}{0.005\Omega} = 100A
$$

La R donde el voltaje de entrada *V<sub>S</sub>* = 5 V y el voltaje de salida *V<sub>O</sub>* = 1.07 V es de 5 Ω, la corriente de salida es:

$$
I_L = I_R = \frac{V_o}{R} = \frac{1.07V}{3\Omega} = 0.356 A
$$

Siendo el triple de la corriente de entrada donde  $I_S = 0.12 A$ 

*IO = 0.356 A*

Ver Figura 5.2.

## **5.1.- TRABAJOS FUTUROS**

 En futuros proyectos se planea conseguir otra forma de utilizar el convertidor desarrollado durante este proyecto de investigación así como realizar mejoras en el diseño, disminuyendo las fuentes de alimentación necesarias para su funcionamiento y tener un control PID aislado.

# **DIAGRAMA DE BLOQUES**

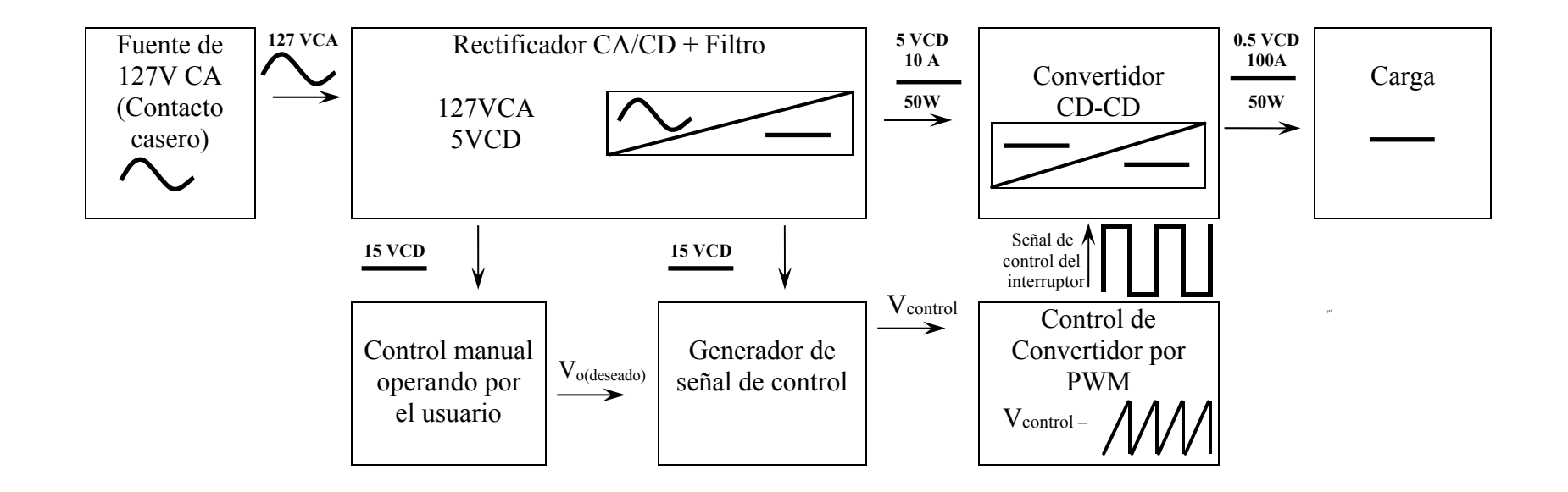

# **REFERENCIAS BIBLIOGRAFÍAS**

*"Hay una fuerza motriz más poderosa que el vapor, la electricidad y la energía atómica: la voluntad"* 

**Albert Einstein** (1879-1955)

Libros:

- [1] Disponible en: http://www.sabelotodo.org/herramientas/sierracircular.html, (Diciembre 04, 2016), Ing. Tomás Bruzos, Lic. David Bruzos Sabelotodo.org
- [2] Disponible en: http://www.etpcba.com.ar/DocumentosDconsulta/GENERAL%20DE%20INTER% C3%89S/Oerlikon%20-%20Manual%20De%20Soldadura.pdf *"Manual de Soldadura & Catálogo de Productos",* 6ta. Edición (Oct. 09, 2016). EXSA-OERLIKON.
- [3] Disponible en: http://www.infra.com.mx/wp-content/uploads/2013/09/3008M.pdf (Diciembre 04, 2016). INFRA Soldadoras Industriales, Naucalpan de Juárez, Edo. de México
- [4] Victor Galera Ortega "*Simulador Covertidor DC-DC"* ETSE, Junio 2002
- [5] Disponible en: http://www.alltradetools.com/pdfs/1221596489\_840563\_spa.pdf (Diciembre 04,2016), Kakasaki, Motors Corp, Long Beach, USA
- [6] Disponible en: http://www.demaquinasyherramientas.com/herramientas-electricasy-accesorios/sierras-circulares-para-madera (Diciembre 04,2016) De Maquinas Y Herramientas,
- [7] Jesús Elías Valdez Reséndiz, *"Manejo de Energía en el Sistema de Potencia de un Vehículo Eléctrico Híbrido Basado en Celdas de Combustible"* CENIDET, Febrero 2016
- [8] Douglas C. Giancoli *"Física Principios con aplicaciones",* 6ta. Edición, Editorial Pearson, México, 2006.
- [9] Disponible en: https://es.wikipedia.org/wiki/Conservaci%C3%B3n\_de\_la\_energ%C3%ADa (Diciembre 04, 2016)
- [10] Douglas C. Giancoli *"Física 2 Principios con aplicaciones",* 6ta. Edición, Editorial Pearson, México, 2009.
- [11] Disponible en: http://es.slideshare.net/torta34/fisica-2-principios-con-aplicaciones-

giancoli-6a (Diciembre 04,2016 )

- [12] Disponible en: http://recursostic.educacion.es/secundaria/edad/3esofisicaquimica/impresos/curso\_ completo.pdf , (Diciembre 04, 2016)
- [13] Charles K. Alexander, Matthew N. O. Sadiku, *"Fundamentos de circuitos eléctricos",* 3ra. Edición, McGRAW-HILL/ INTERAMERICANA EDITORES, S.A. DE C.V. México, D.F., 2006
- [14] Mohan N., Undeland T. M., Robbins W. P., *"Electrónica de Potencia: Convertidores, Aplicaciones y Diseño"*, 3ra. Edición, McGRAW-HILL/ INTERAMERICANA EDITORES, S.A. DE C.V. México, D.F., 2009
- [15] Daniel W. Hart., *"Electrónica de Potencia"*, 1ra. Edición, Prentice Hall. Madrid, 2001
- [16] Eduard Ballester, Robert Piqué, *"Electrónica de Potencia Principios Fundamentales y Estructuras Básicas"*, 1ra. Edición, Marcombo, Barcelona, 2011
- [17] Thomas L. Floyd, *"Dispositivos Electrónicos"*, 8va. Edición, Editorial Pearson México, 2008
- [18] Muhammad H. Rashid, *"Electrónica de Potencia Circuitos, Dispositivos y Aplicaciones"*, 3ra. Edición, Editorial Pearson/Prentice Hall, México, 2005
- [19] James W. Bignell, Robert L. Donovan, *"Electrónica Digital"*, 1ra. Edición, Editorial CONTINENTAL, México, 2005
- [20] M. Morris Mano, *"Diseño Digital"*, 3ra. Edición, Editorial Prentice Hall, México, 2003
- [21] Thomas L. Floyd, *"Fundamentos de Electrónica Digital"*, 1ra. Edición, Editorial Limusa, México, 2004
- [22] Manual de Programaciòn ATMEGA328P
- [23] Disponible en: https://electronilab.co/tienda/programador-usbasp-atmel-avr-51-atmega-attiny-3- 3v-5v/ , (Septiembre 07, 2017)
- [24] Disponible en http://telecnatron.com/reference/pinouts/avr-isp/index.html (Septiembre 07, 2017)
- [25] Disponible en: https://www.bing.com/images/search?q=pines+usbasp&form=HDRSC2&first=1&c w=990&ch=428 , (Septiembre 07, 2017)
- [26] Microcontrolador Avr's Curso desde 0/Instalación/Programación/ Quemador/ AtmelStudio/USBASP https://www.youtube.com/watch?v=Te5rFb5CItk (Septiembre, 07, 2017).
- [27] Disponible en: http://www.bricotodo.com/serrar.htm, (Diciembre 04, 2016)
- [29] Disponible en: http://elpequenochispas.blogspot.mx/, (Diciembre 04, 2016)
- [30] Disponible en: https://prezi.com/gjbx20tvtuzw/maquinas-electricas/, (Diciembre 04, 2016)
- [31] COSTO DE SIERRA CIRCULAR EN TIENDA DE CONVENIENCIA http://www.homedepot.com.mx/searchterm/cierra%20circular?pageView=&DM\_PersistentCookieC reated=true&beginIndex=0&categoryId=&pageSize=20&resultCatEntryType=2&searchSource=Q &searchTerm=cierra+circular&sType=SimpleSearch&catalogId=10101&langId=- 5&showResultsPage=true&storeId=10351&storeId=10351&ddkey=http%3AHDMPhysicalStoreDat aCmd#facet:-10026676656775323832686967756982,- 10026679836772&productBeginIndex:0&facetLimit:&orderBy:&pageView:grid&minPrice:&maxP rice:&pageSize:&

(Noviembre, 19, 2018).